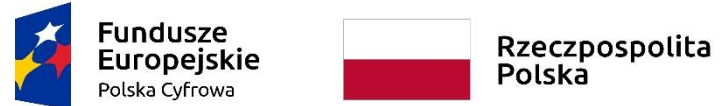

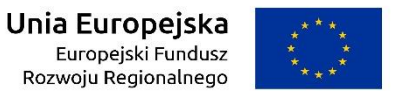

WRG.271.9.2022

Załącznik nr 6a do SWZ

# **OPIS DOSTAWY**

# **"Dostawa sprzętu komputerowego i oprogramowania w ramach projektu grantowego pn. "Cyfrowa Gmina"**

# **Część 1: Dostawa stacji roboczych, komputerów przenośnych i oprogramowania.**

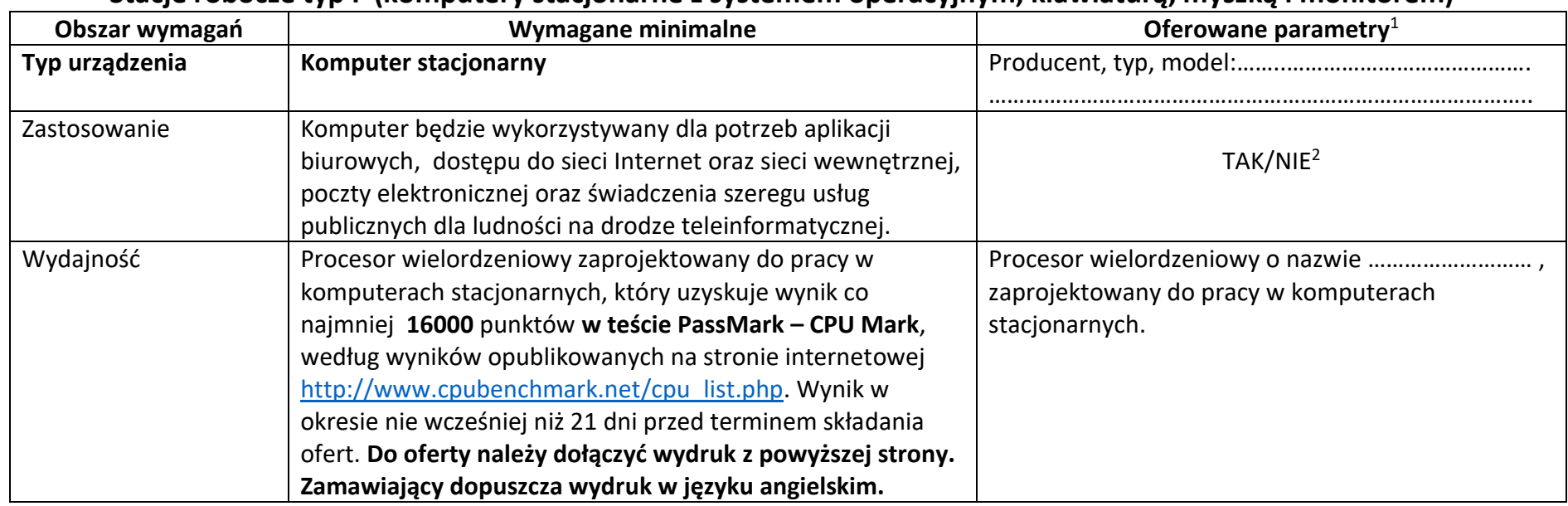

# **Stacje robocze typ I (komputery stacjonarne z systemem operacyjnym, klawiaturą, myszką i monitorem)**

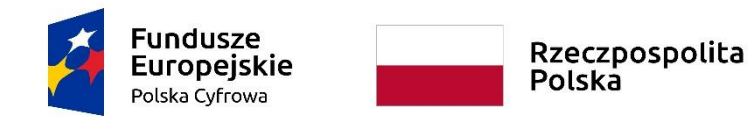

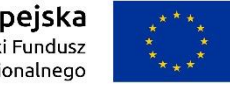

**Sfinansowano w ramach reakcji Unii na pandemię COVID-19**

WRG.271.9.2022

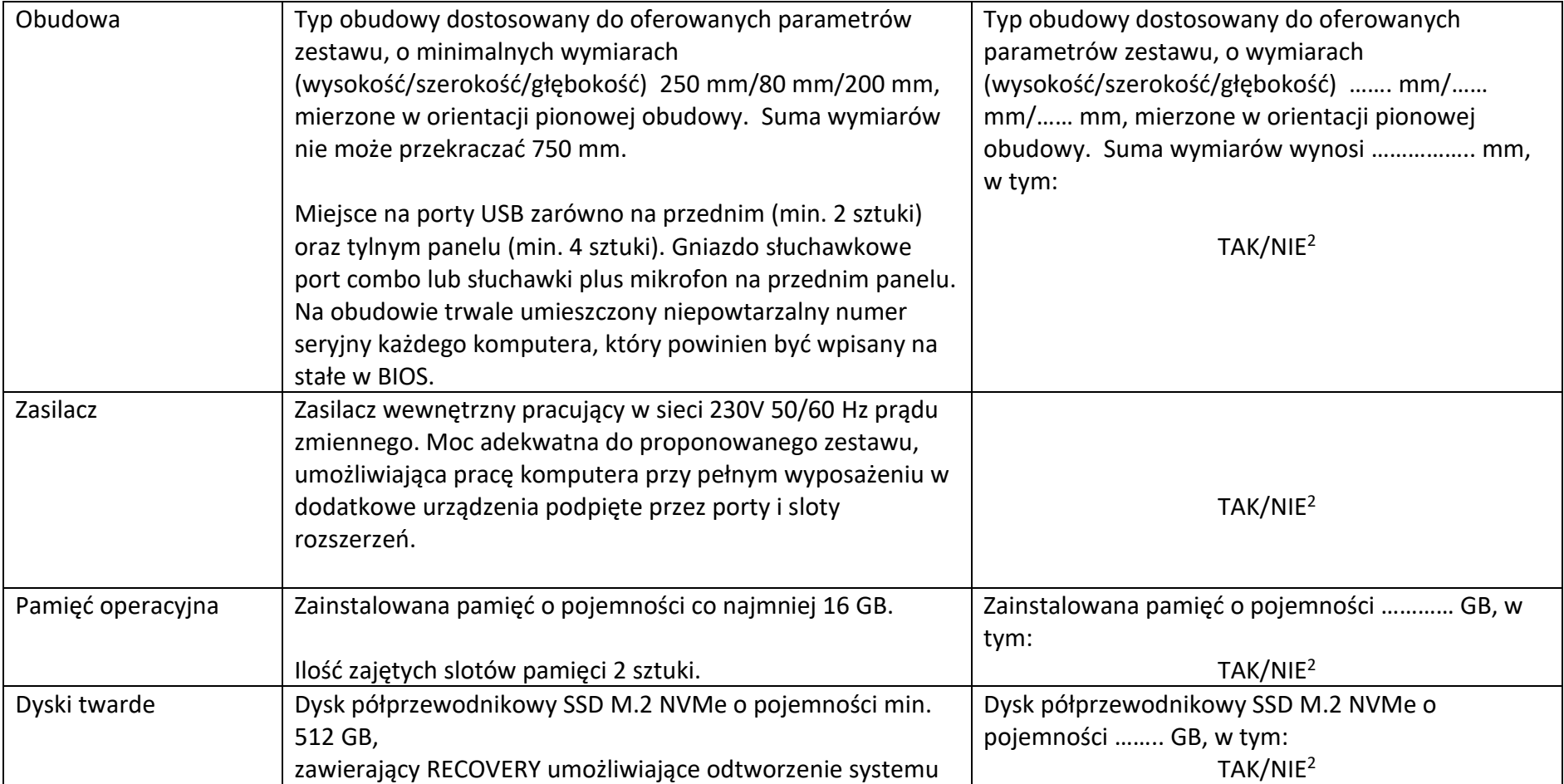

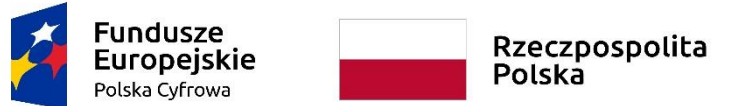

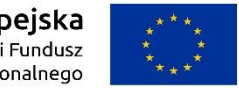

#### **Sfinansowano w ramach reakcji Unii na pandemię COVID-19**

WRG.271.9.2022

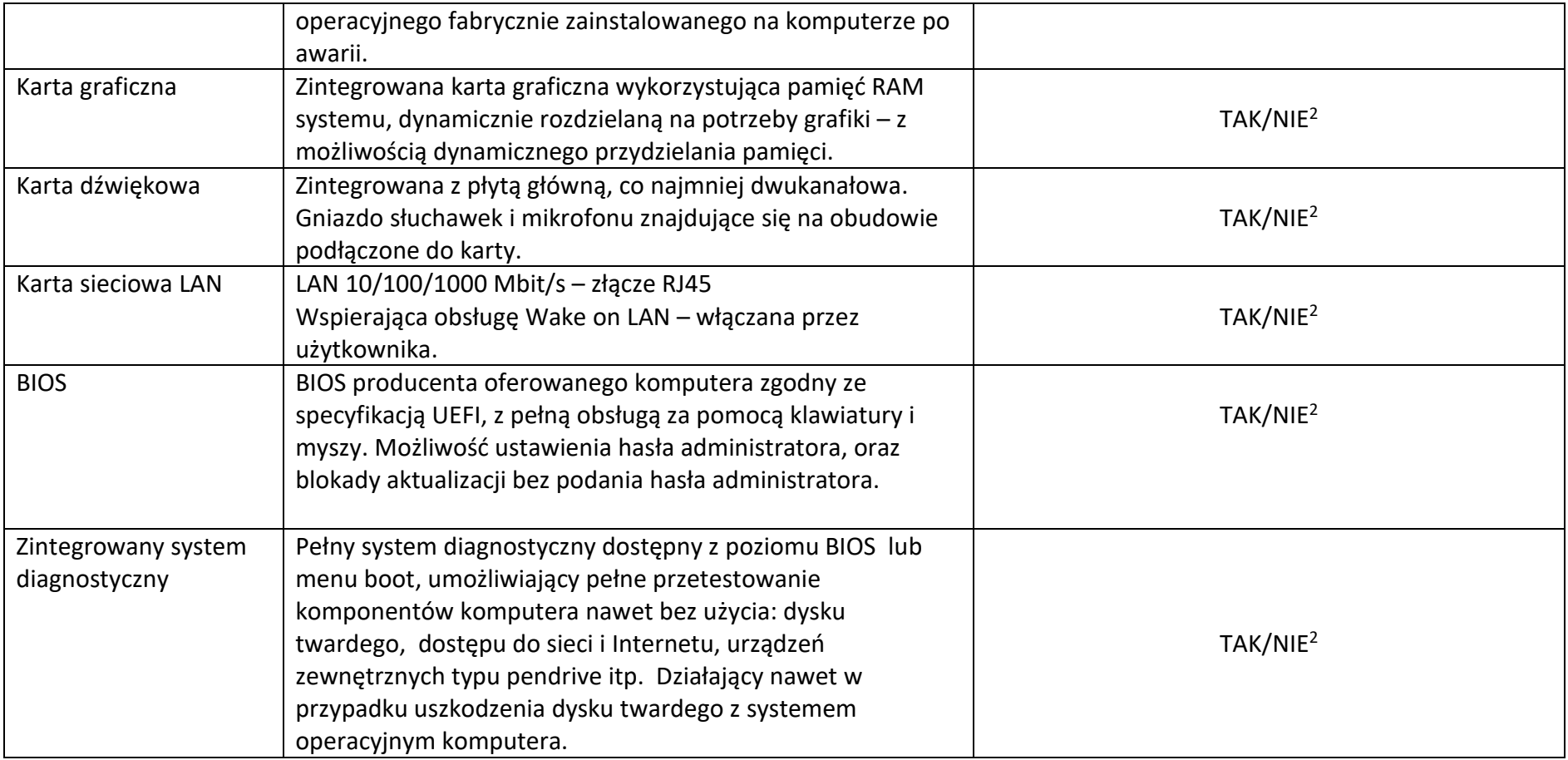

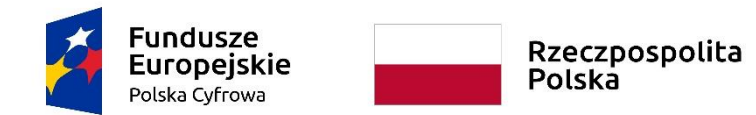

#### **Sfinansowano w ramach reakcji Unii na pandemię COVID-19**

WRG.271.9.2022

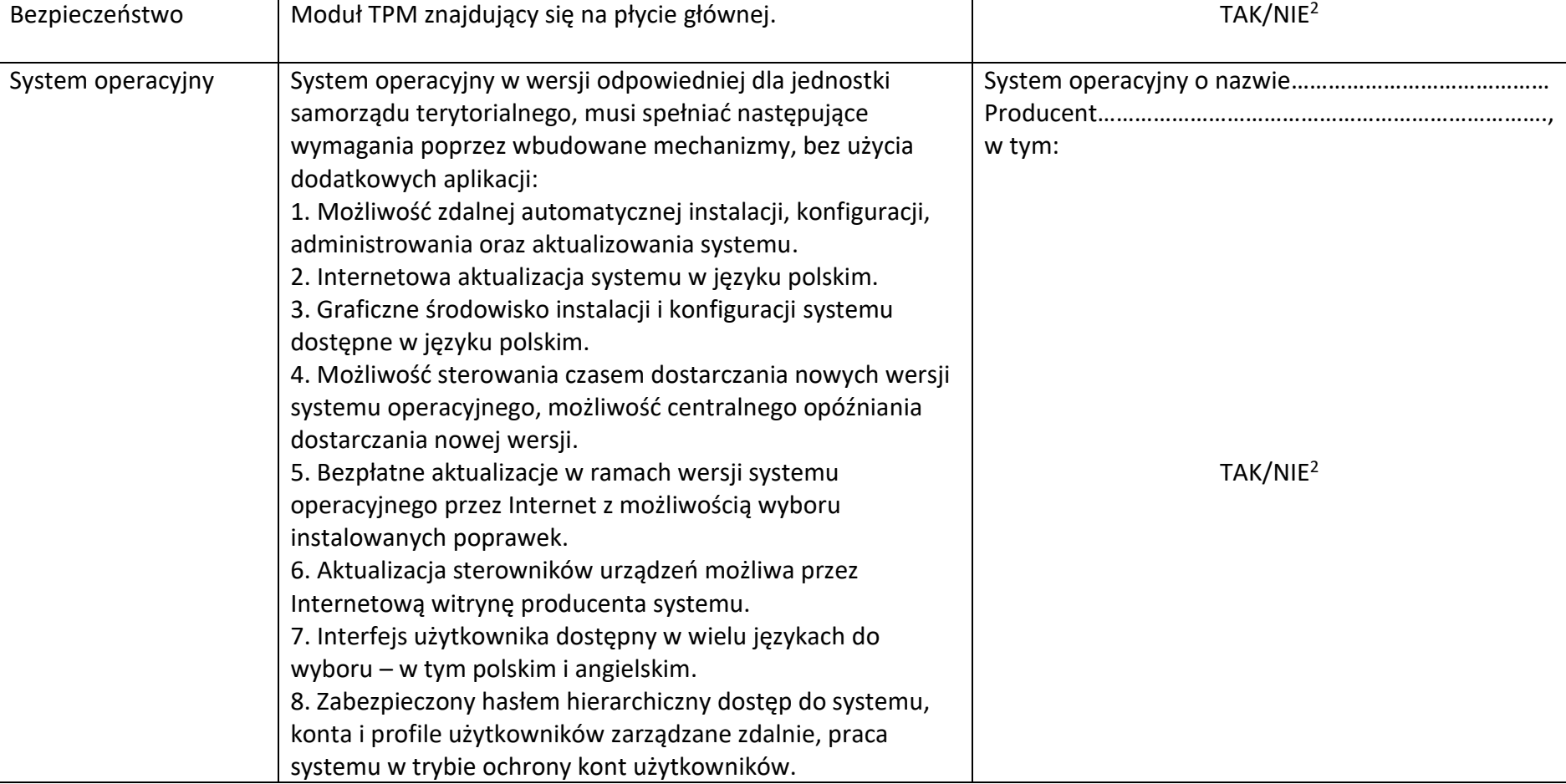

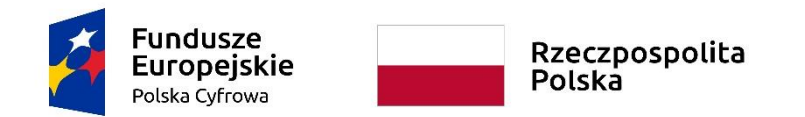

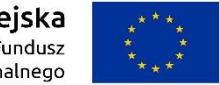

**Sfinansowano w ramach reakcji Unii na pandemię COVID-19**

Załącznik nr 6a do SWZ

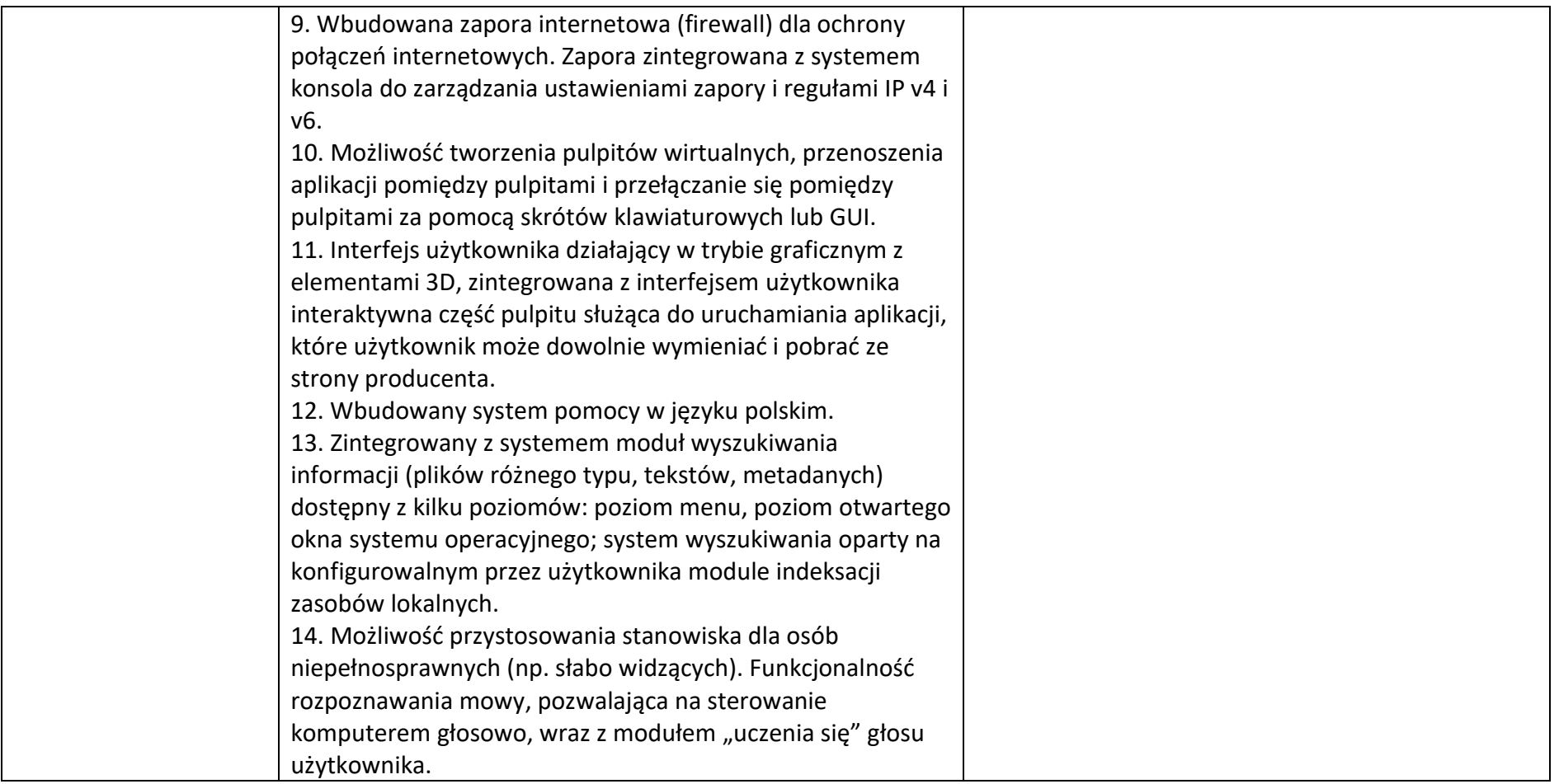

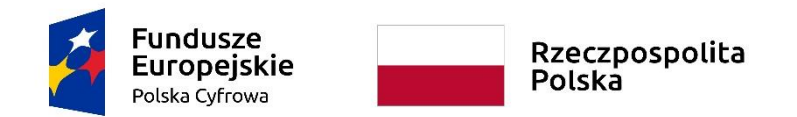

**Sfinansowano w ramach reakcji Unii na pandemię COVID-19**

WRG.271.9.2022

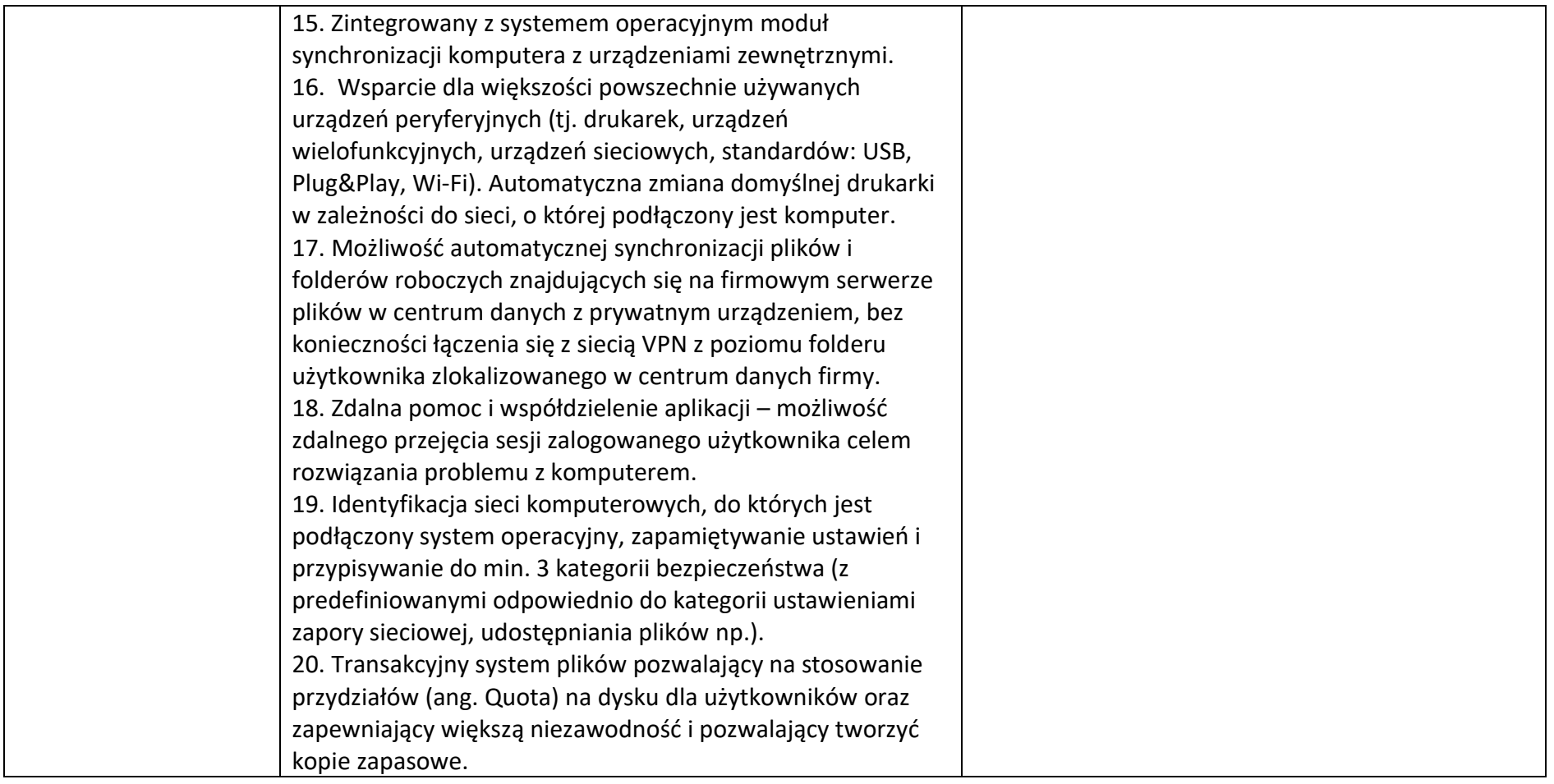

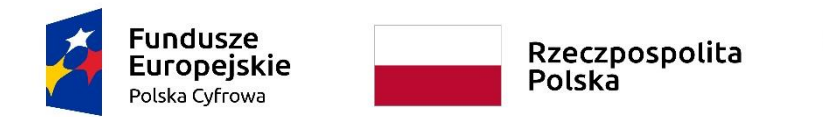

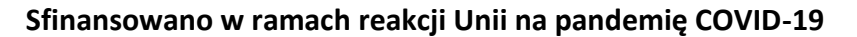

Załącznik nr 6a do SWZ

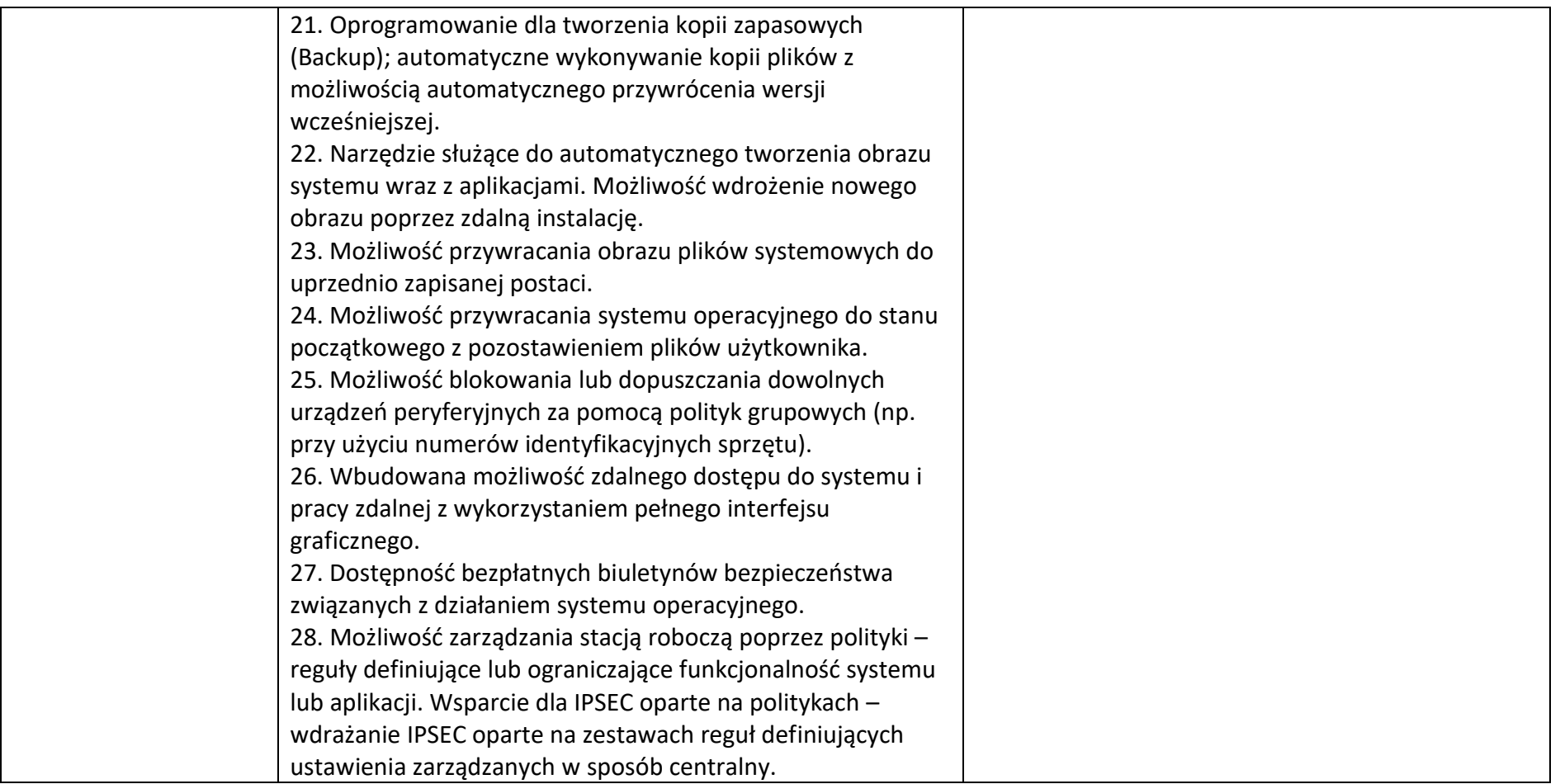

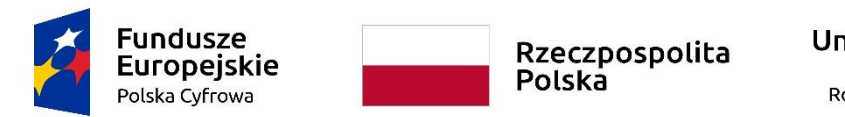

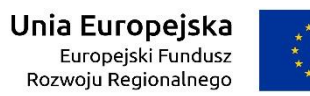

Załącznik nr 6a do SWZ

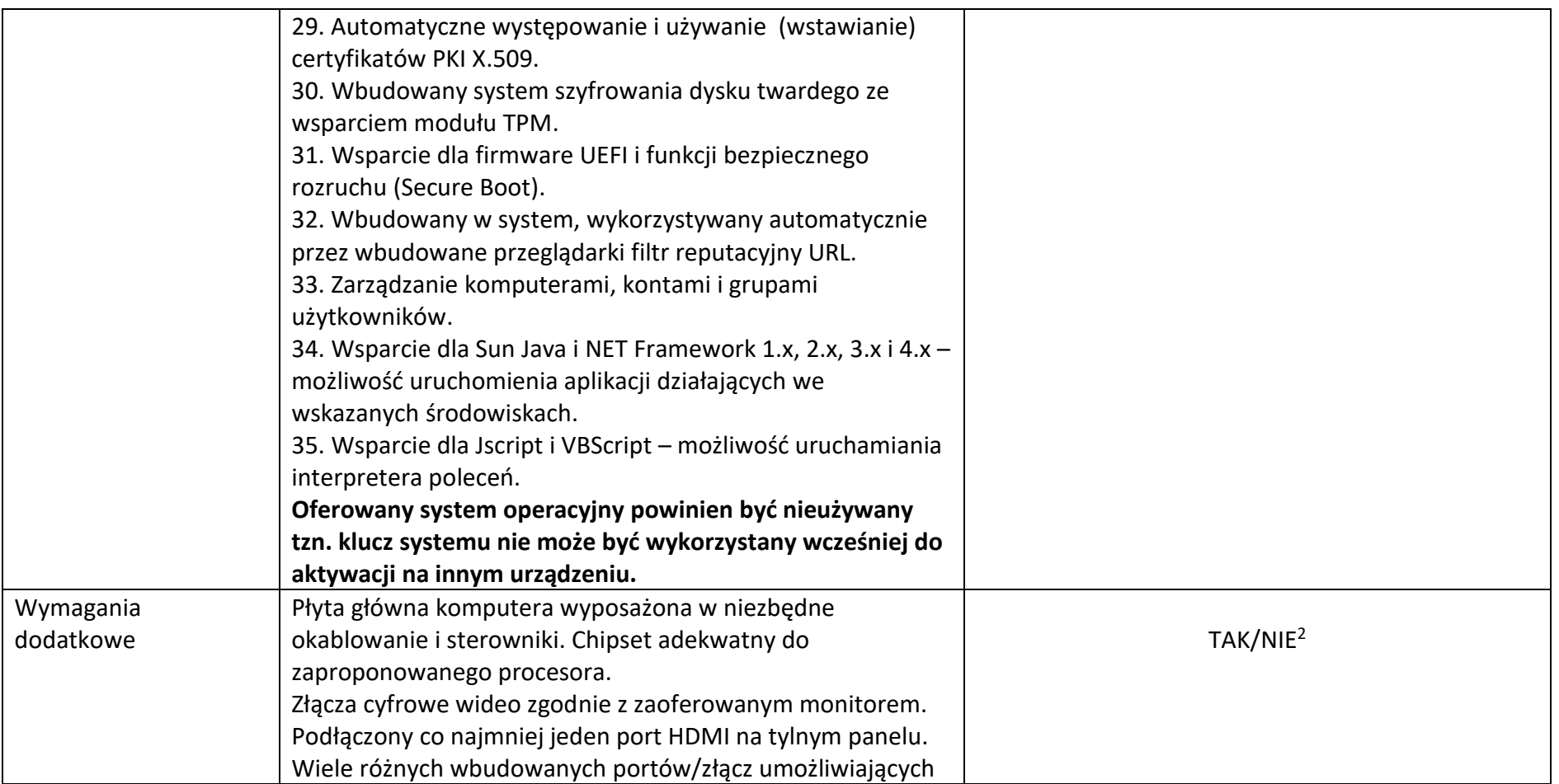

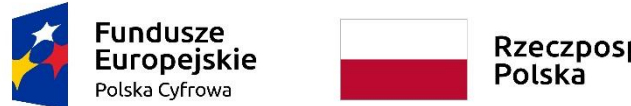

Rzeczpospolita<br>Polska

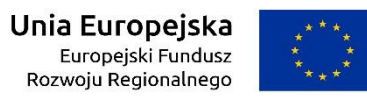

# **Sfinansowano w ramach reakcji Unii na pandemię COVID-19**

WRG.271.9.2022

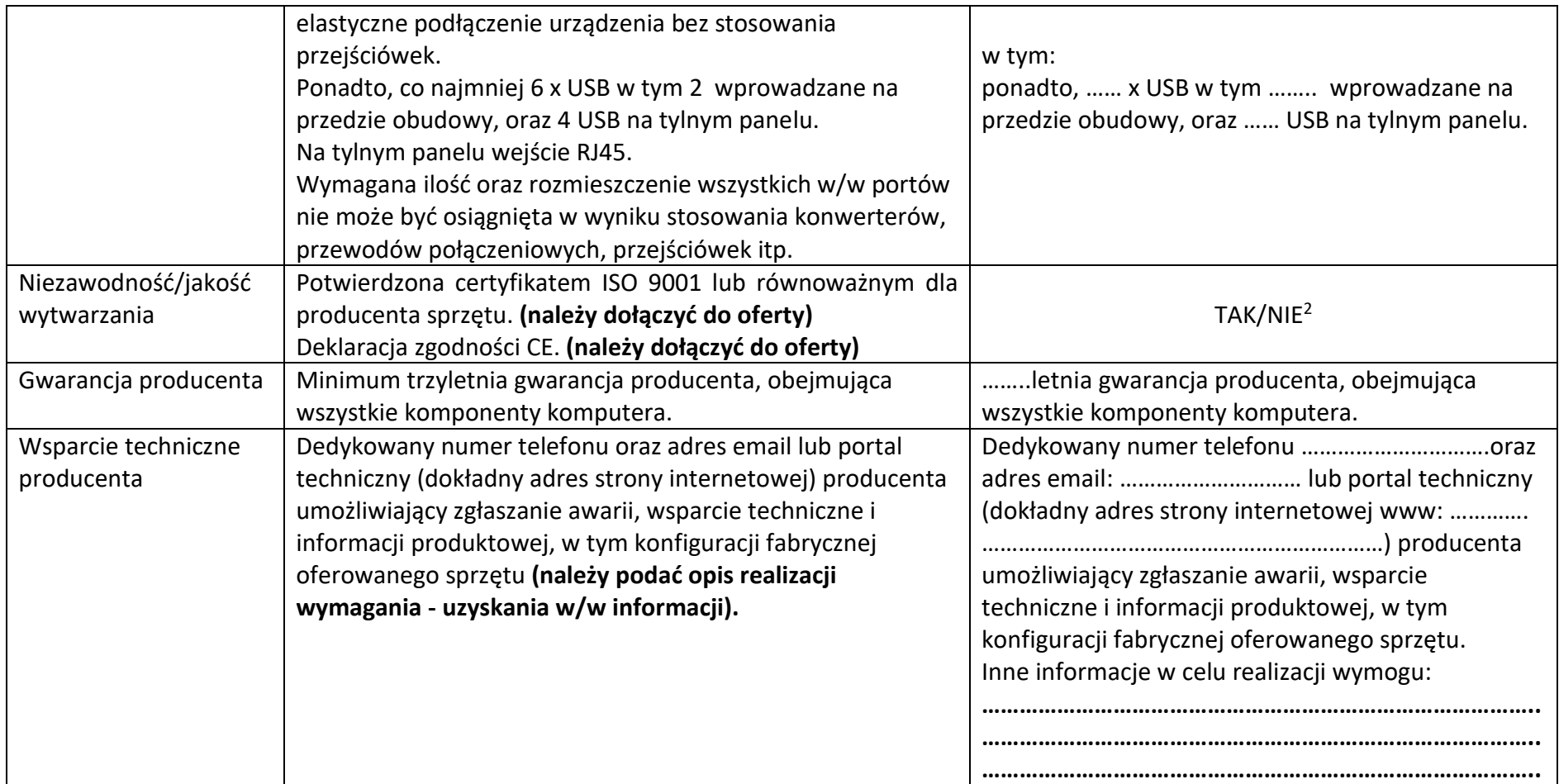

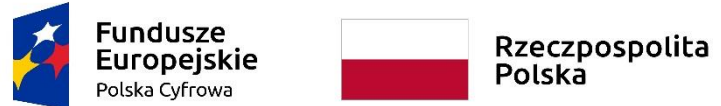

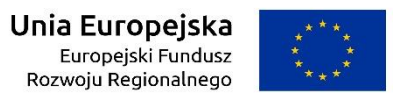

WRG.271.9.2022

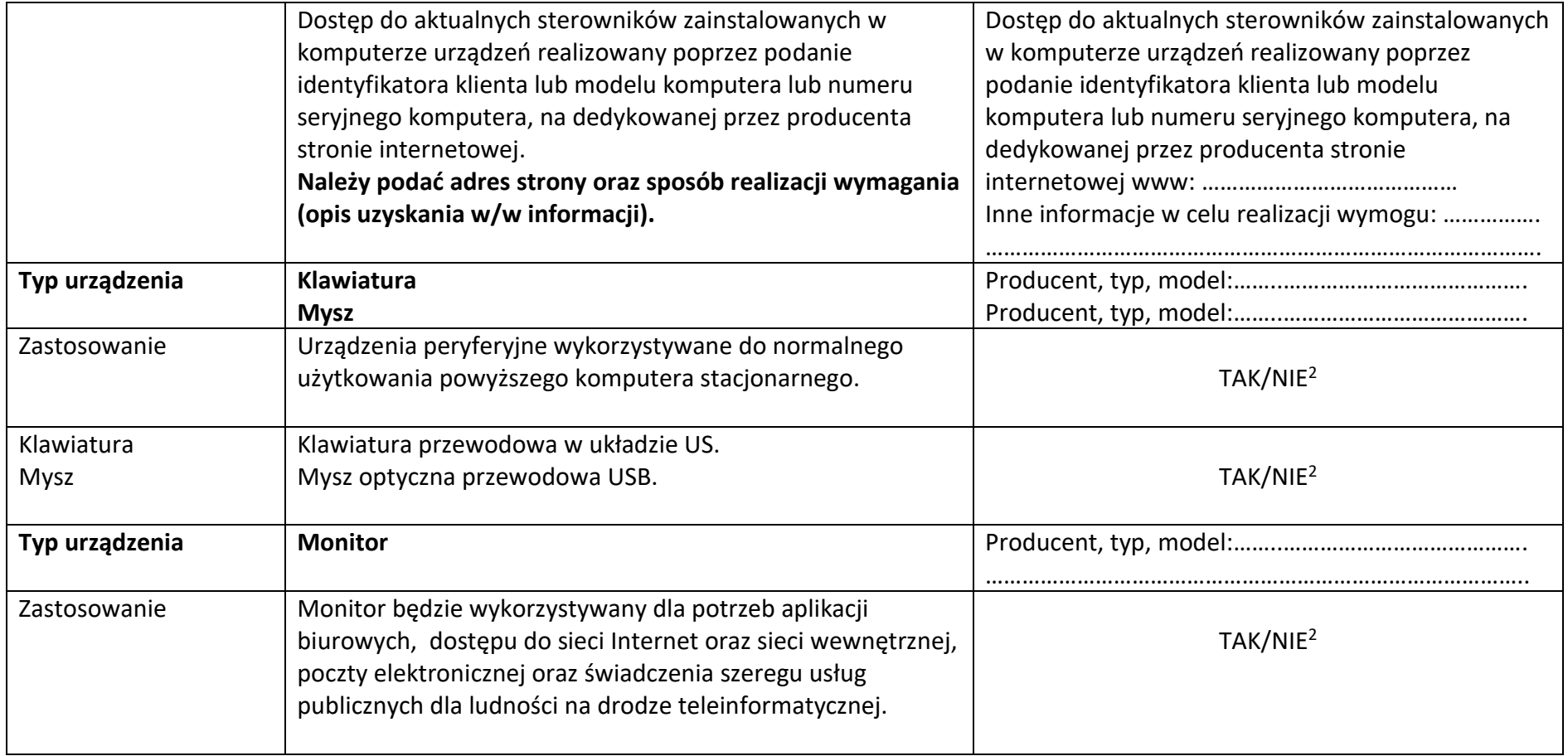

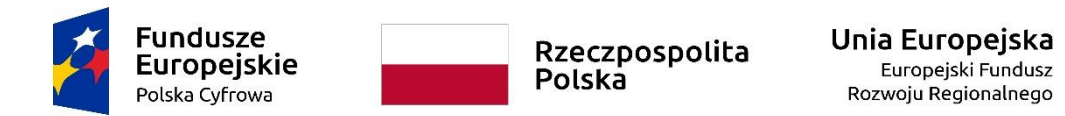

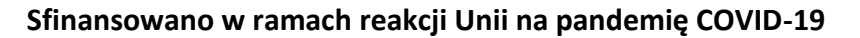

WRG.271.9.2022

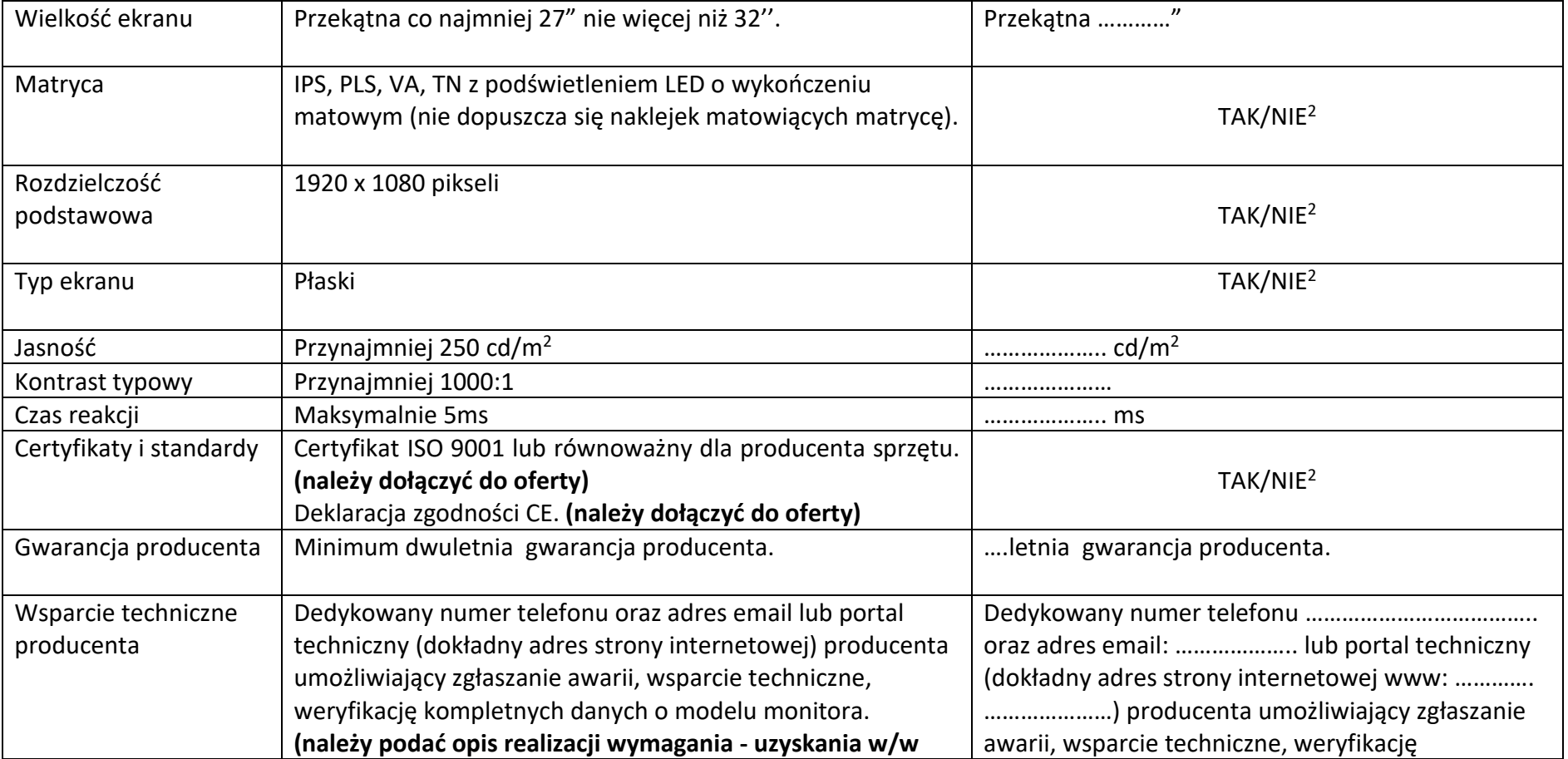

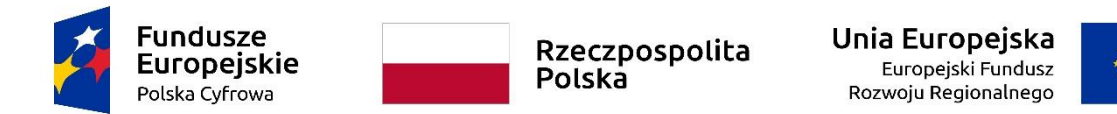

WRG.271.9.2022

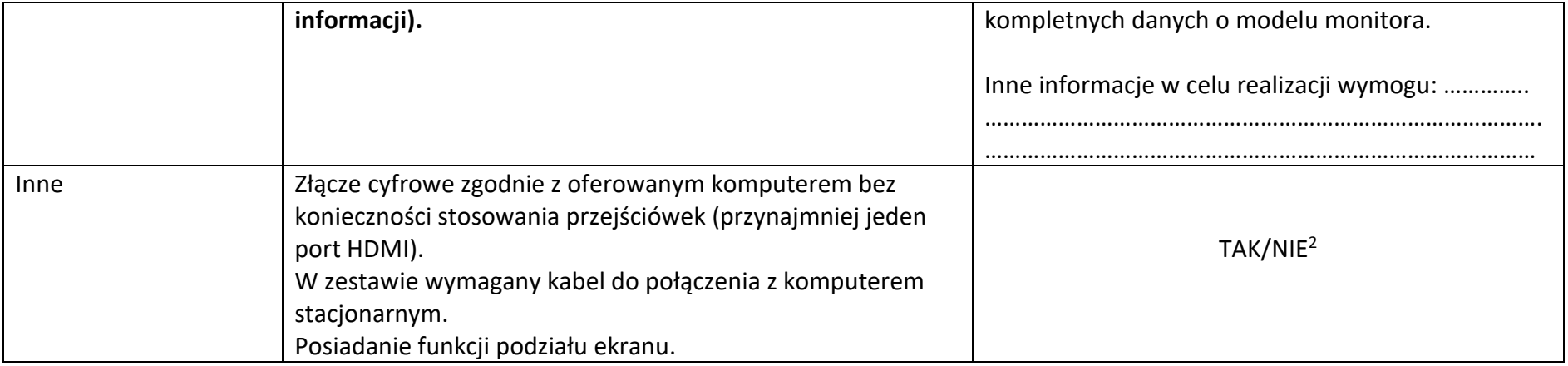

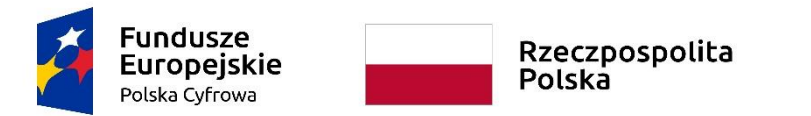

Unia Europejska Europejski Fundusz<br>Europejski Fundusz<br>Rozwoju Regionalnego

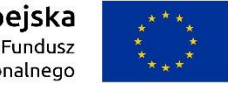

**Sfinansowano w ramach reakcji Unii na pandemię COVID-19**

WRG.271.9.2022

Załącznik nr 6a do SWZ

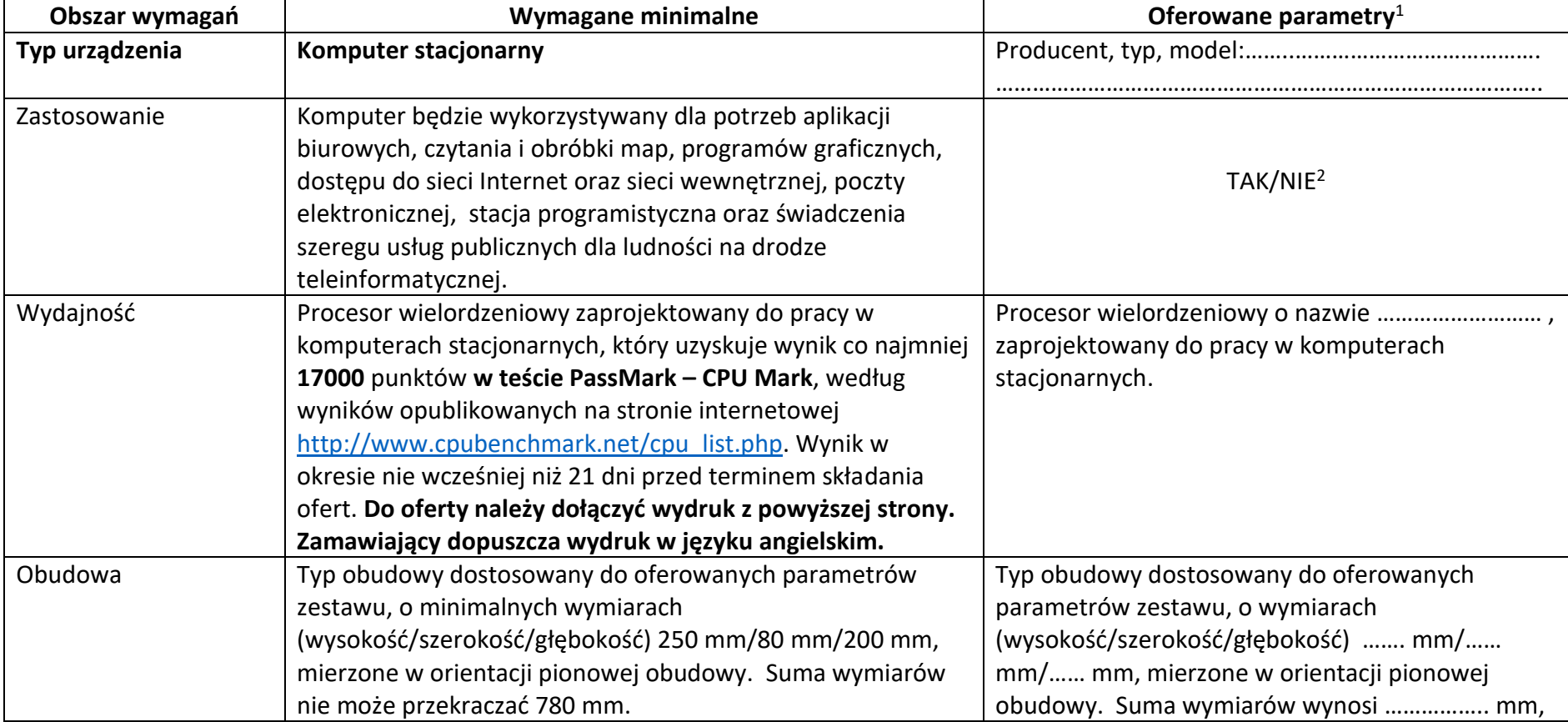

# **Stacje robocze typ II (komputery stacjonarne z systemem operacyjnym, klawiaturą, myszką i monitorem)**

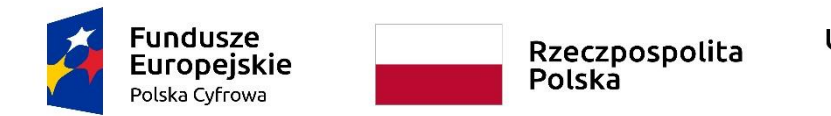

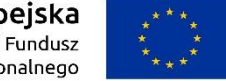

**Sfinansowano w ramach reakcji Unii na pandemię COVID-19**

WRG.271.9.2022

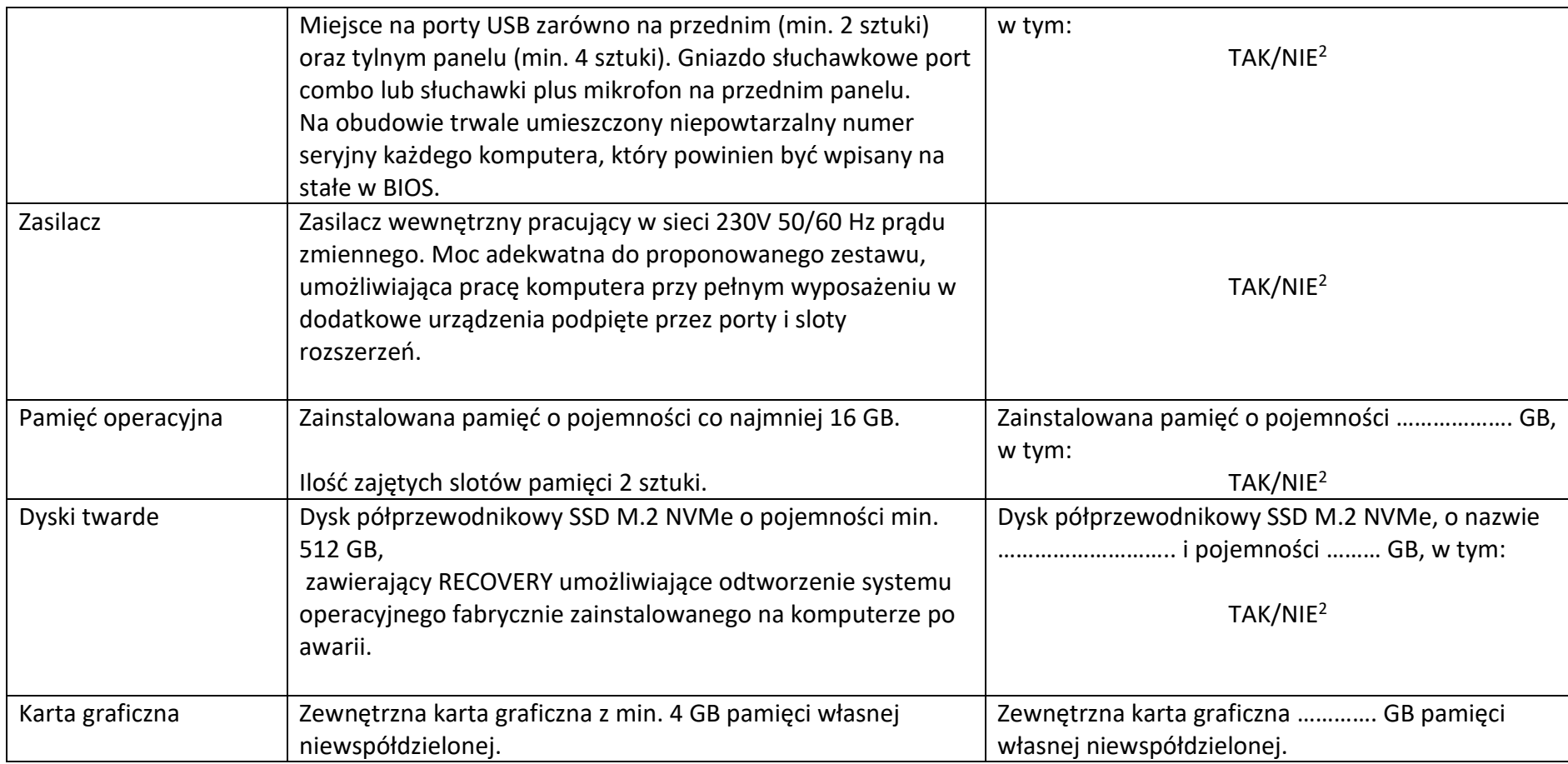

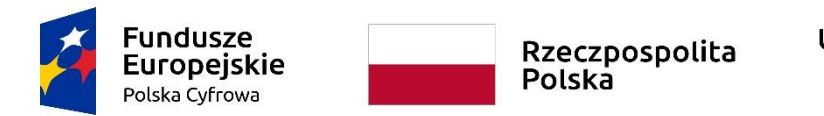

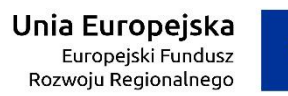

WRG.271.9.2022

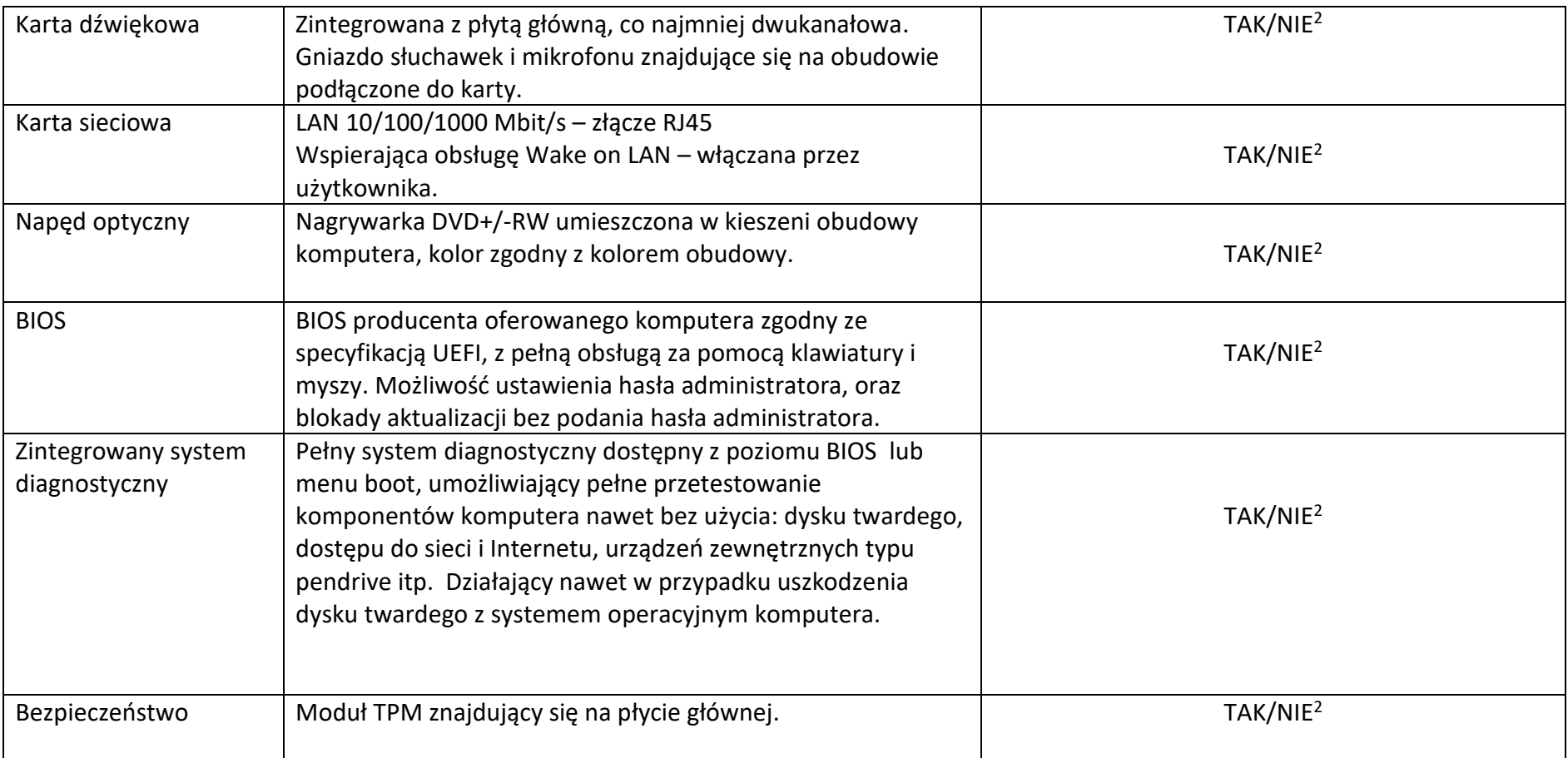

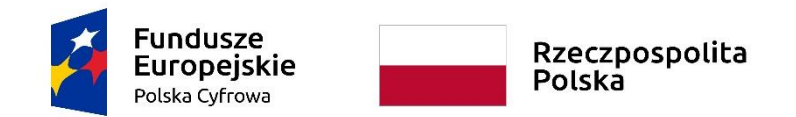

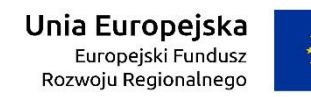

WRG.271.9.2022

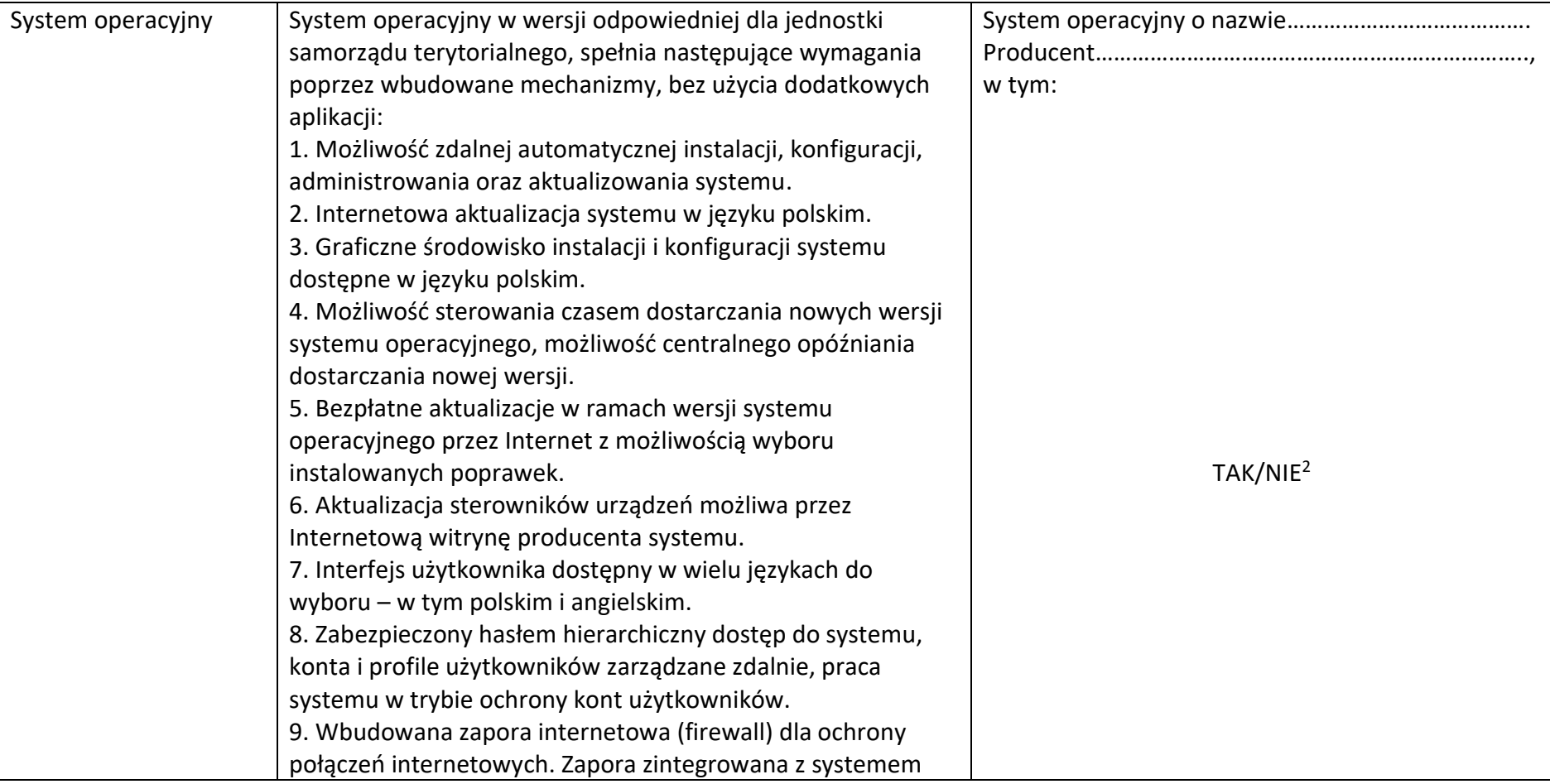

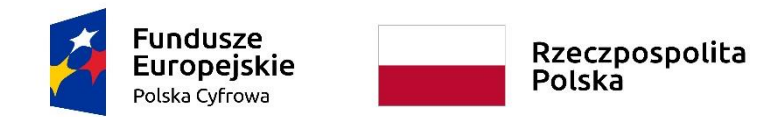

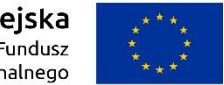

#### **Sfinansowano w ramach reakcji Unii na pandemię COVID-19**

Załącznik nr 6a do SWZ

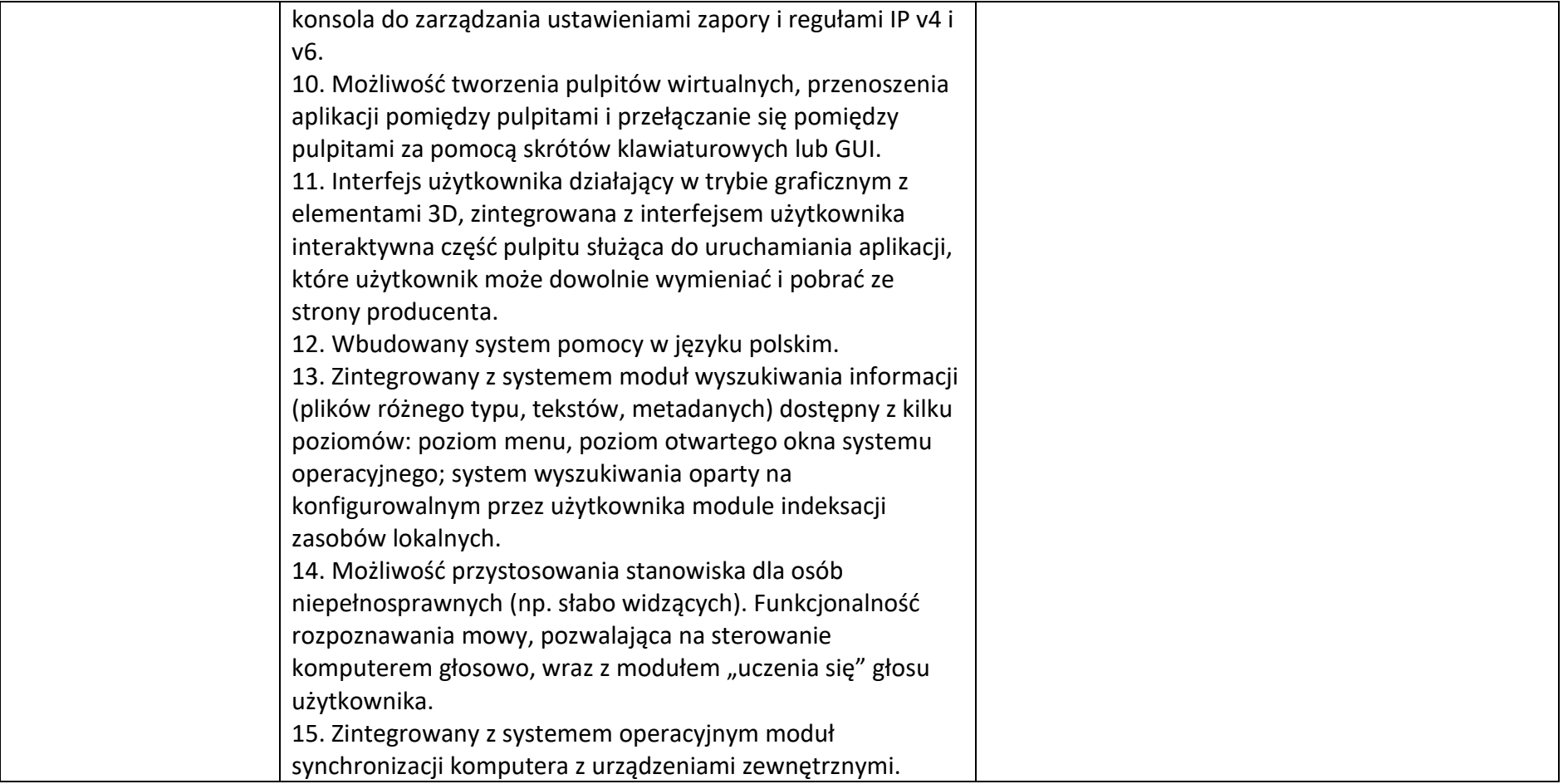

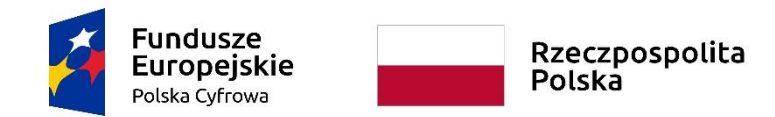

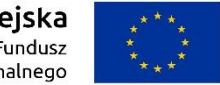

**Sfinansowano w ramach reakcji Unii na pandemię COVID-19**

WRG.271.9.2022

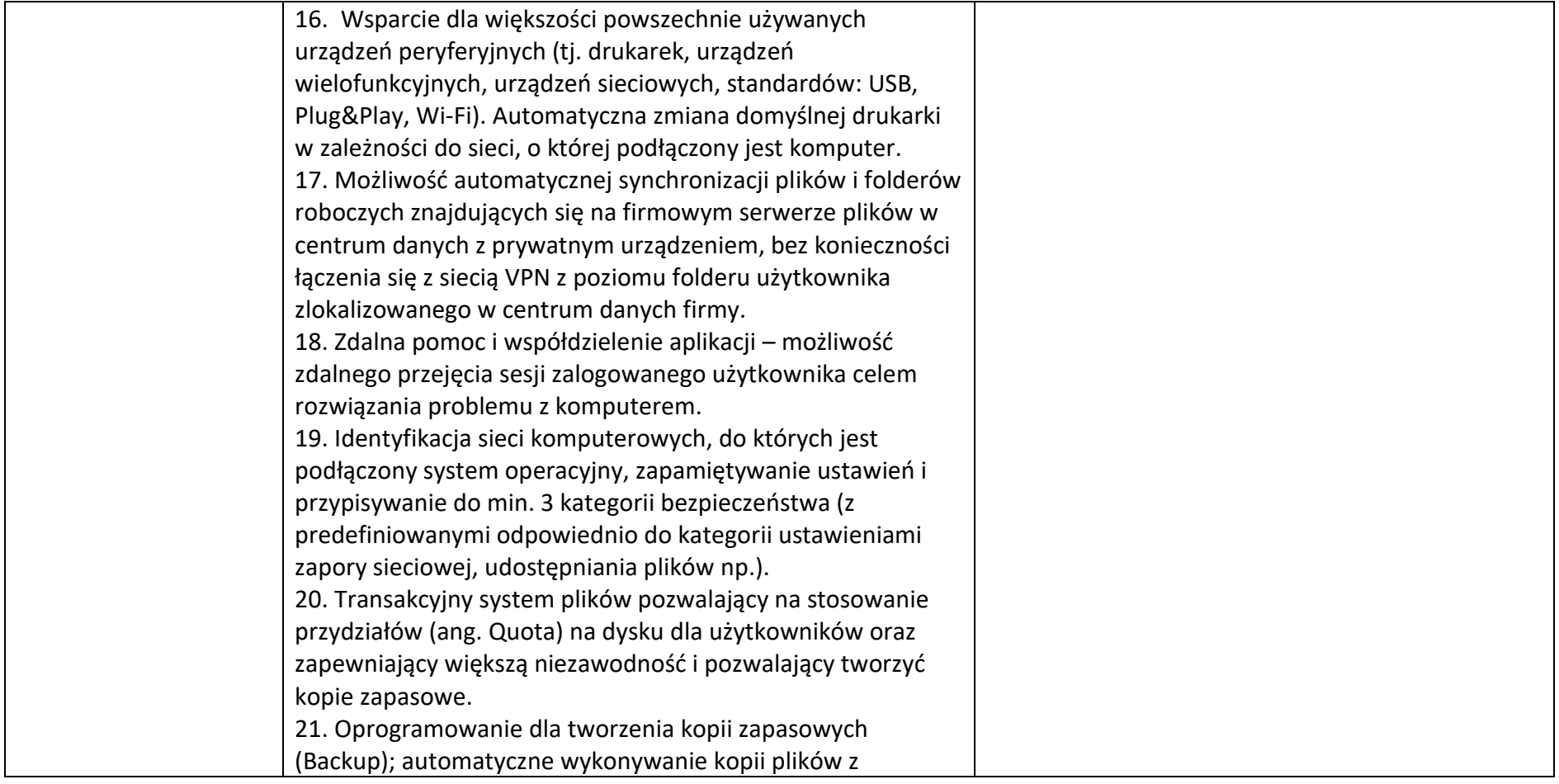

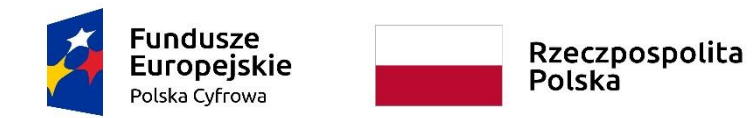

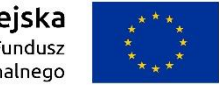

**Sfinansowano w ramach reakcji Unii na pandemię COVID-19**

Załącznik nr 6a do SWZ

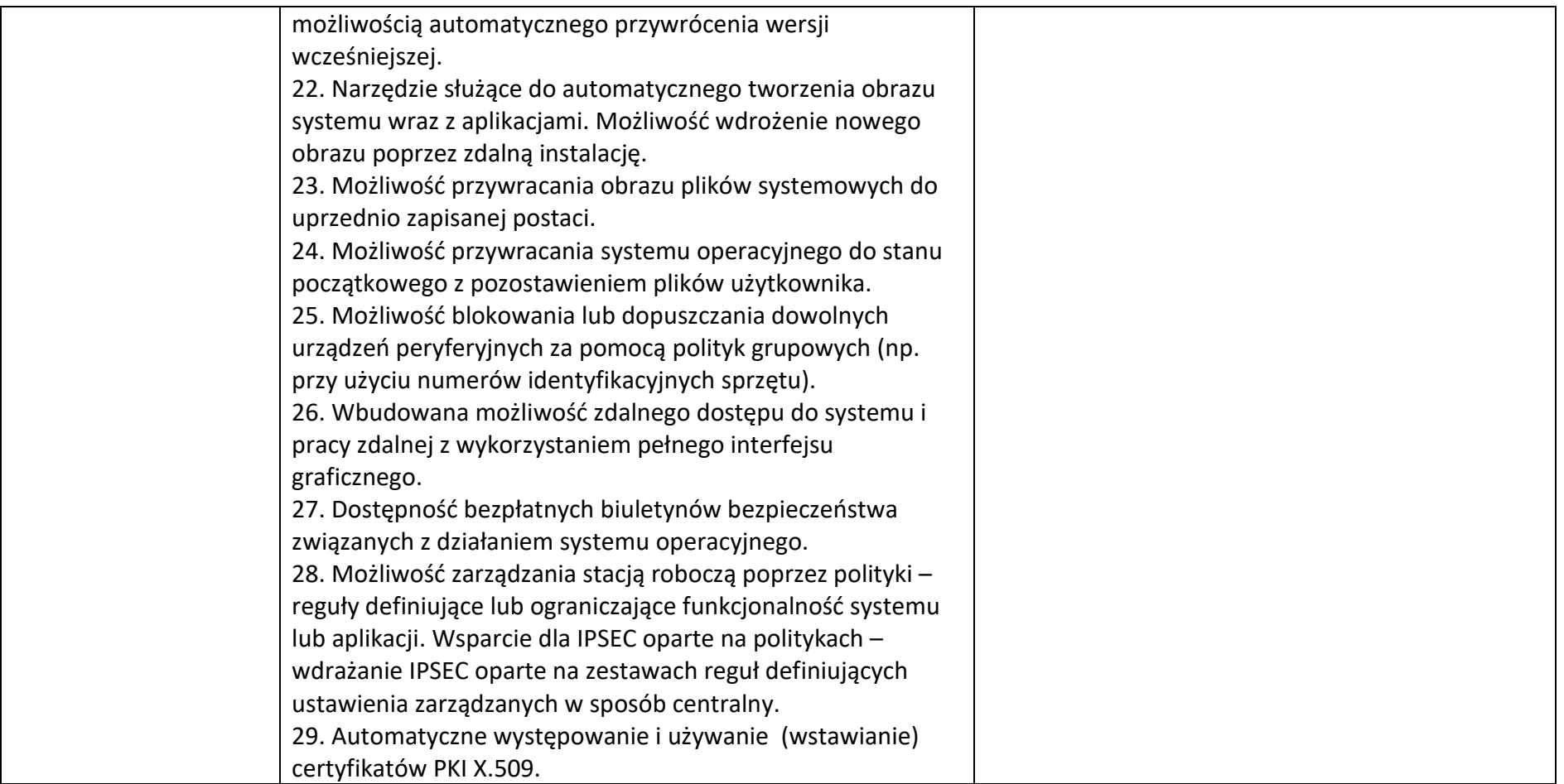

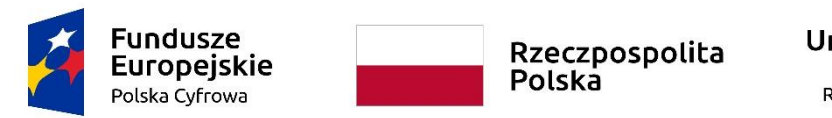

**Sfinansowano w ramach reakcji Unii na pandemię COVID-19**

Załącznik nr 6a do SWZ

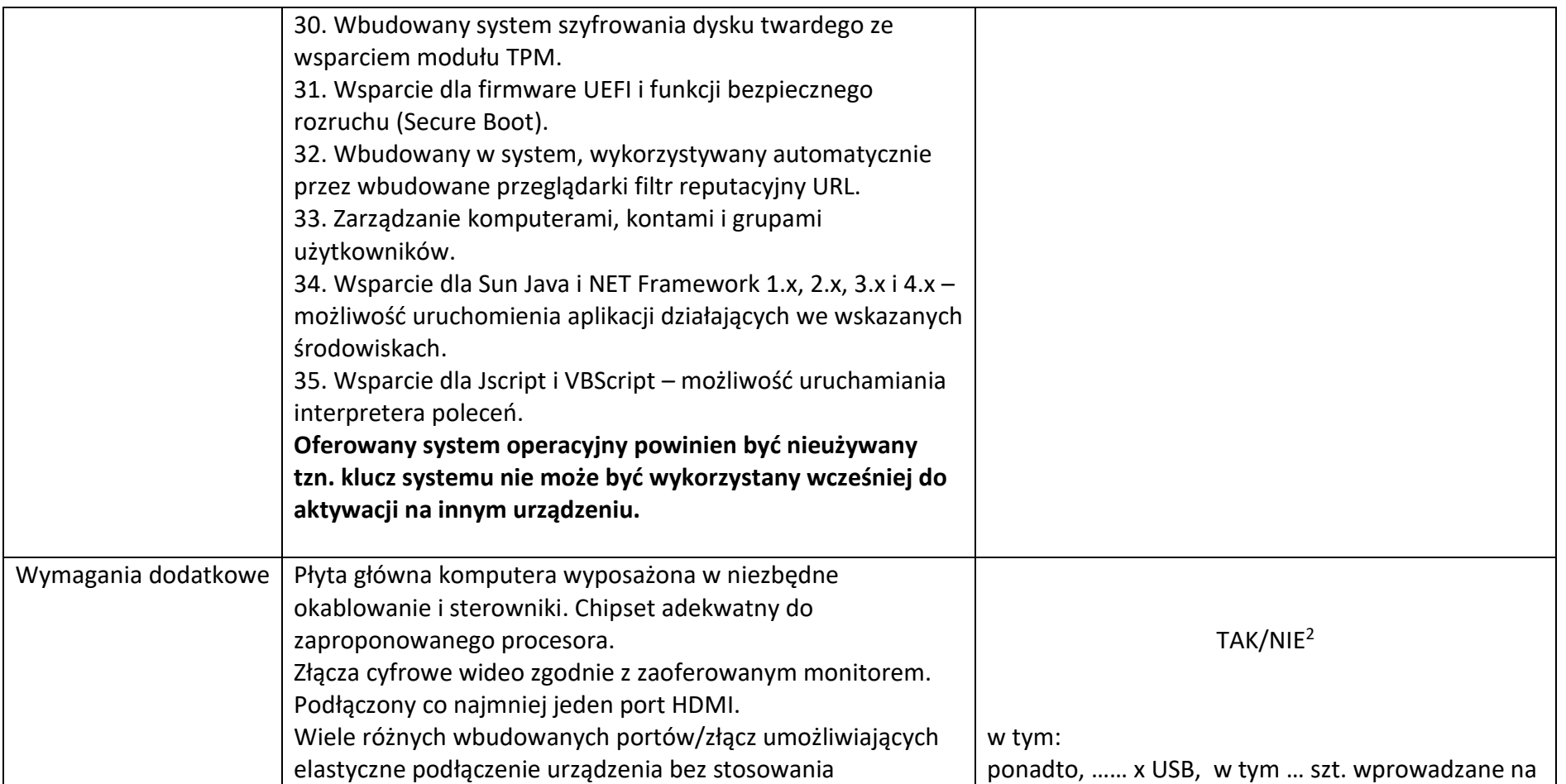

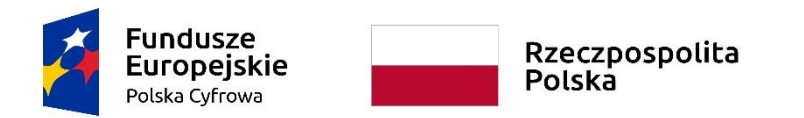

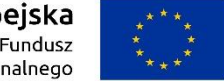

**Sfinansowano w ramach reakcji Unii na pandemię COVID-19**

WRG.271.9.2022

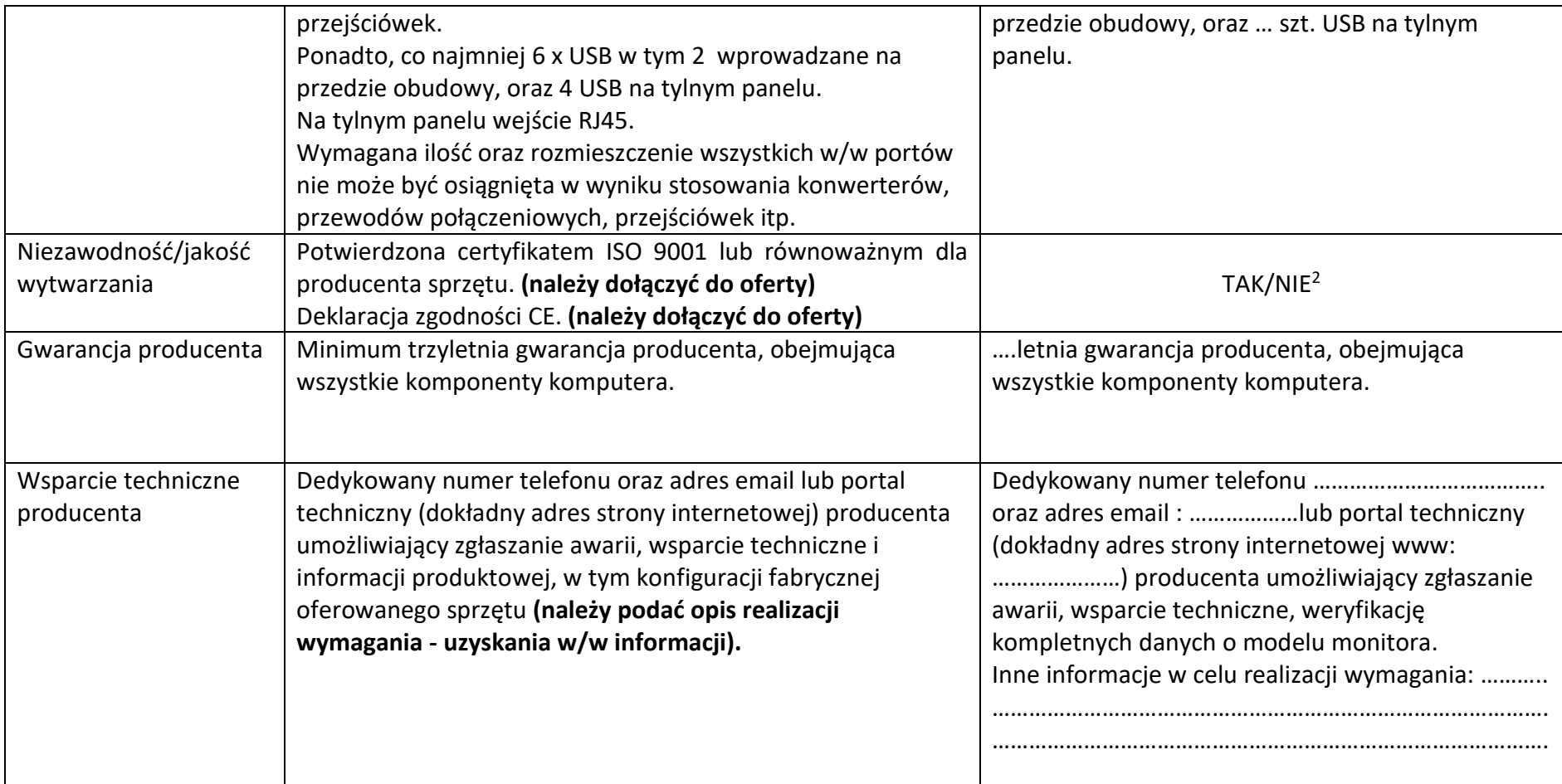

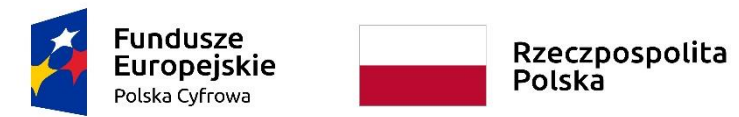

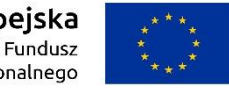

**Sfinansowano w ramach reakcji Unii na pandemię COVID-19**

WRG.271.9.2022

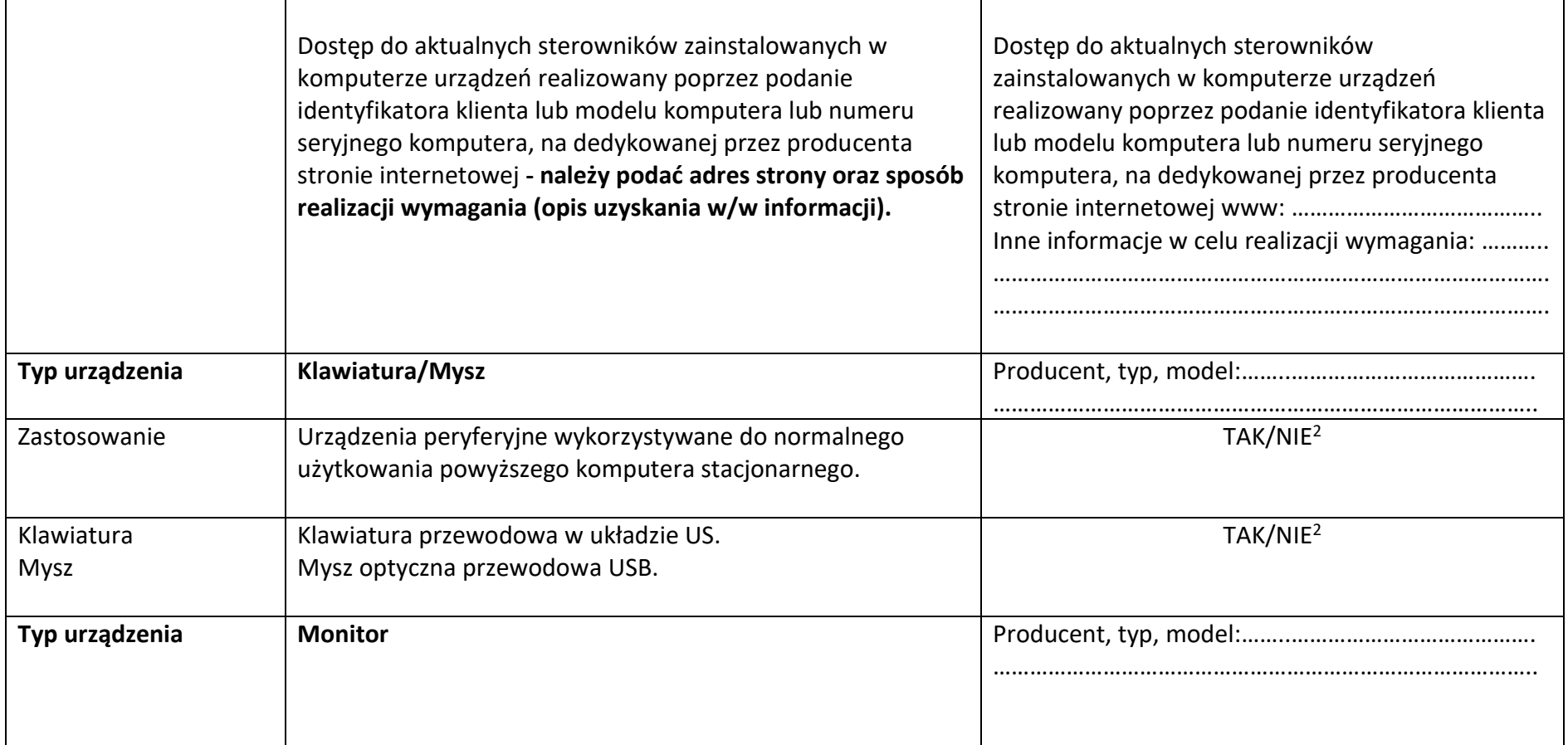

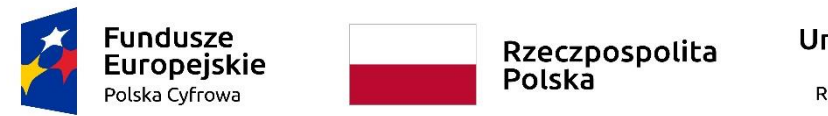

#### **Sfinansowano w ramach reakcji Unii na pandemię COVID-19**

WRG.271.9.2022

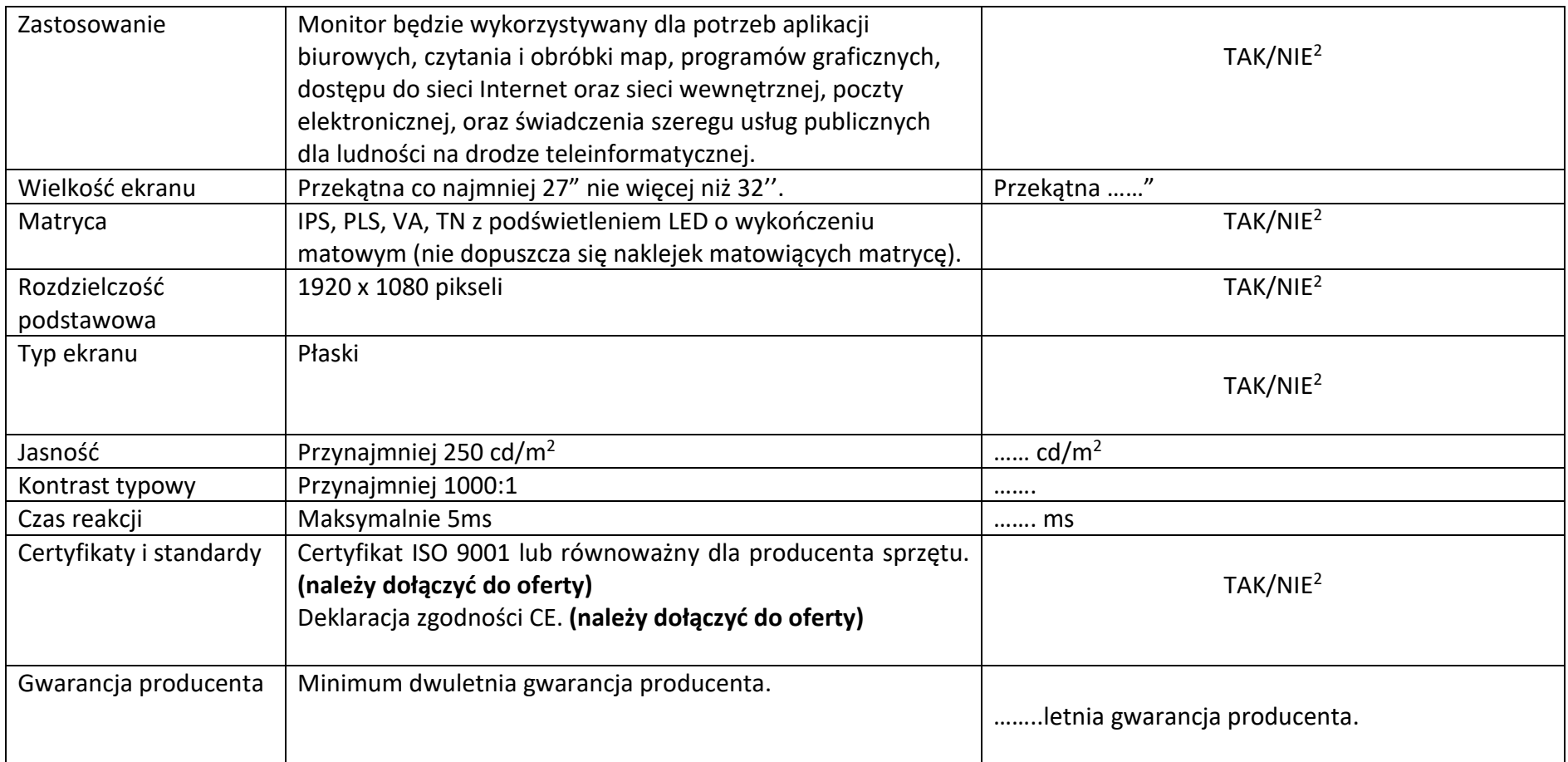

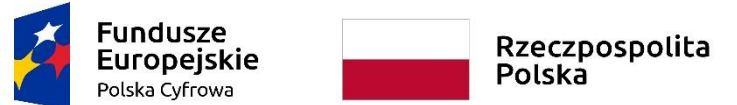

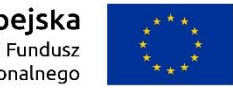

**Sfinansowano w ramach reakcji Unii na pandemię COVID-19**

WRG.271.9.2022

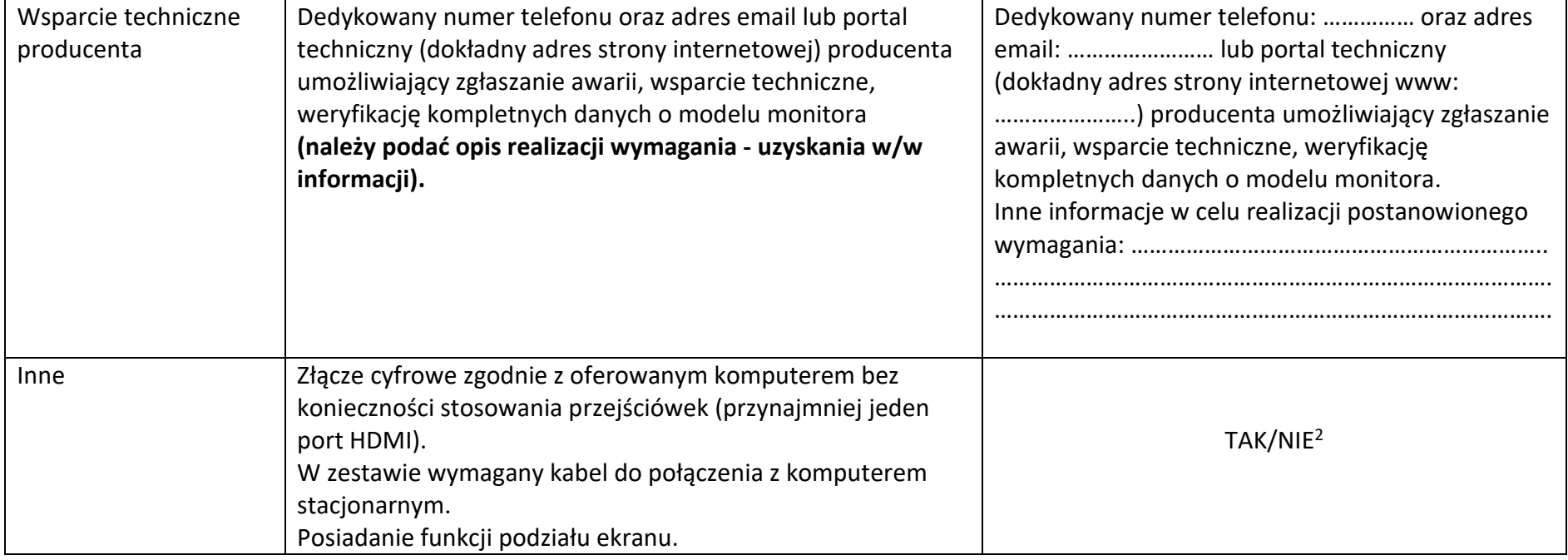

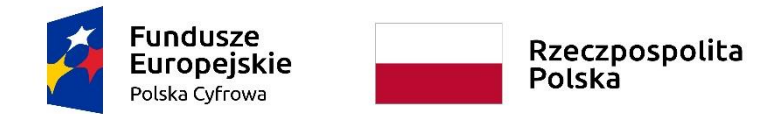

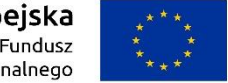

**Sfinansowano w ramach reakcji Unii na pandemię COVID-19**

WRG.271.9.2022

Załącznik nr 6a do SWZ

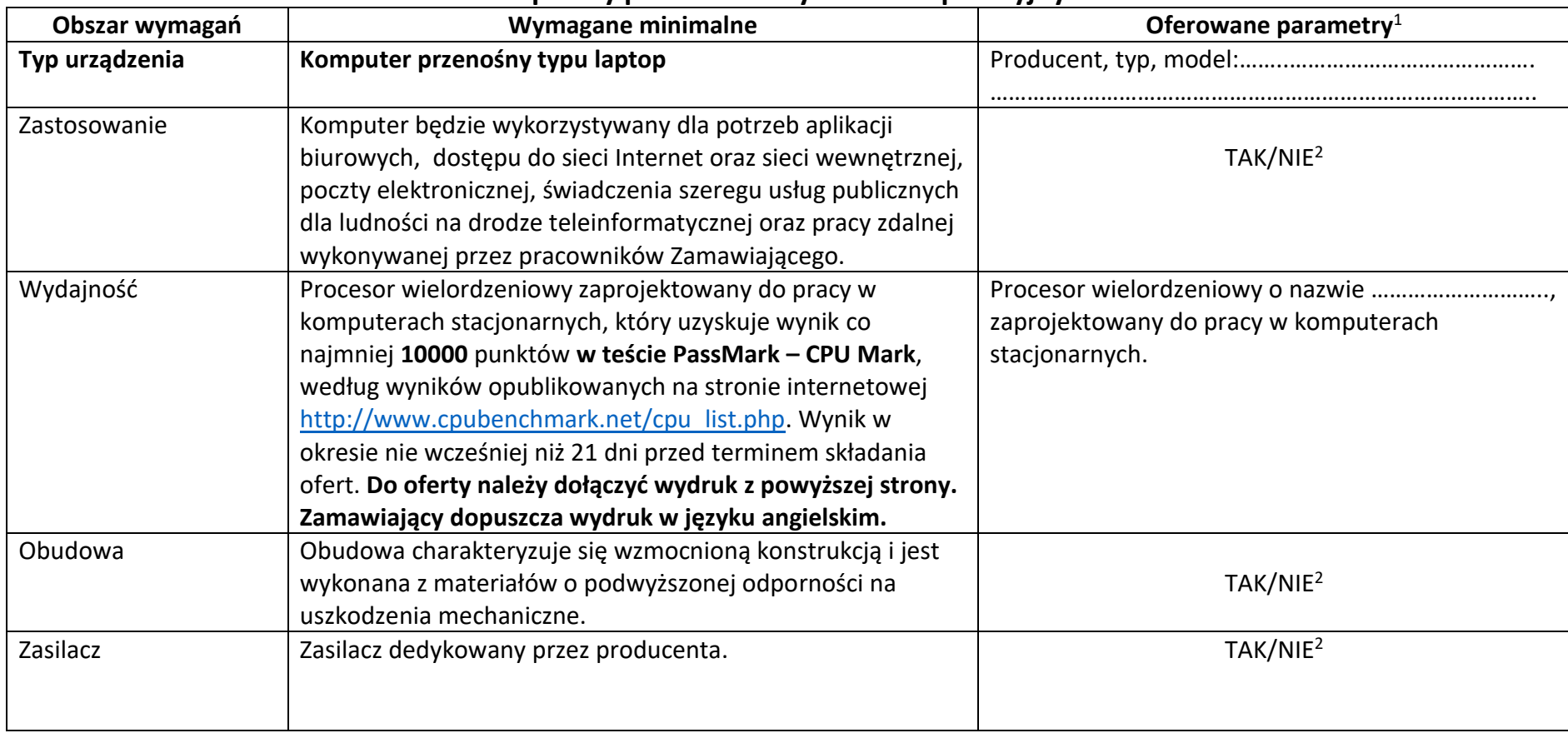

# **Komputery przenośne z systemem operacyjnym**

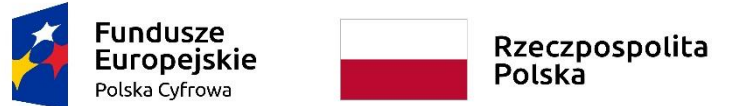

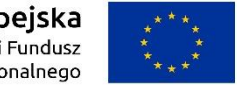

**Sfinansowano w ramach reakcji Unii na pandemię COVID-19**

WRG.271.9.2022

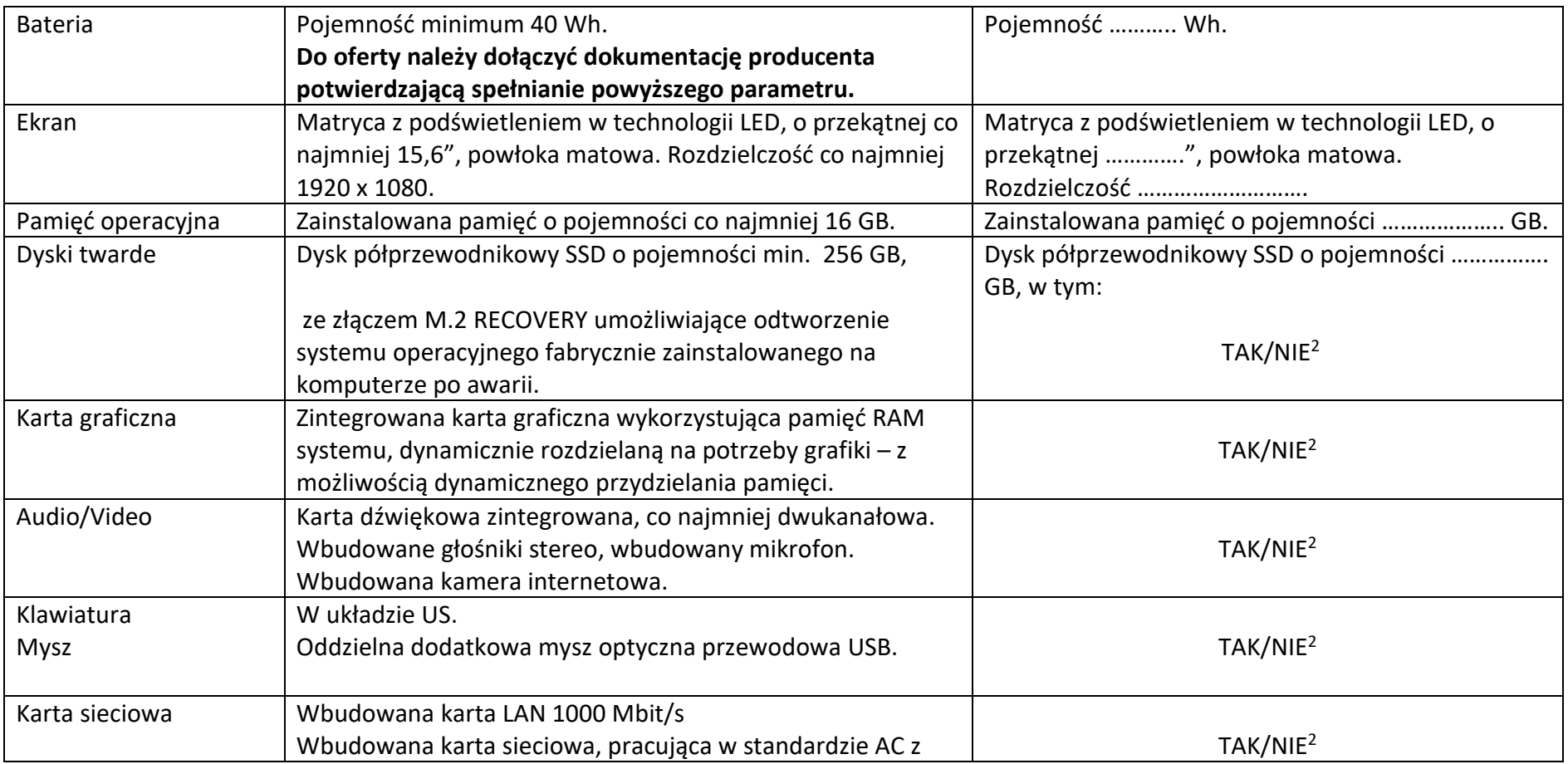

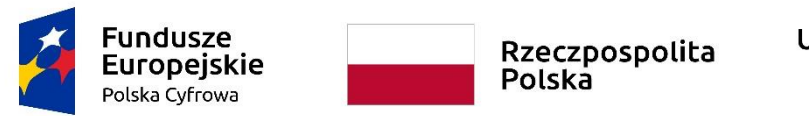

#### **Sfinansowano w ramach reakcji Unii na pandemię COVID-19**

WRG.271.9.2022

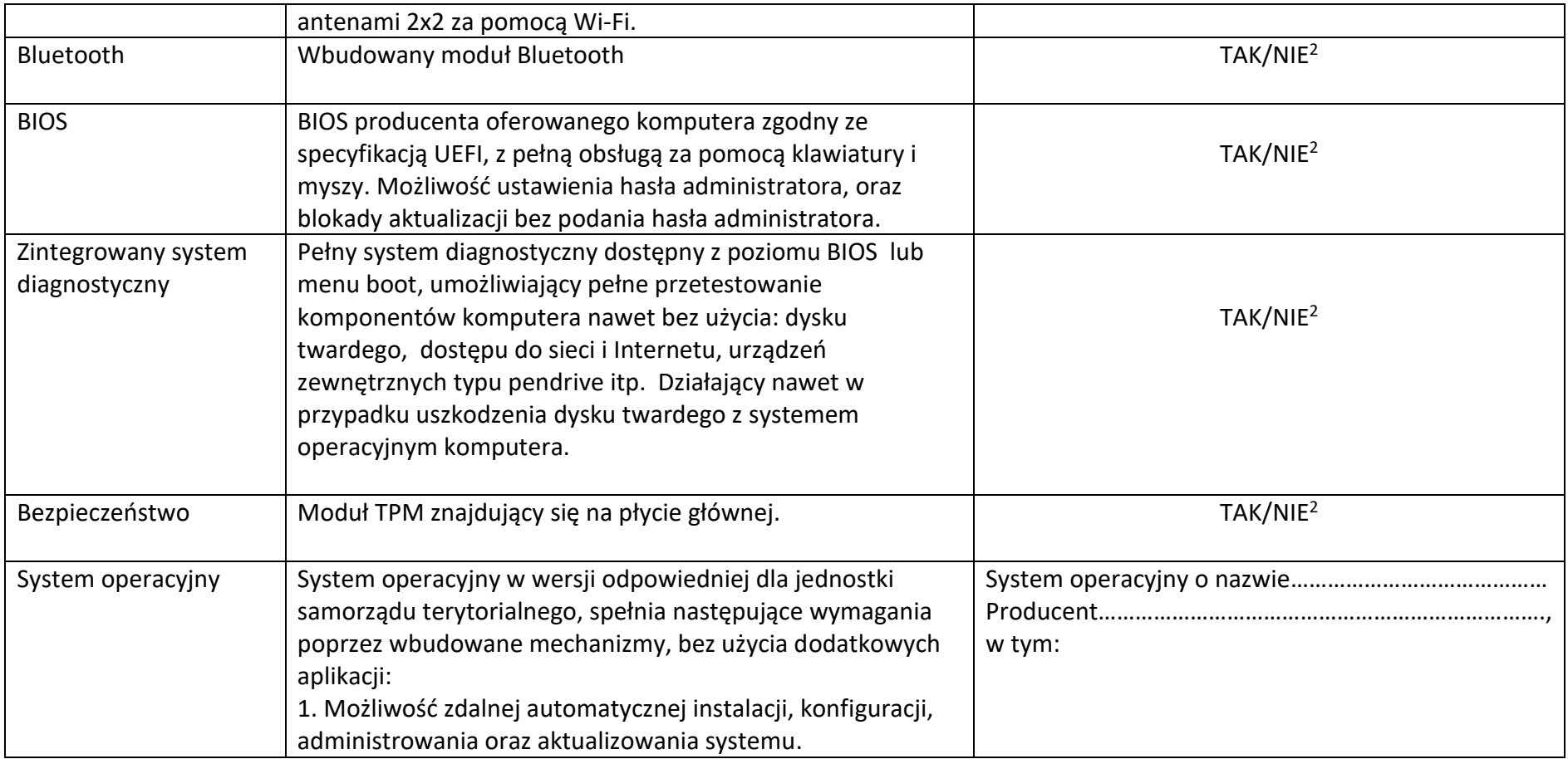

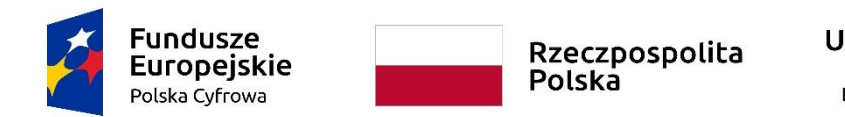

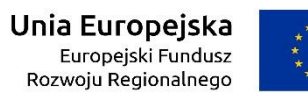

Załącznik nr 6a do SWZ

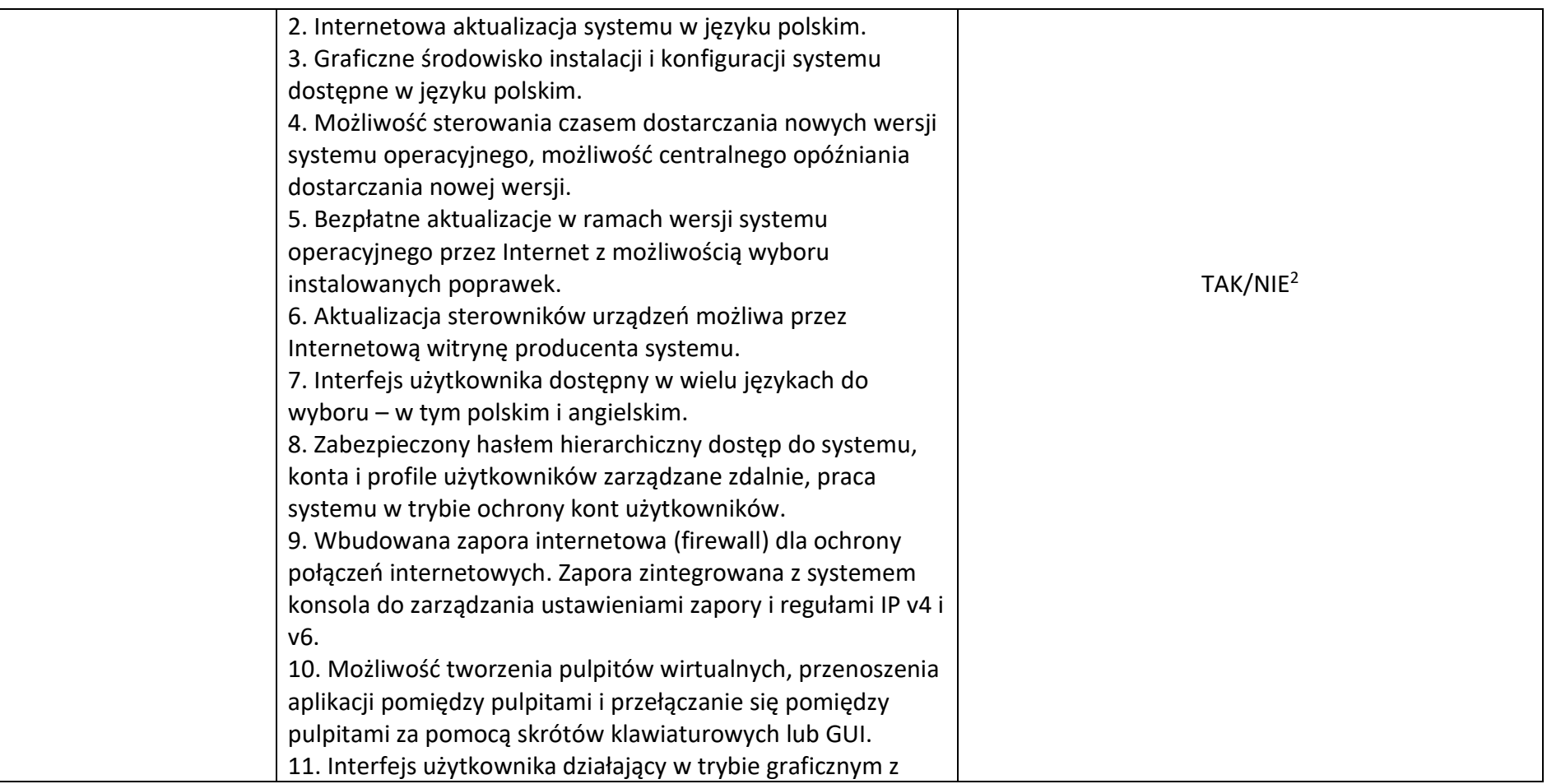

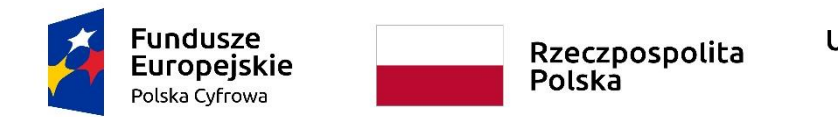

Załącznik nr 6a do SWZ

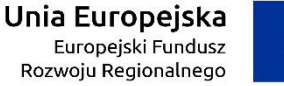

**Sfinansowano w ramach reakcji Unii na pandemię COVID-19**

WRG.271.9.2022

# elementami 3D, zintegrowana z interfejsem użytkownika interaktywna część pulpitu służąca do uruchamiania aplikacji, które użytkownik może dowolnie wymieniać i pobrać ze strony producenta. 12. Wbudowany system pomocy w języku polskim. 13. Zintegrowany z systemem moduł wyszukiwania informacji (plików różnego typu, tekstów, metadanych) dostępny z kilku poziomów: poziom menu, poziom otwartego okna systemu operacyjnego; system wyszukiwania oparty na konfigurowalnym przez użytkownika module indeksacji zasobów lokalnych. 14. Możliwość przystosowania stanowiska dla osób niepełnosprawnych (np. słabo widzących). Funkcjonalność rozpoznawania mowy, pozwalająca na sterowanie komputerem głosowo, wraz z modułem "uczenia się" głosu użytkownika. 15. Zintegrowany z systemem operacyjnym moduł synchronizacji komputera z urządzeniami zewnętrznymi. 16. Wsparcie dla większości powszechnie używanych urządzeń peryferyjnych (tj. drukarek, urządzeń wielofunkcyjnych, urządzeń sieciowych, standardów: USB, Plug&Play, Wi-Fi). Automatyczna zmiana domyślnej drukarki w zależności do sieci, o której podłączony jest komputer. 17. Możliwość automatycznej synchronizacji plików i

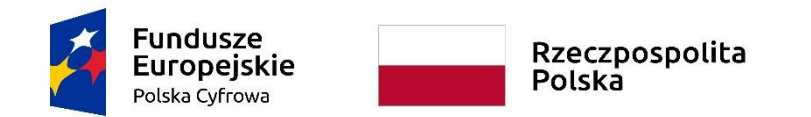

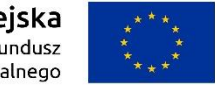

**Sfinansowano w ramach reakcji Unii na pandemię COVID-19**

WRG.271.9.2022

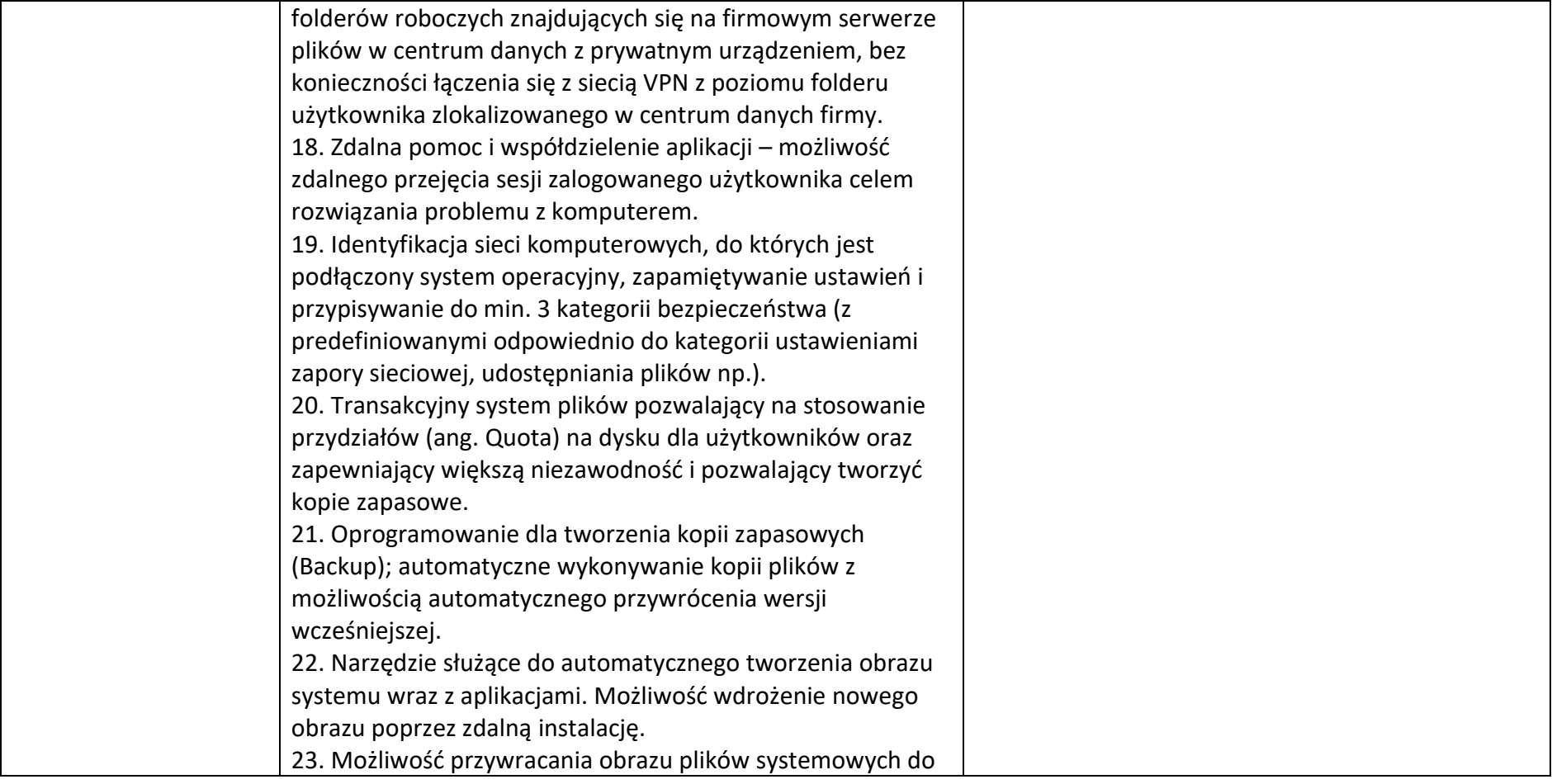

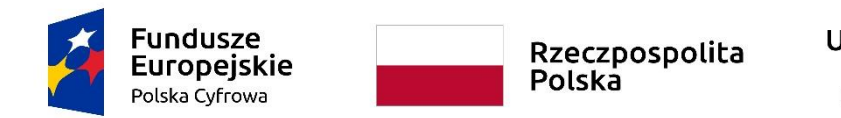

**Sfinansowano w ramach reakcji Unii na pandemię COVID-19**

WRG.271.9.2022

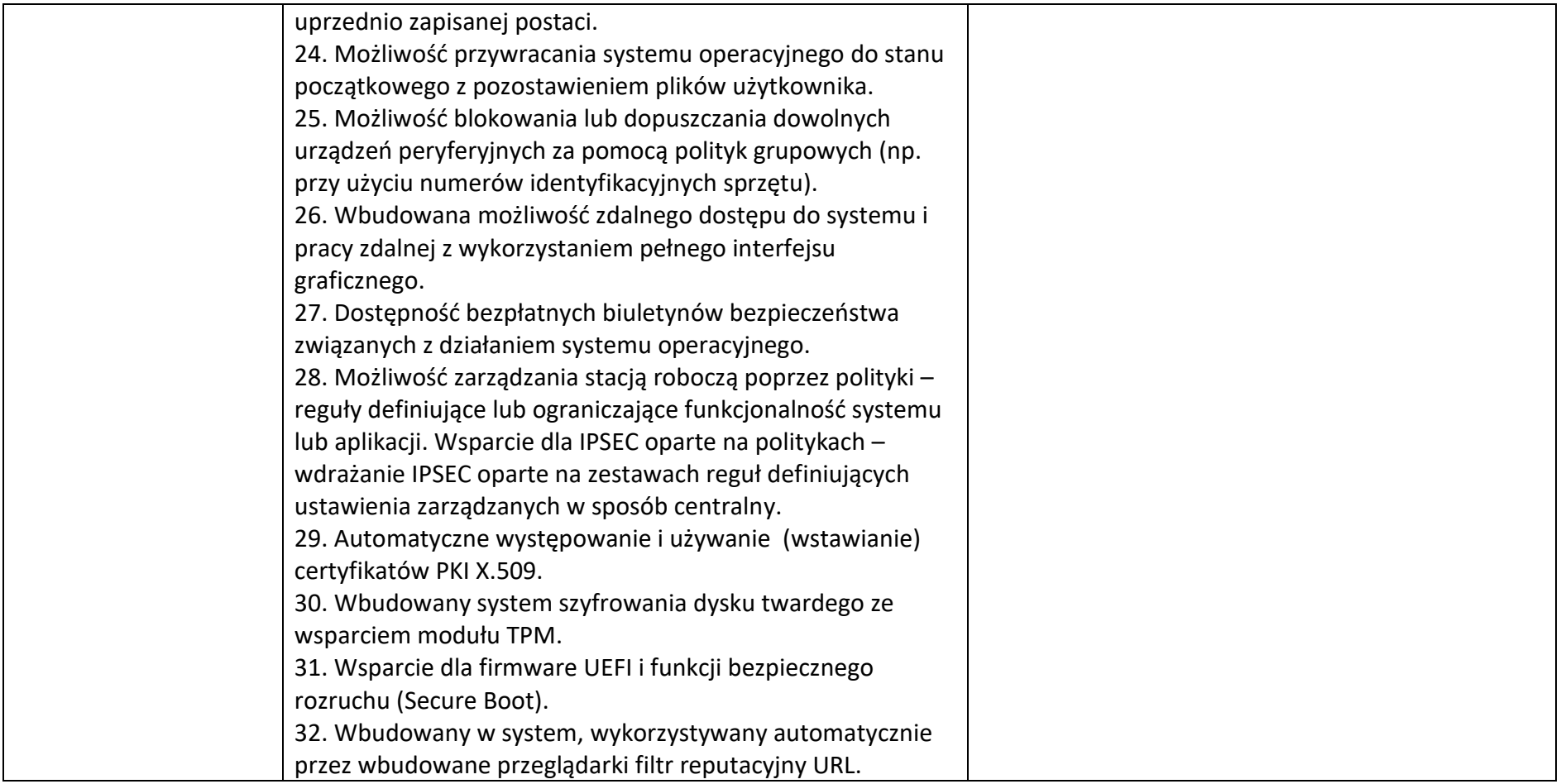

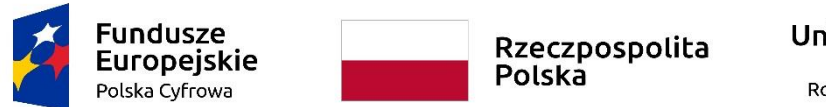

#### **Sfinansowano w ramach reakcji Unii na pandemię COVID-19**

WRG.271.9.2022

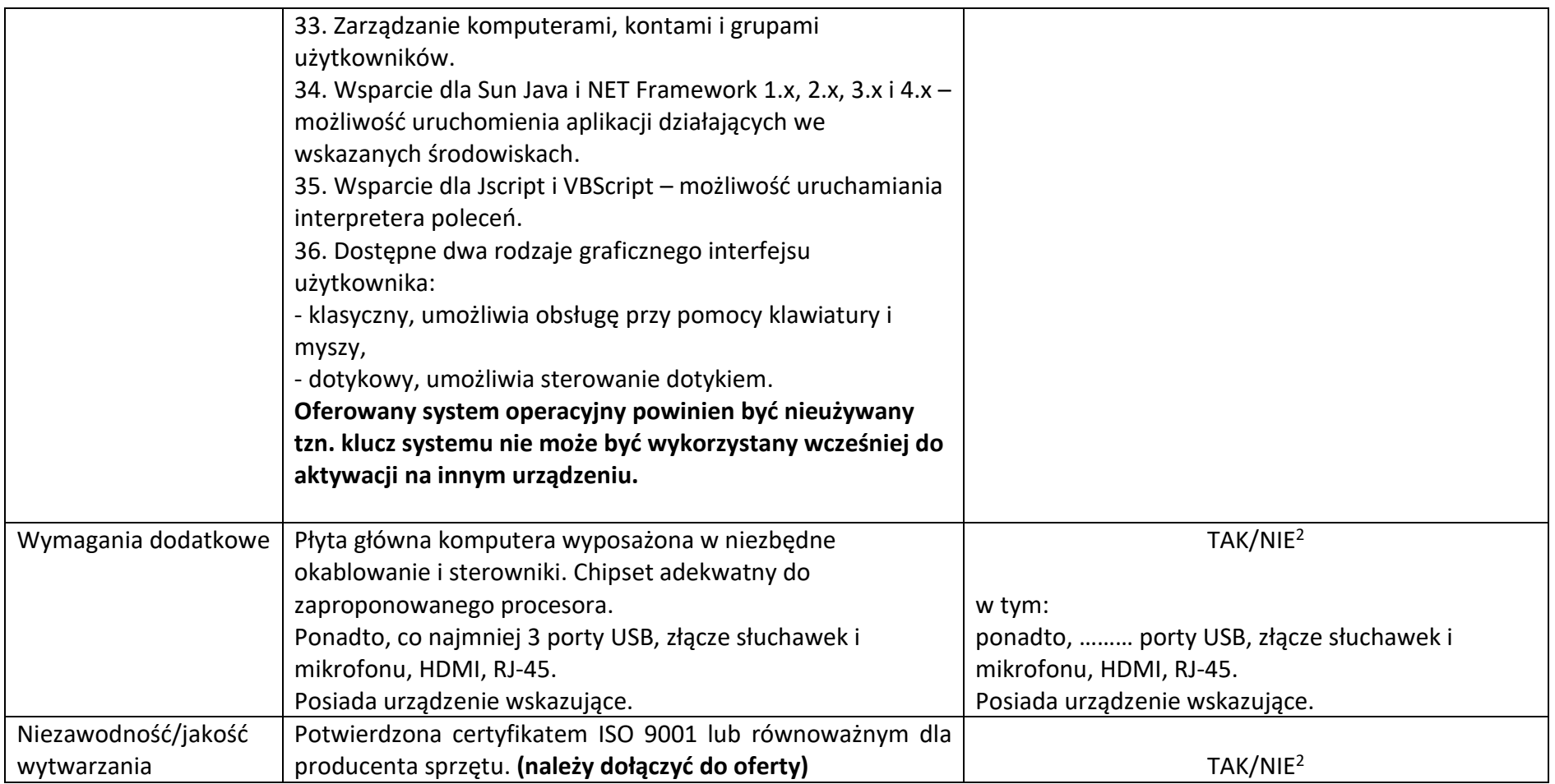

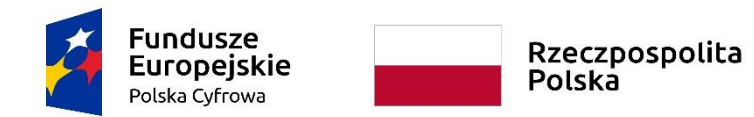

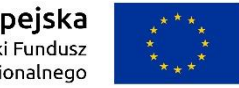

#### **Sfinansowano w ramach reakcji Unii na pandemię COVID-19**

WRG.271.9.2022

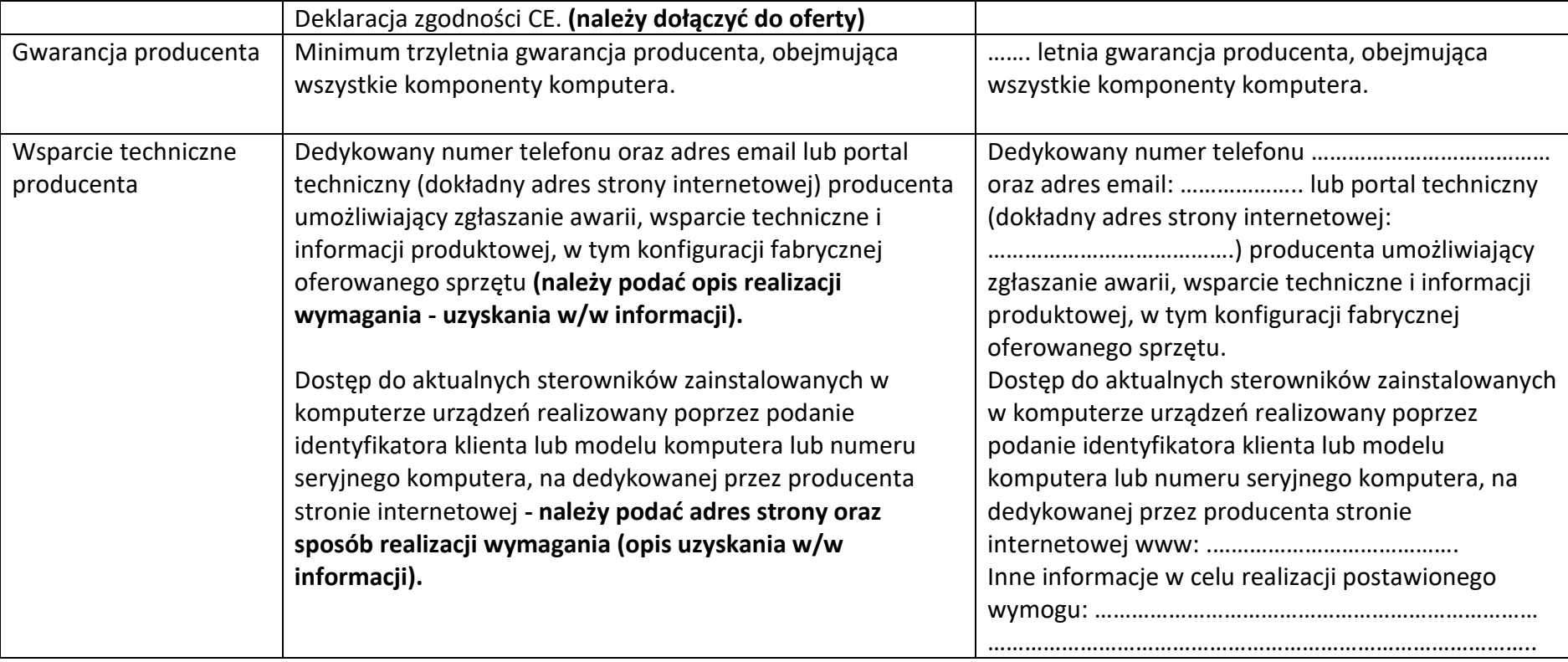

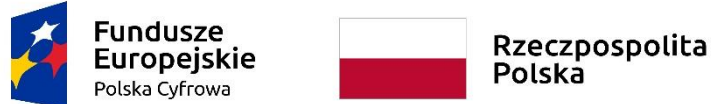

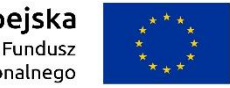

**Sfinansowano w ramach reakcji Unii na pandemię COVID-19**

WRG.271.9.2022

Załącznik nr 6a do SWZ

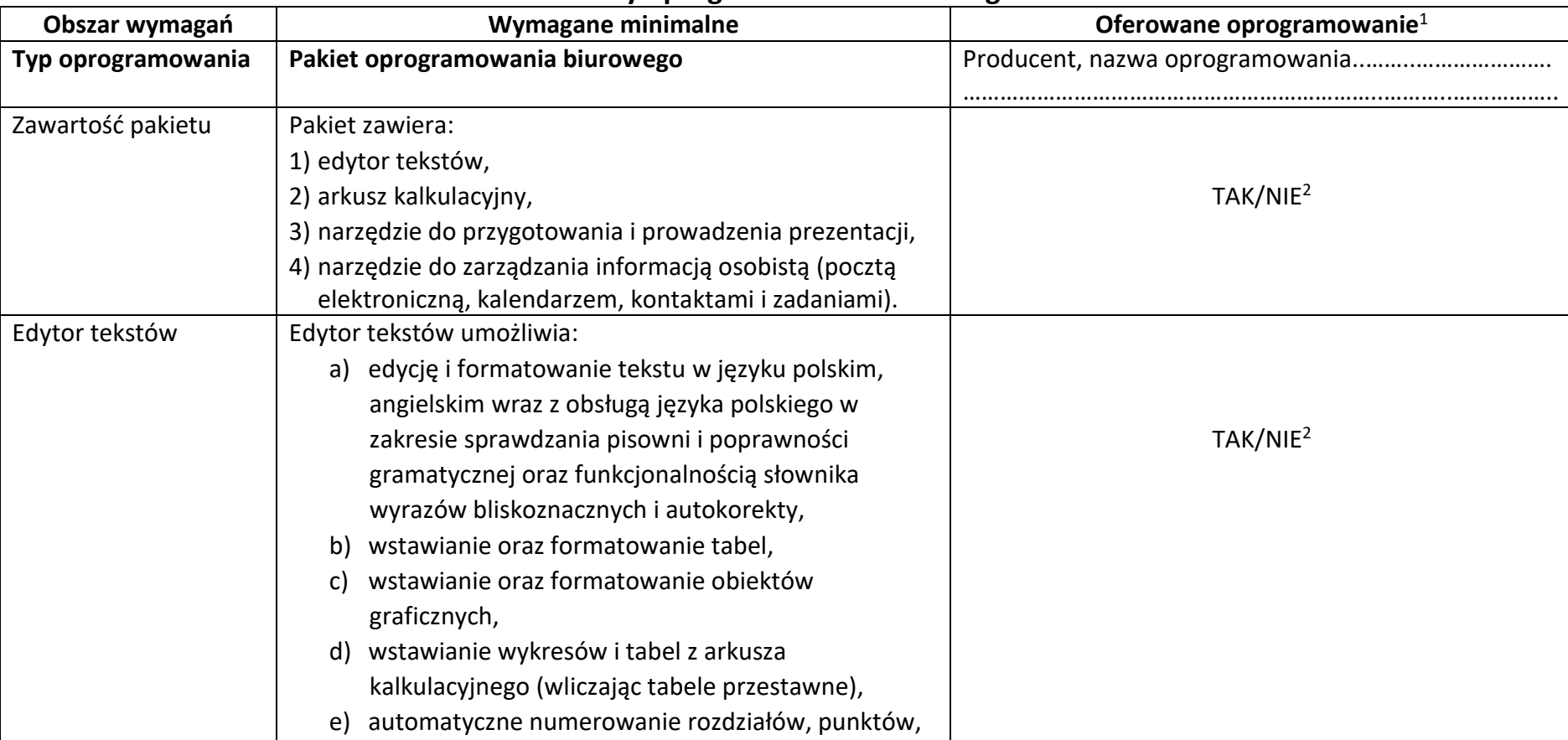

# **Pakiety oprogramowania biurowego**

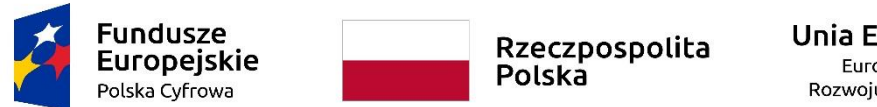

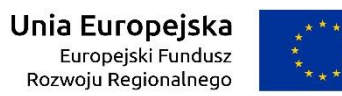

Załącznik nr 6a do SWZ

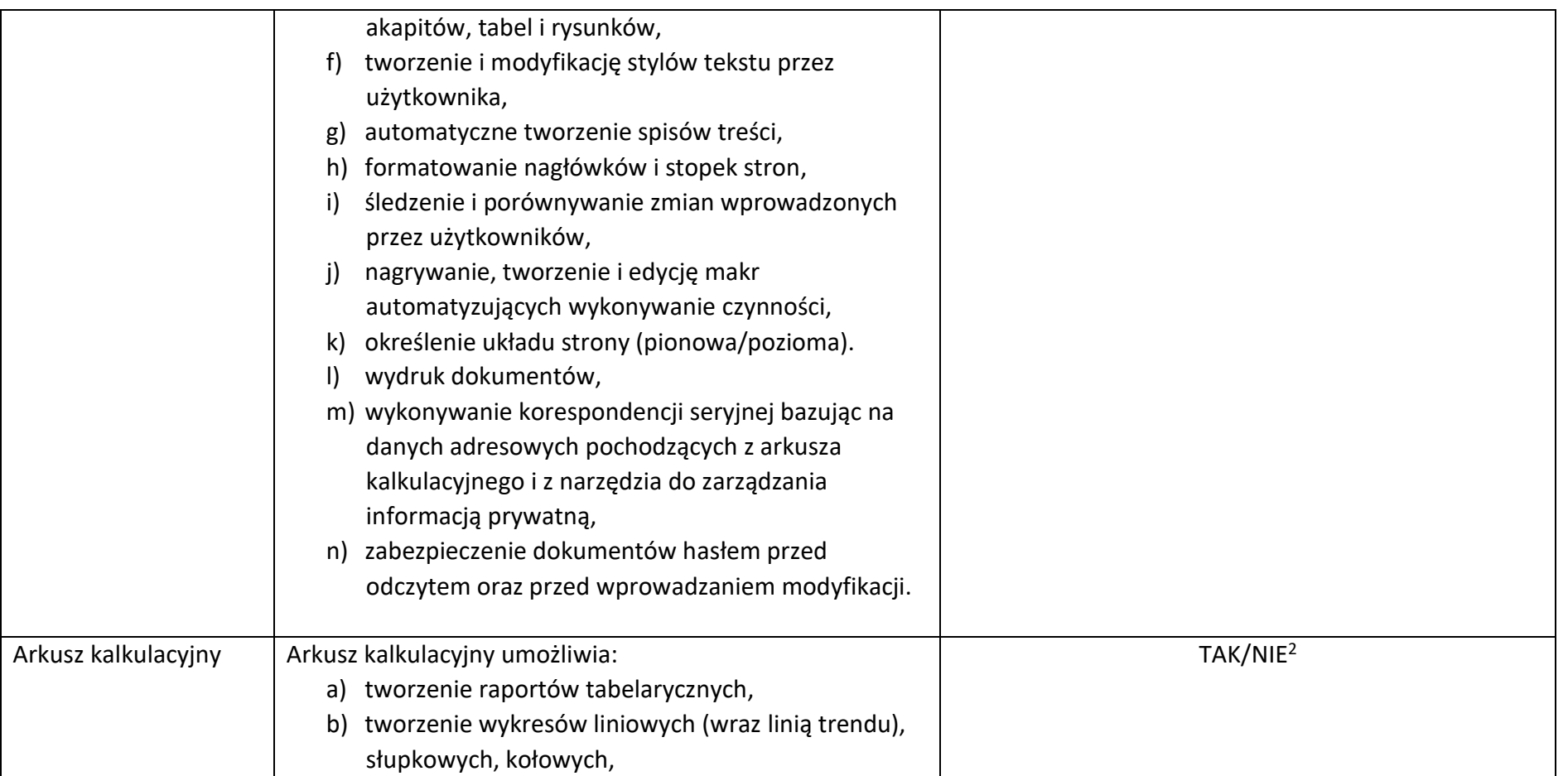

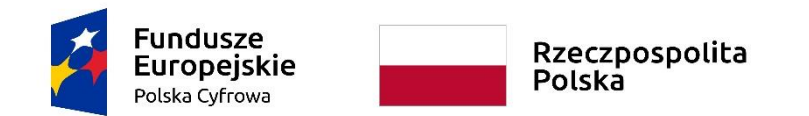

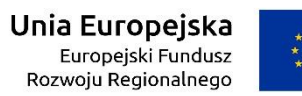

Załącznik nr 6a do SWZ

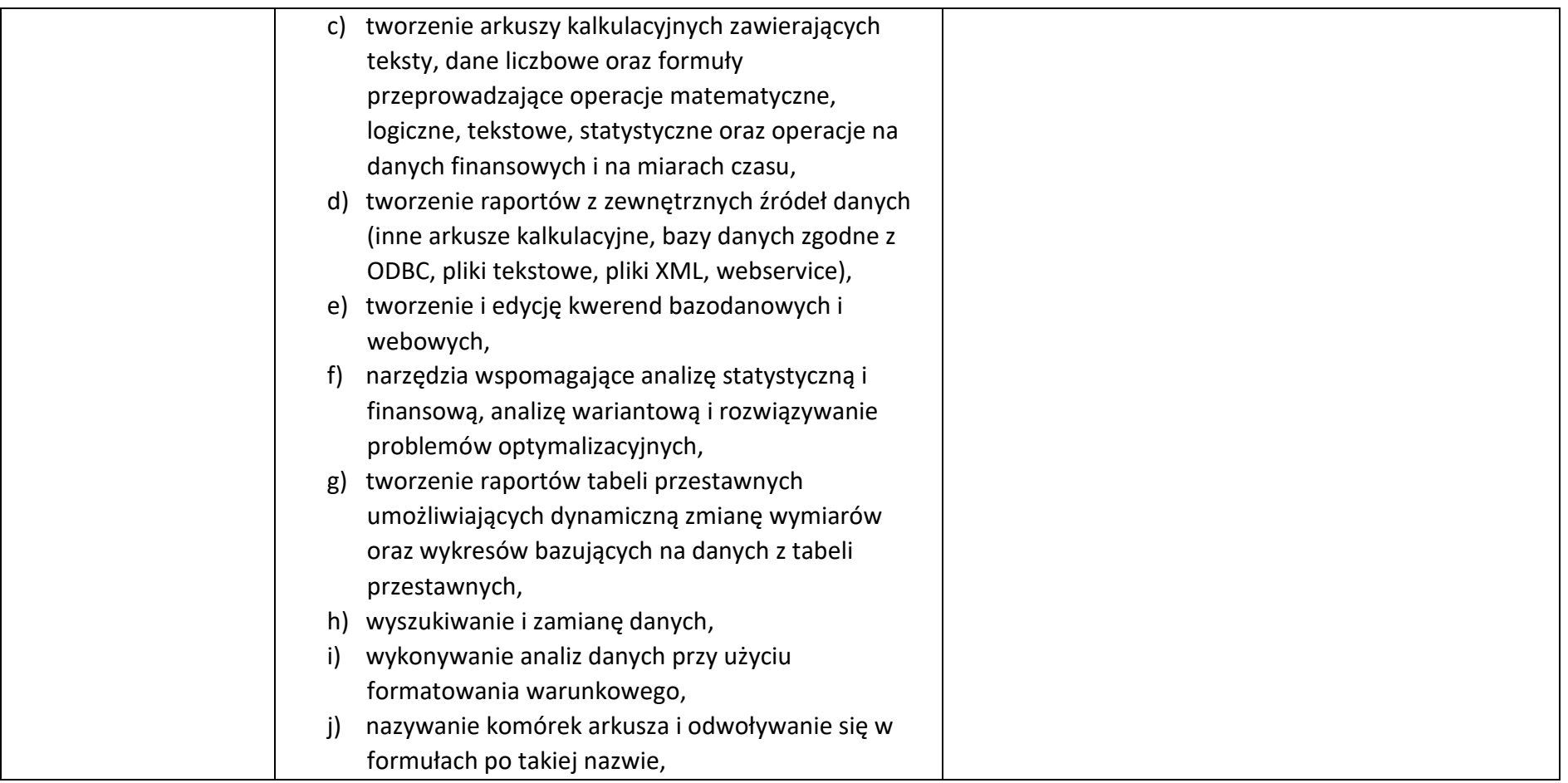

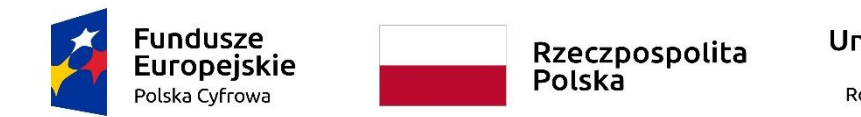

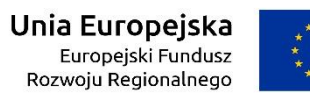

WRG.271.9.2022

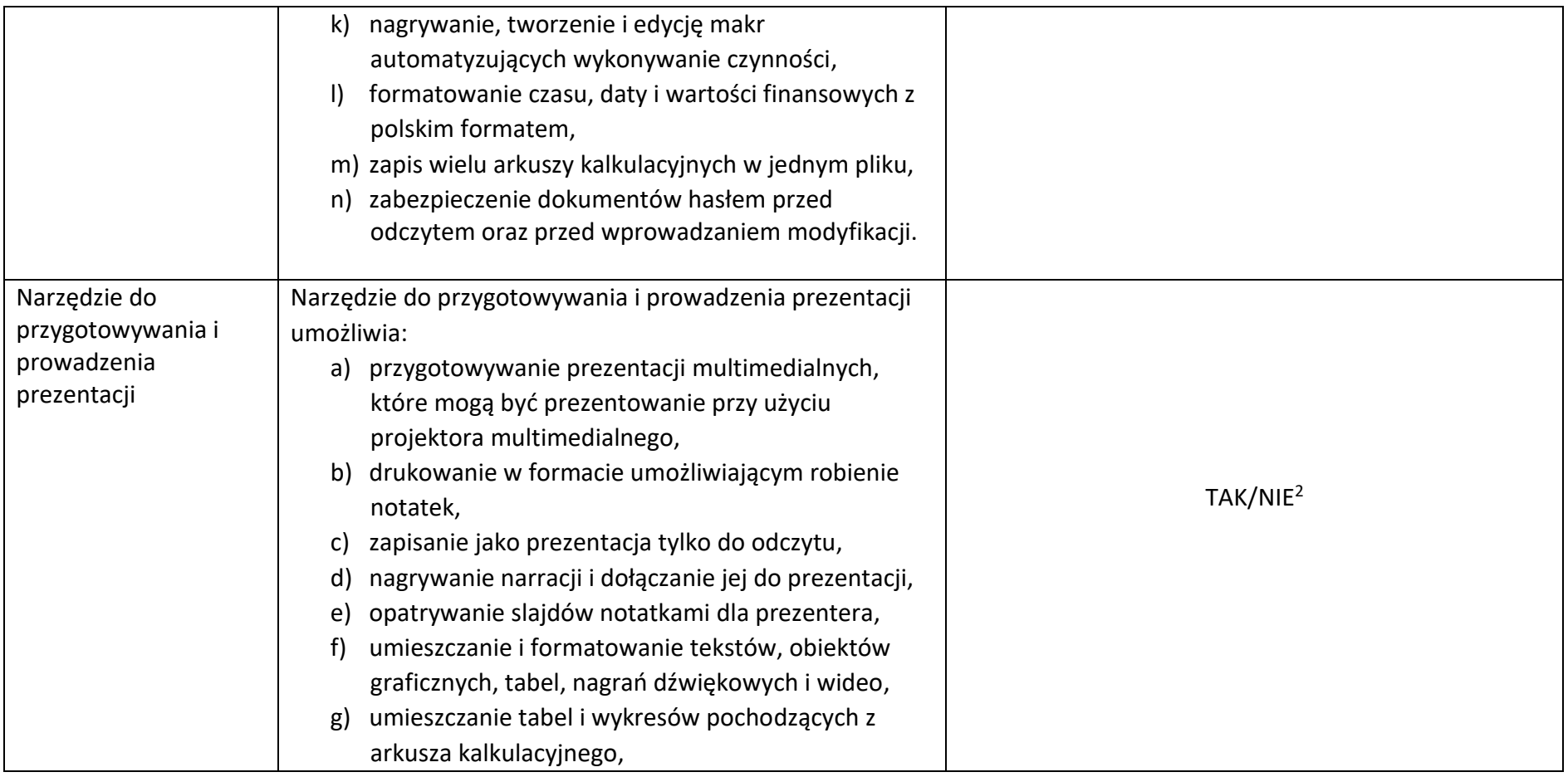

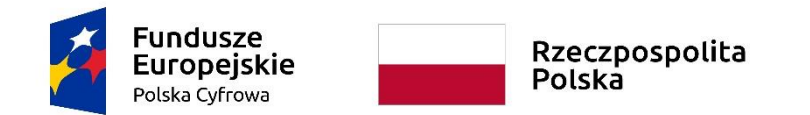

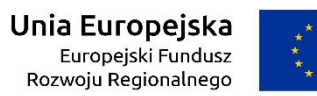

Załącznik nr 6a do SWZ

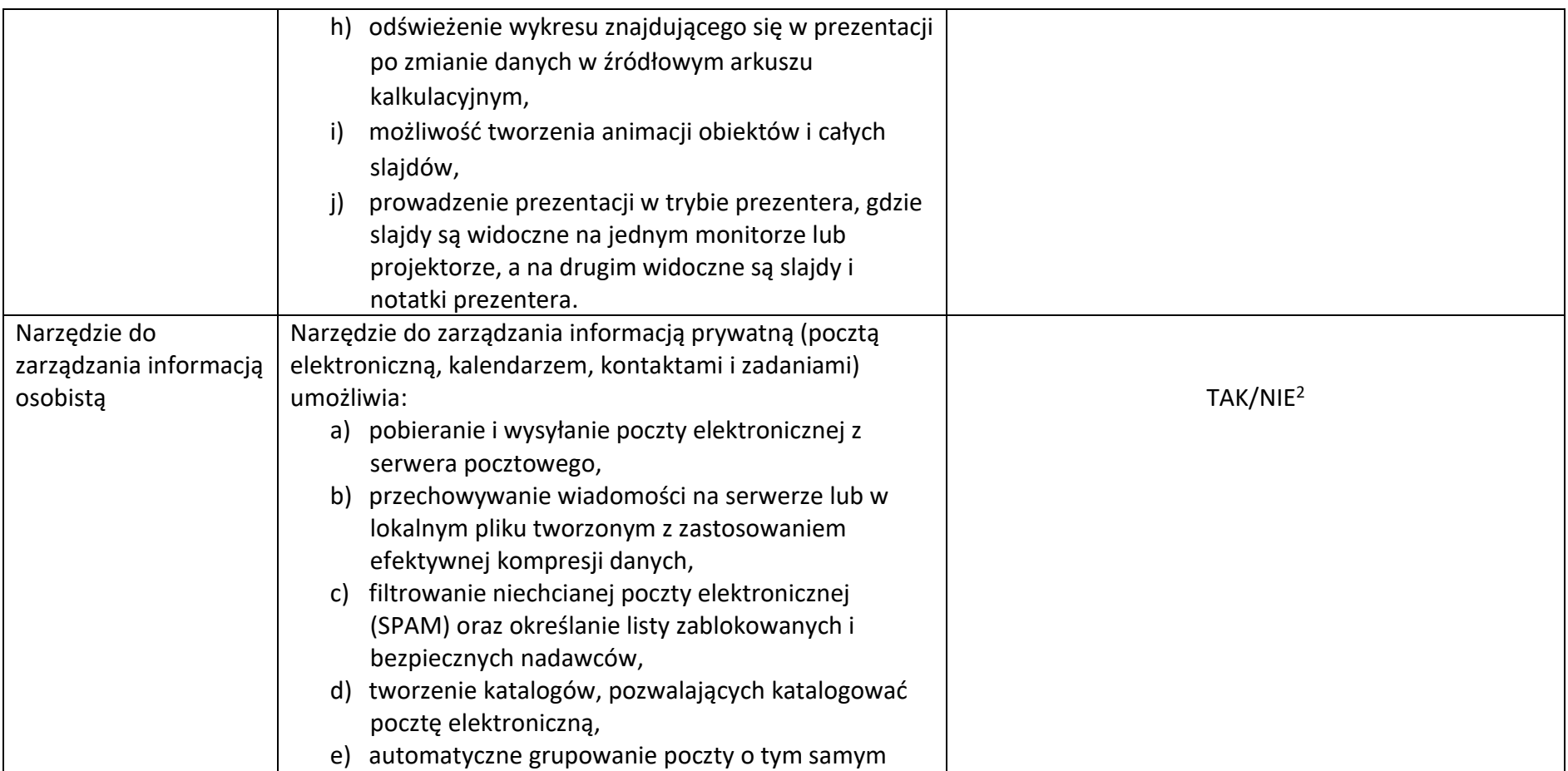

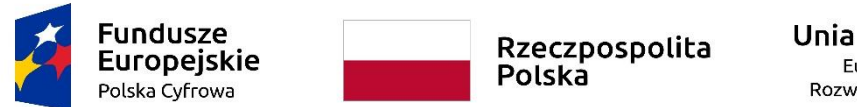

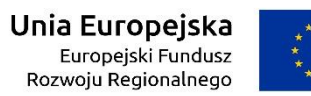

WRG.271.9.2022

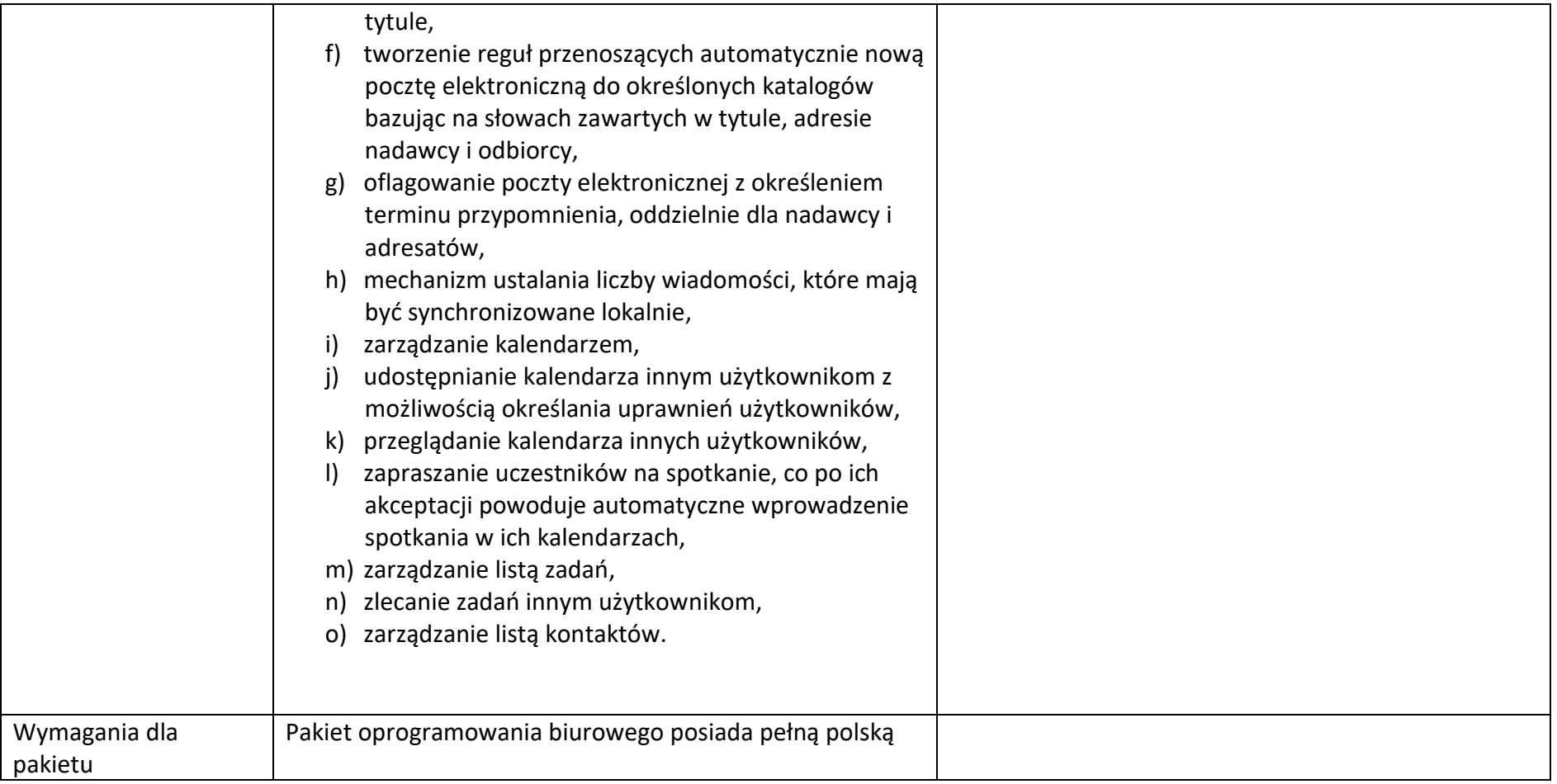

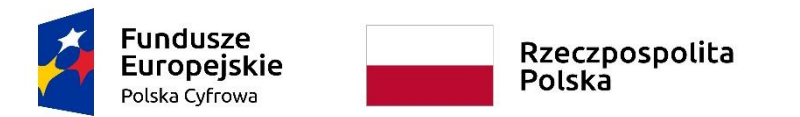

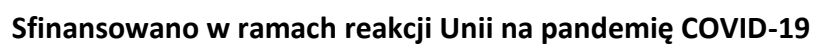

WRG.271.9.2022

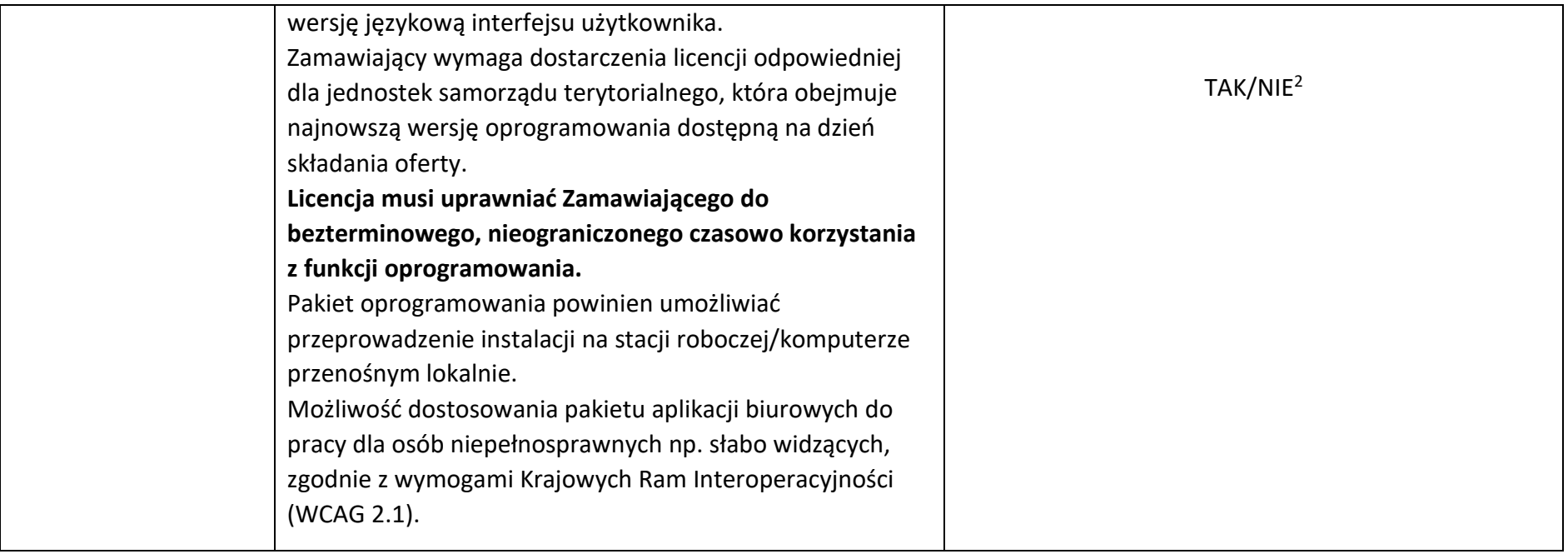

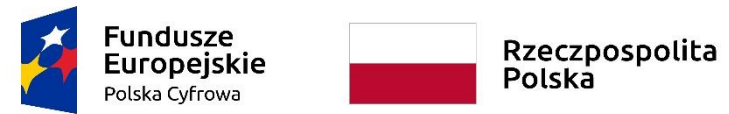

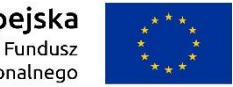

**Sfinansowano w ramach reakcji Unii na pandemię COVID-19**

WRG.271.9.2022

Załącznik nr 6a do SWZ

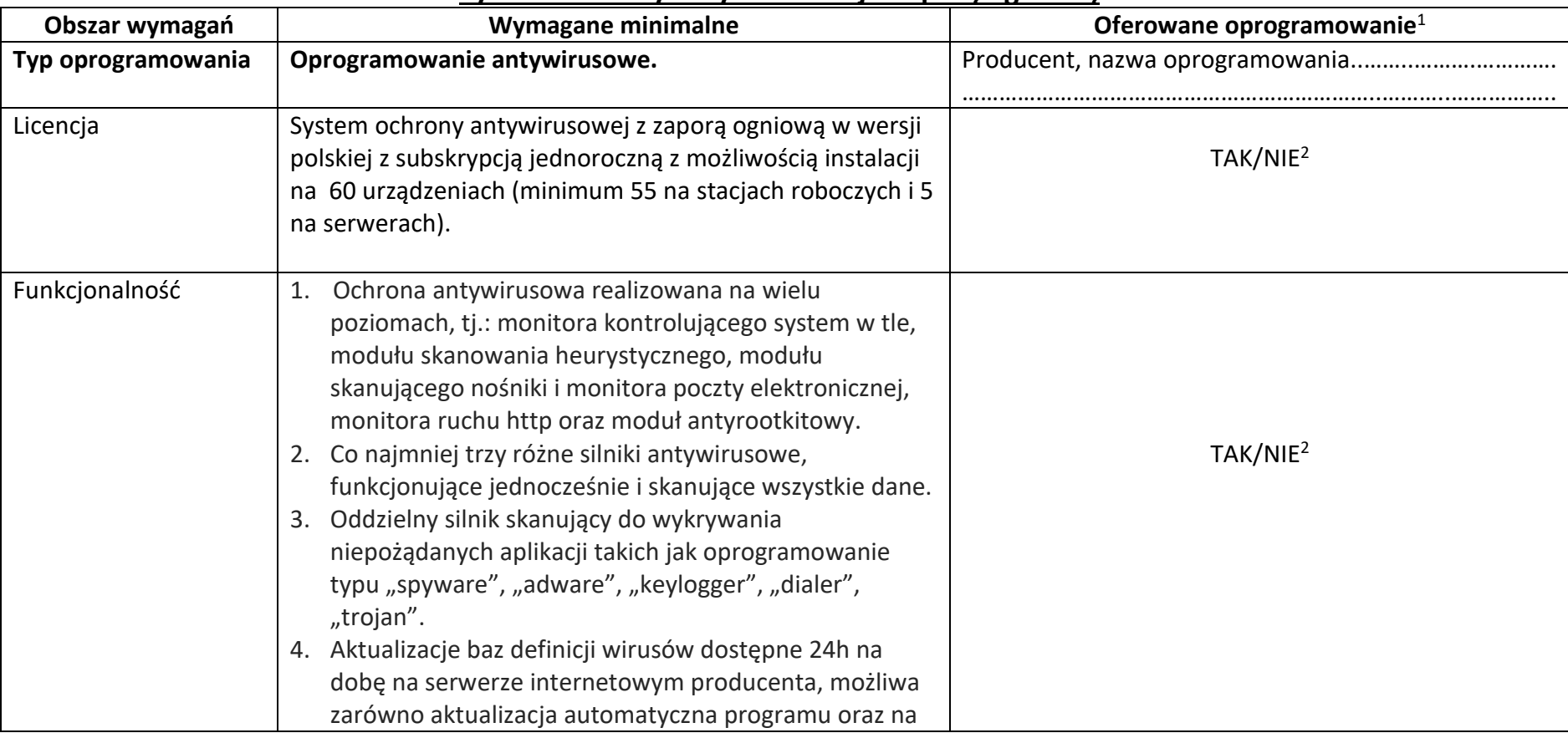

# **System ochrony antywirusowej z zaporą ogniową**

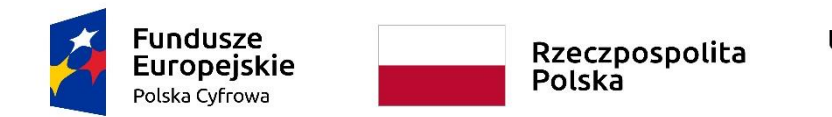

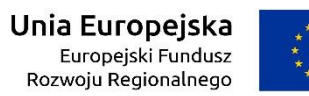

Załącznik nr 6a do SWZ

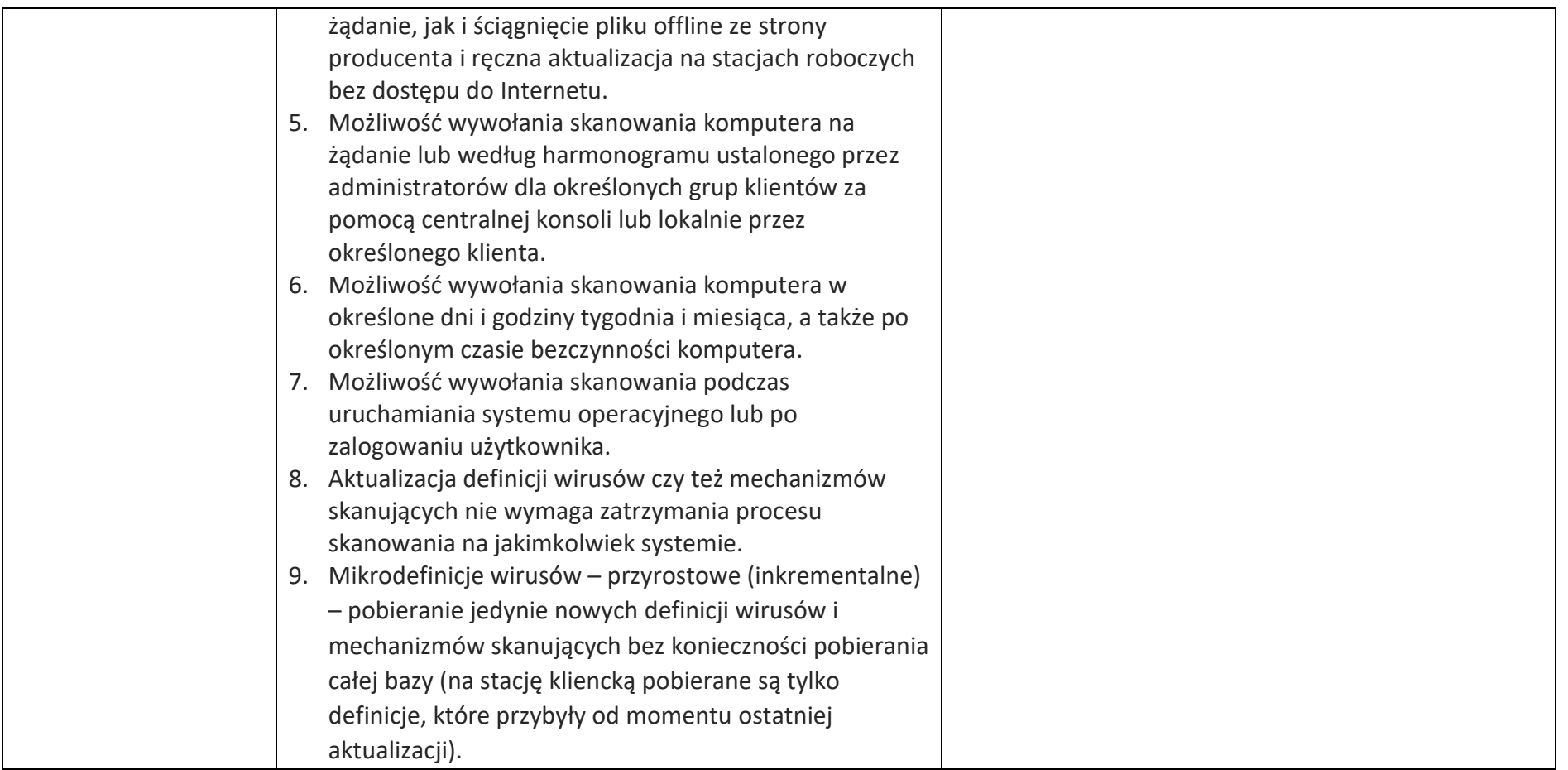

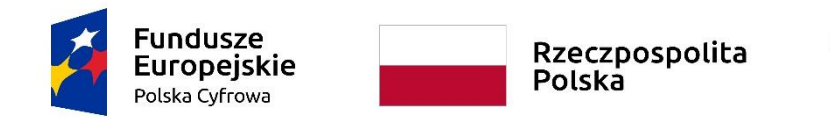

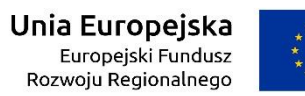

Załącznik nr 6a do SWZ

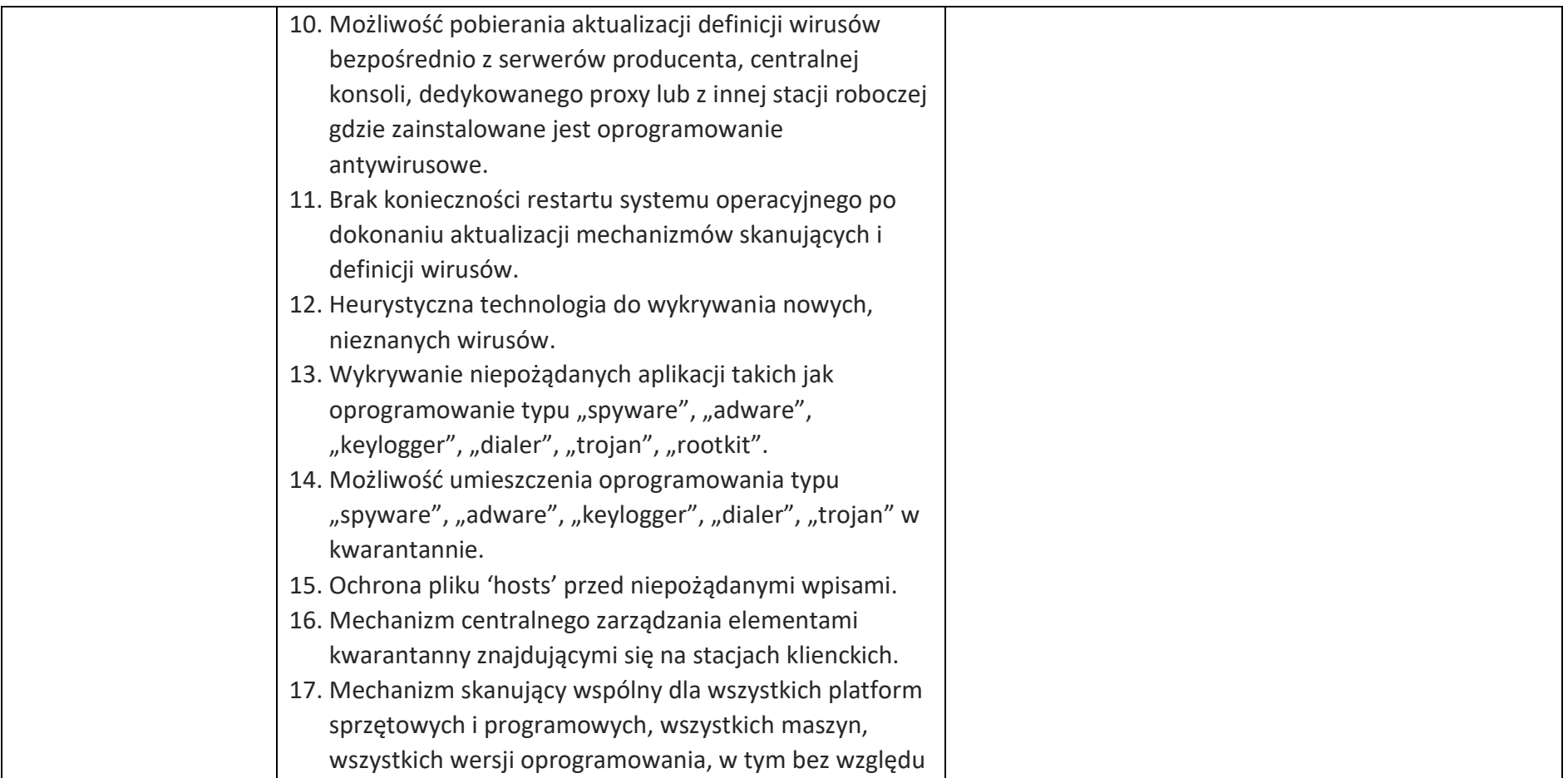

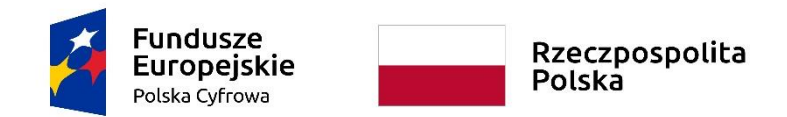

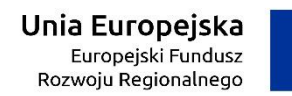

# Załącznik nr 6a do SWZ

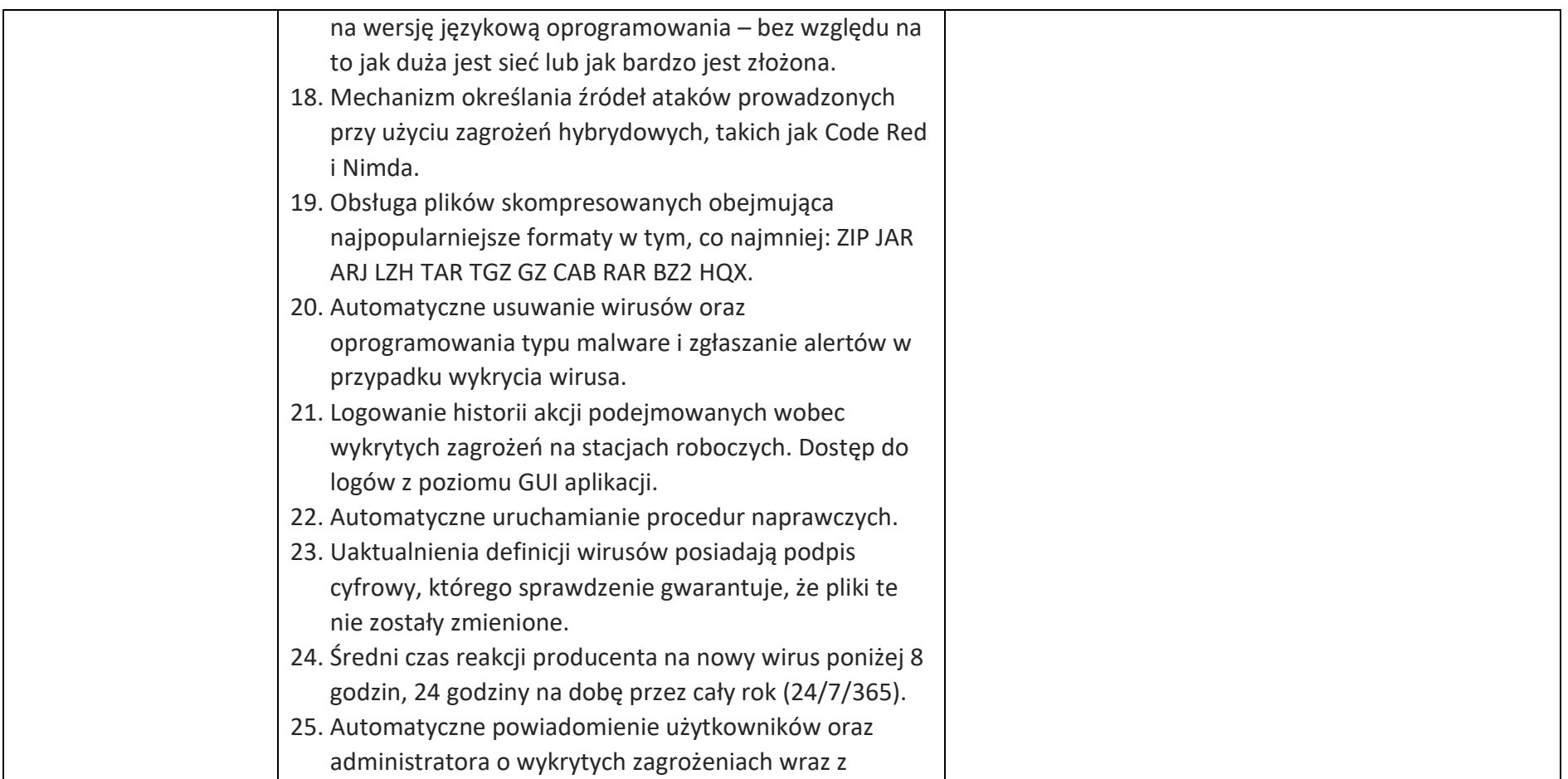

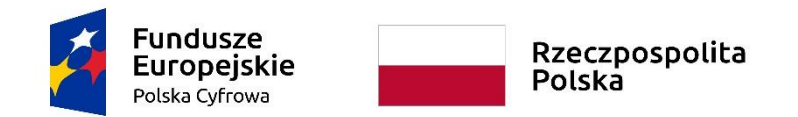

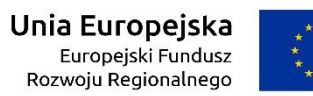

Załącznik nr 6a do SWZ

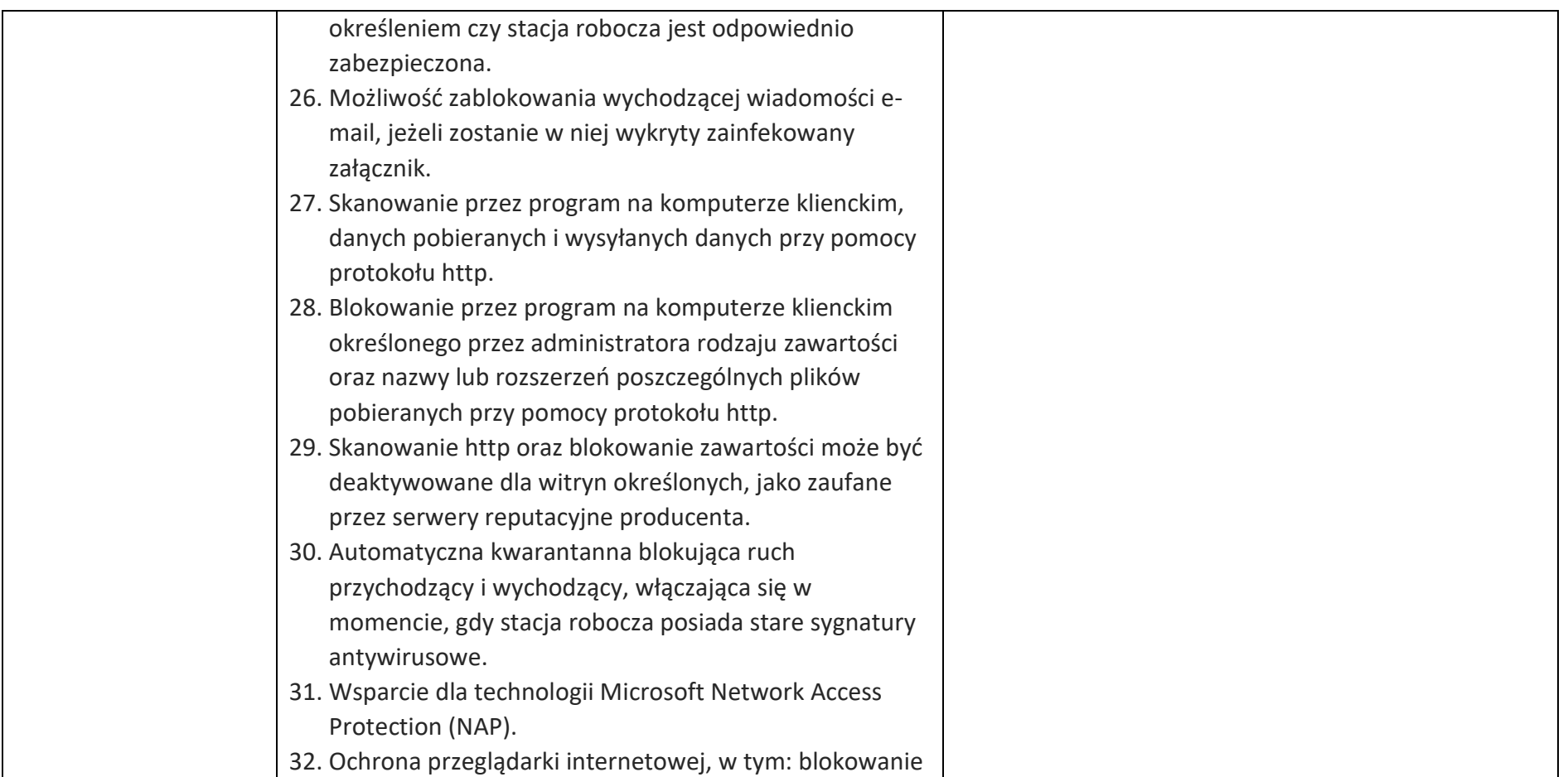

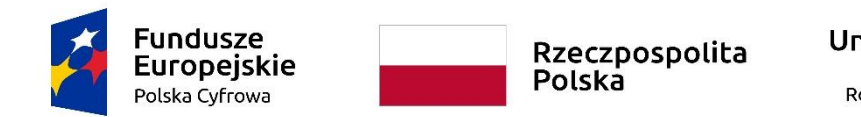

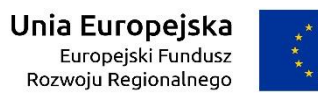

Załącznik nr 6a do SWZ

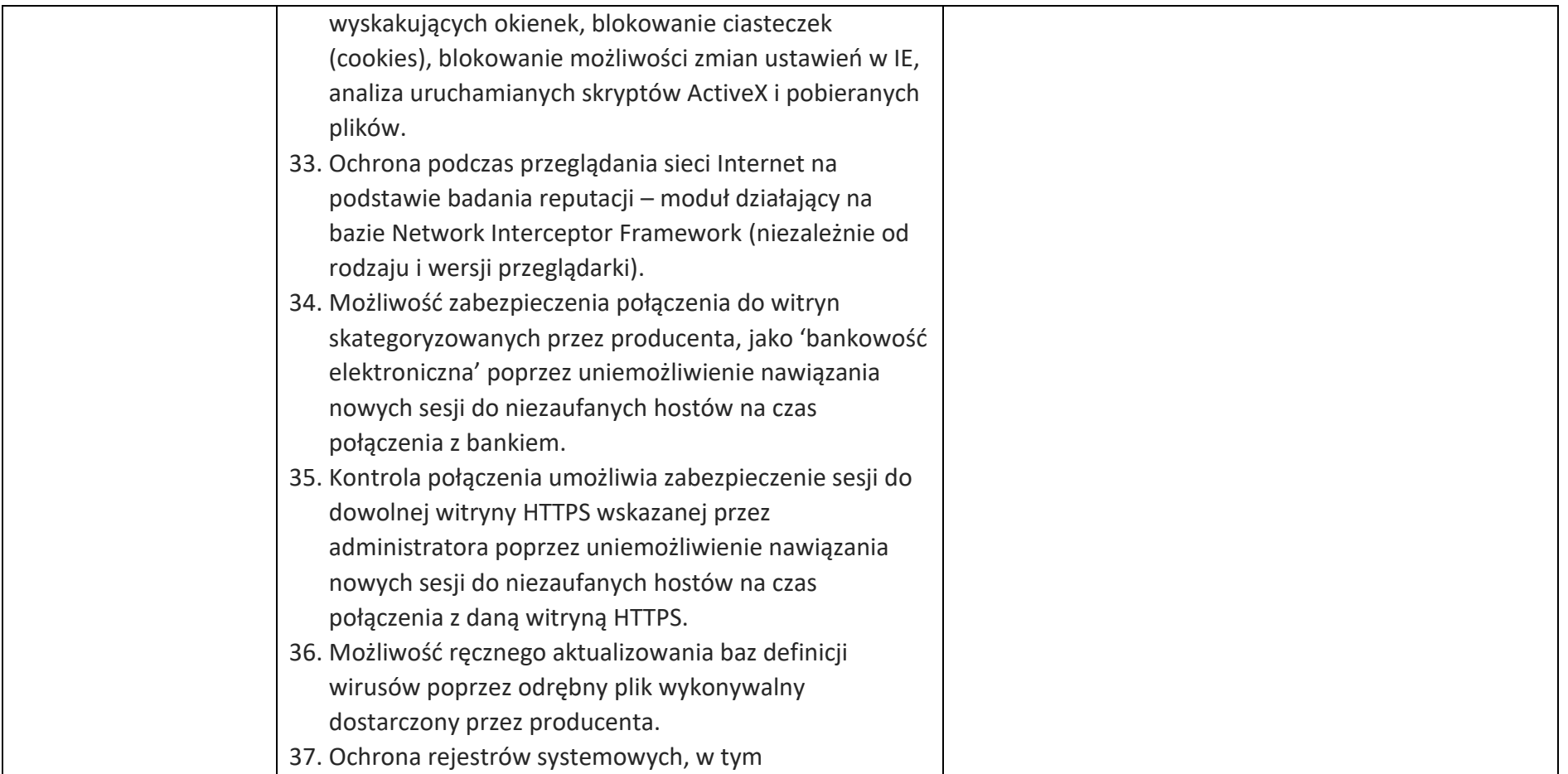

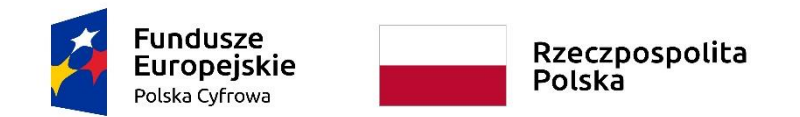

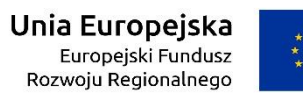

Załącznik nr 6a do SWZ

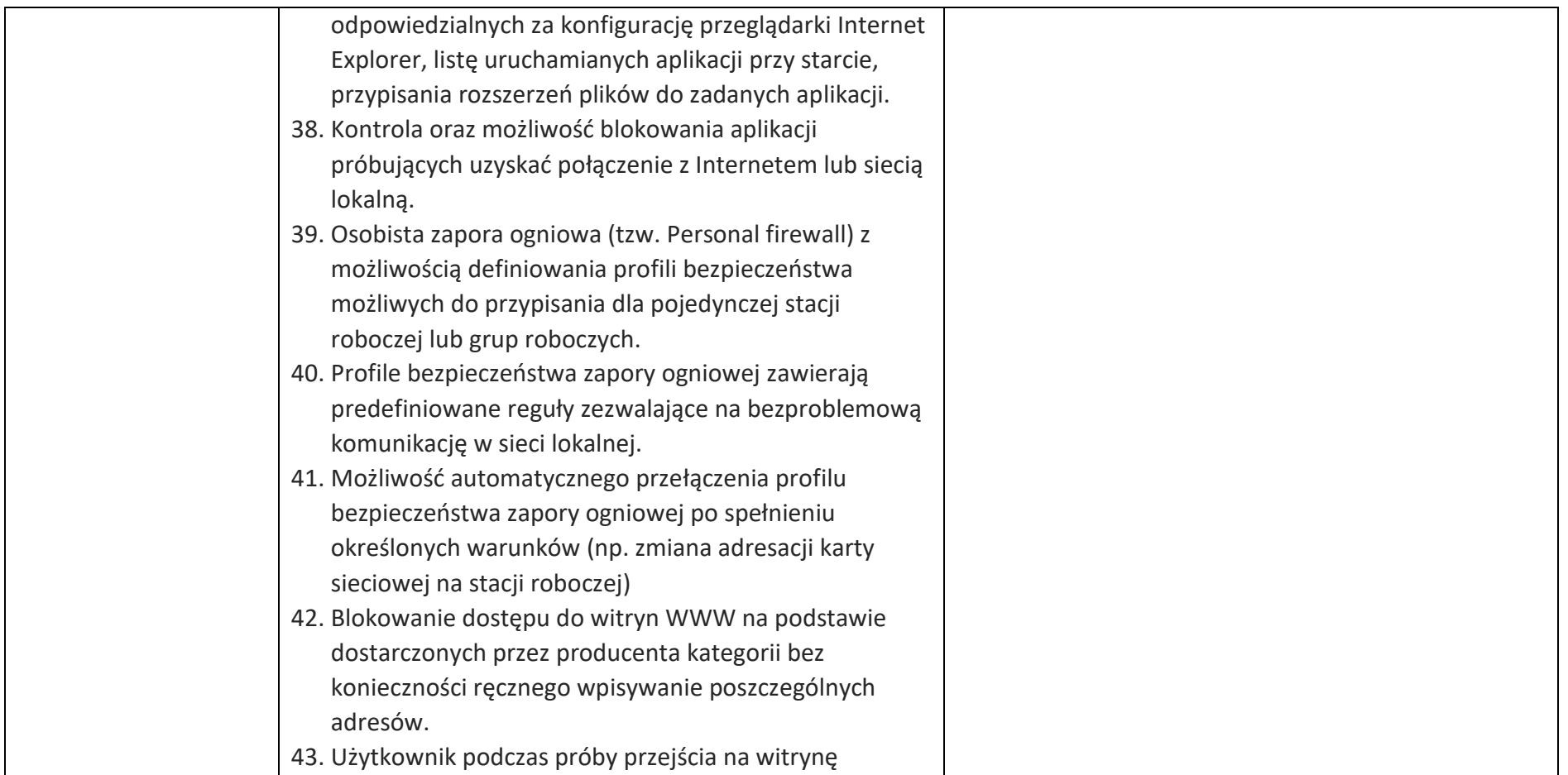

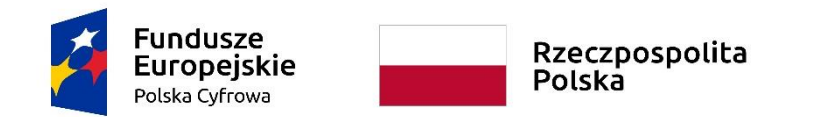

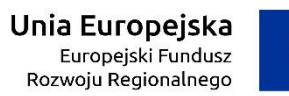

Załącznik nr 6a do SWZ

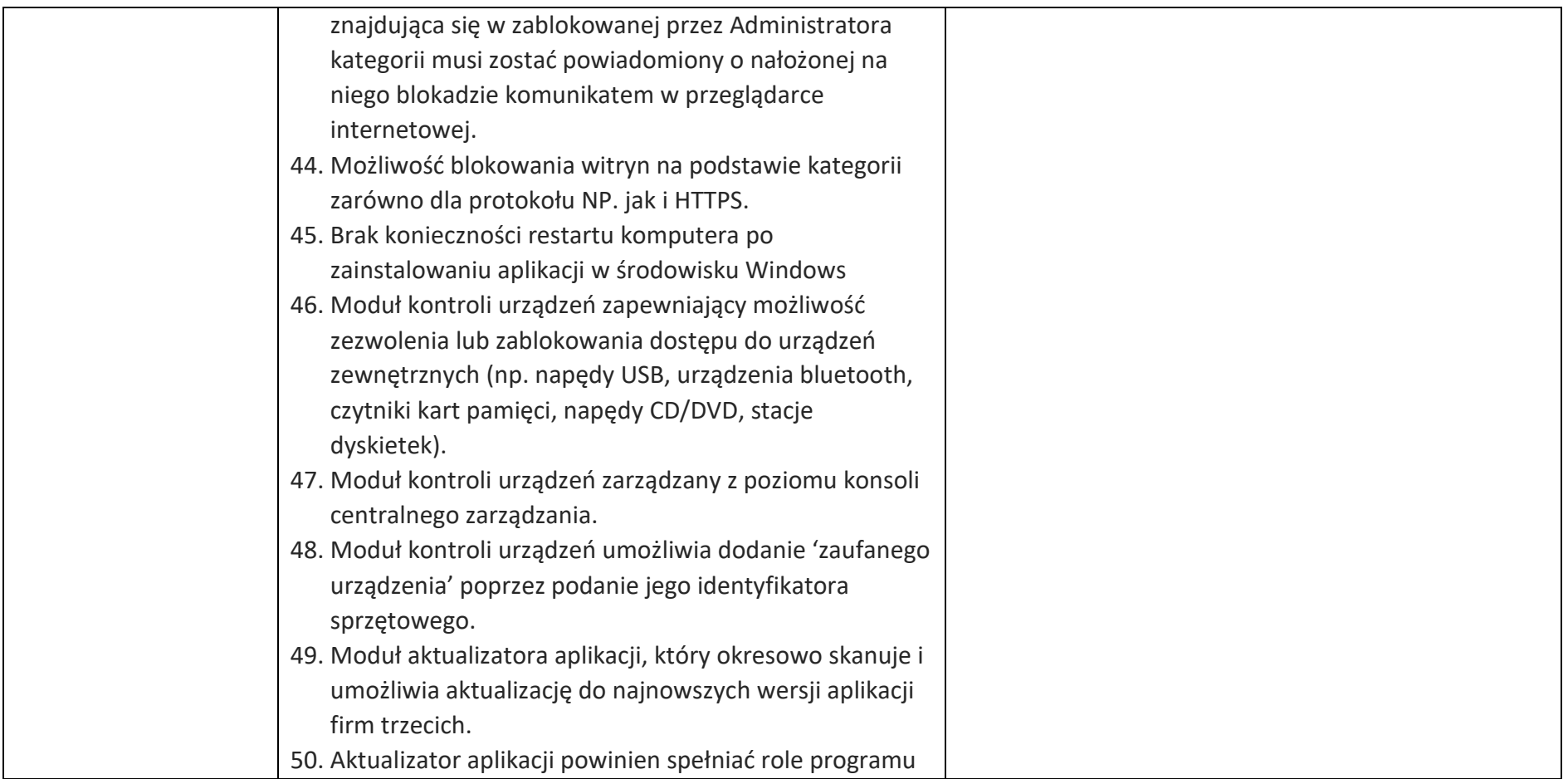

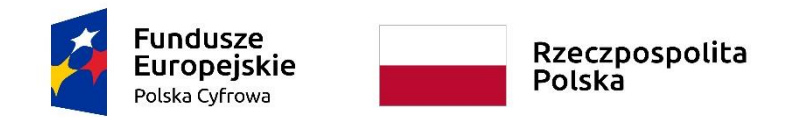

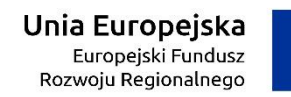

Załącznik nr 6a do SWZ

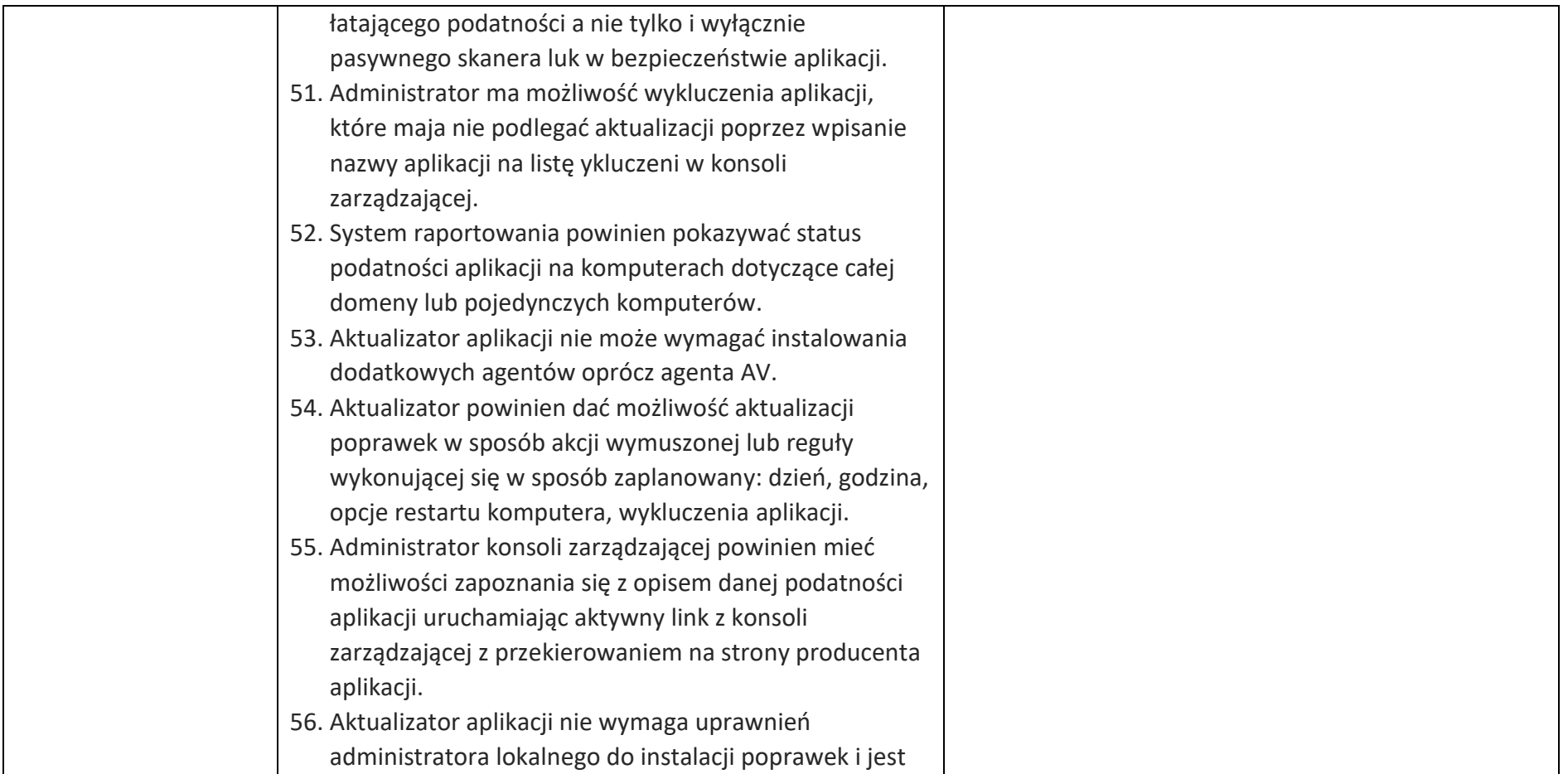

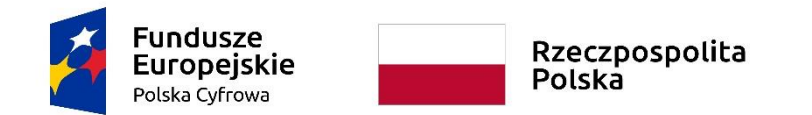

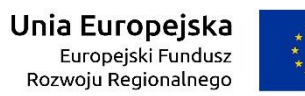

WRG.271.9.2022

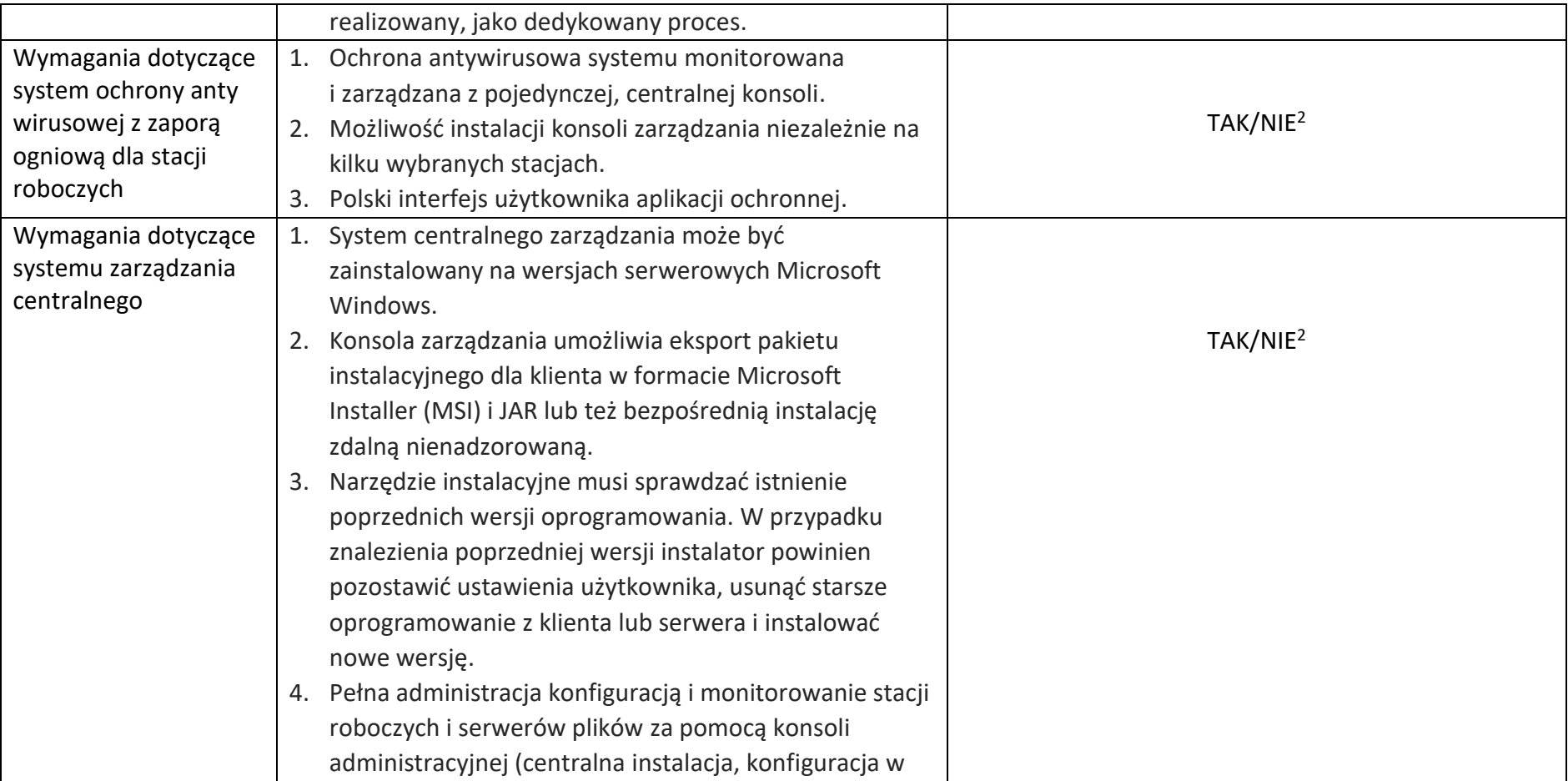

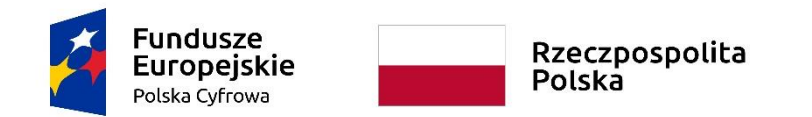

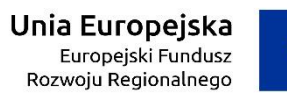

# Załącznik nr 6a do SWZ

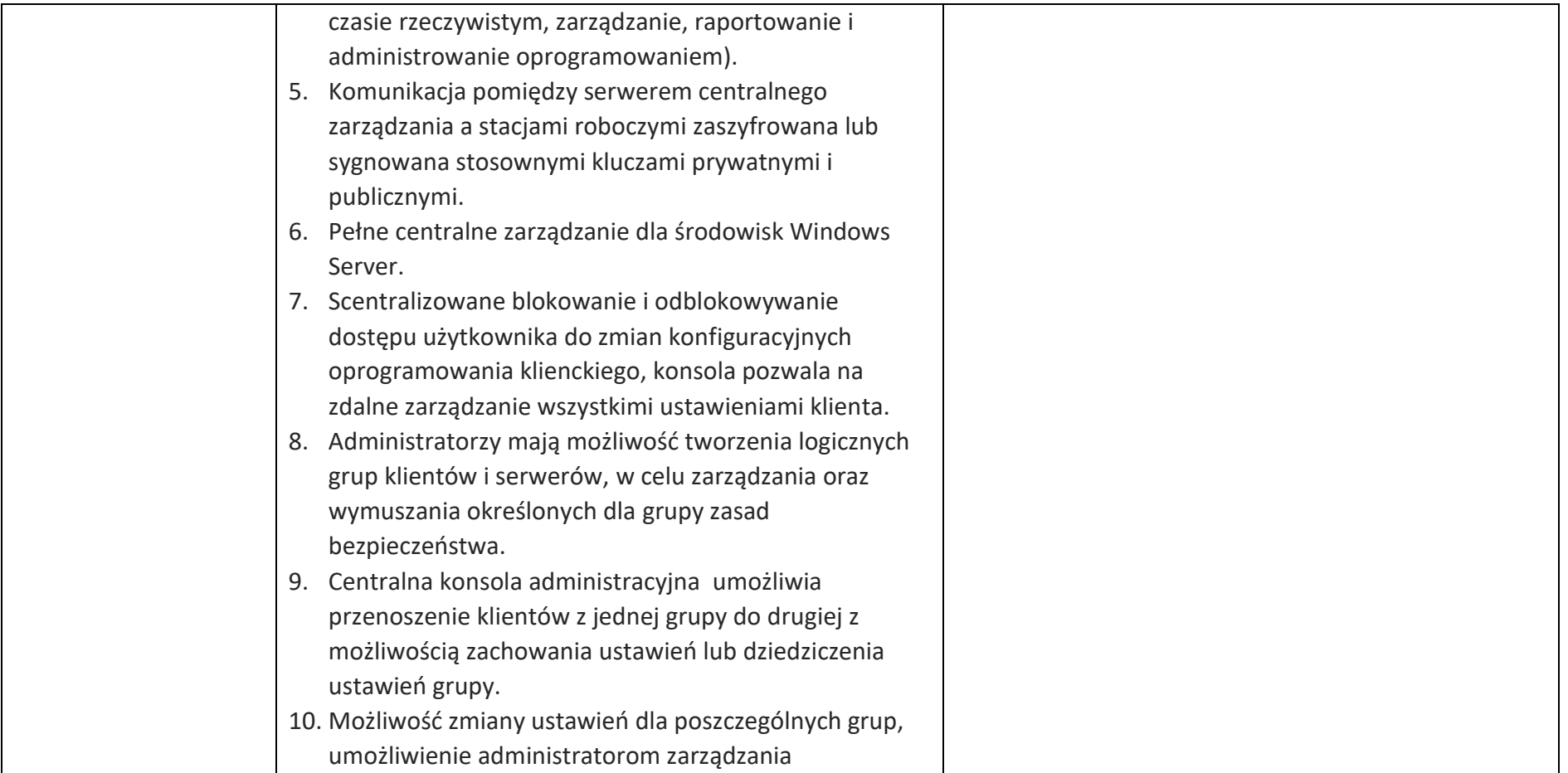

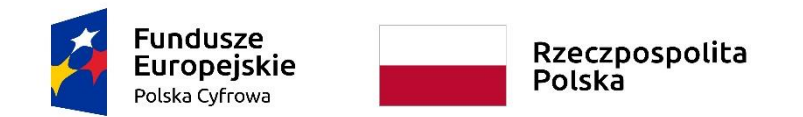

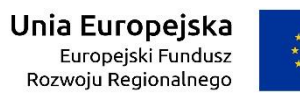

Załącznik nr 6a do SWZ

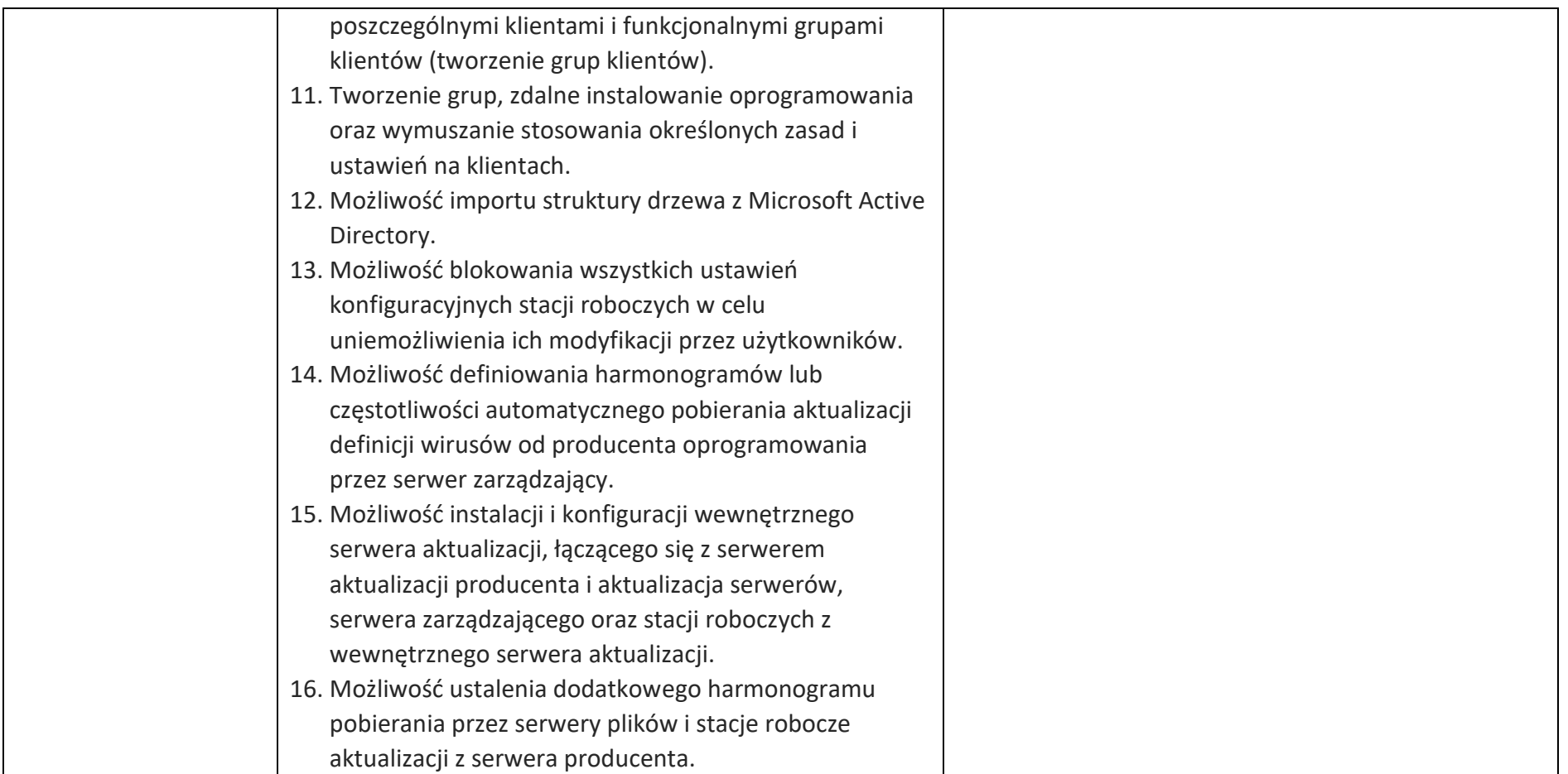

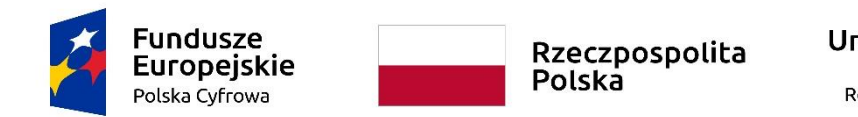

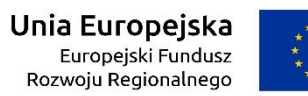

Załącznik nr 6a do SWZ

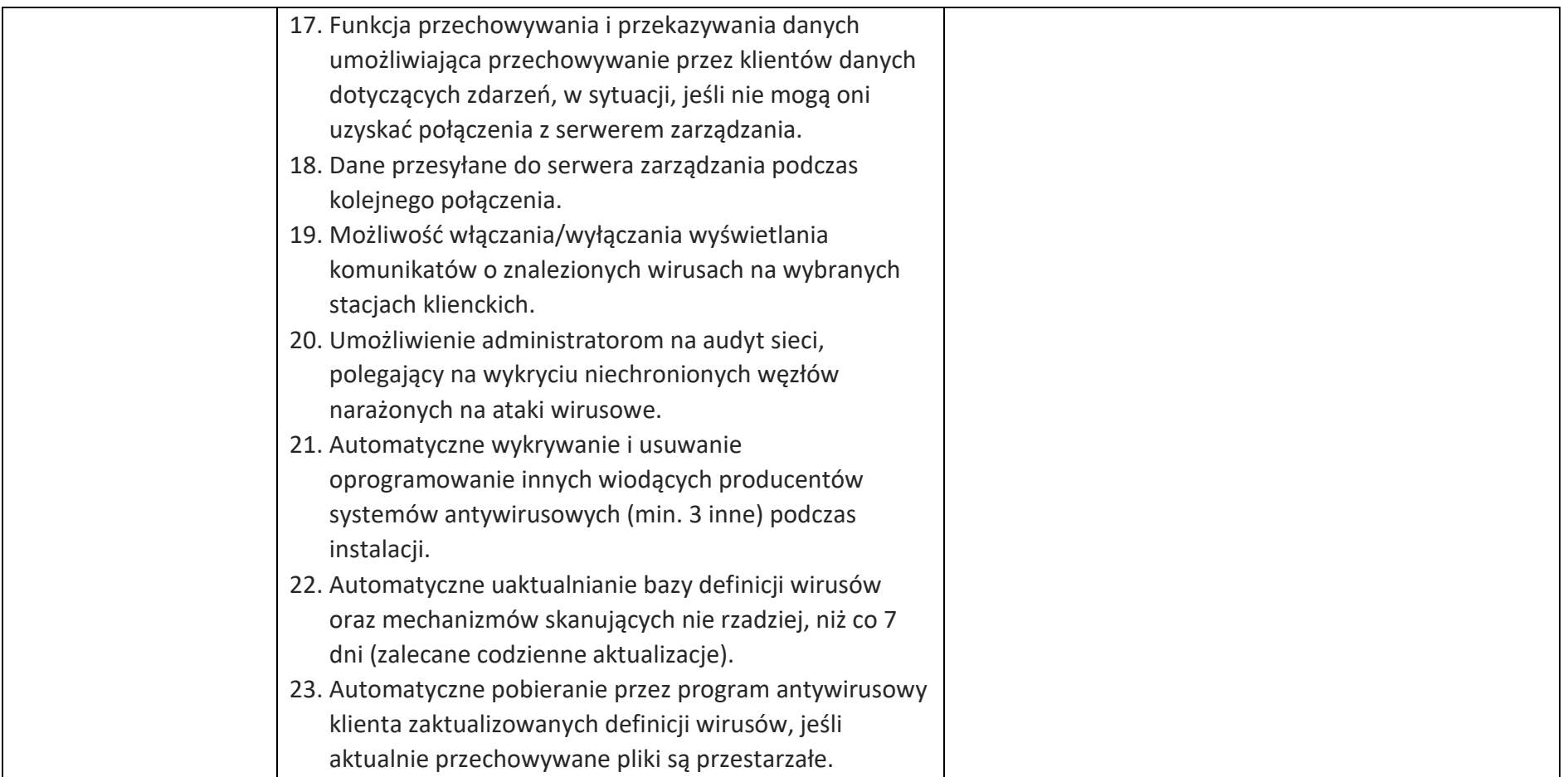

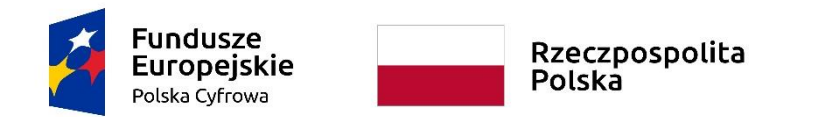

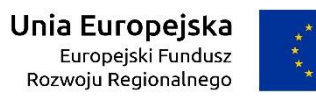

Załącznik nr 6a do SWZ

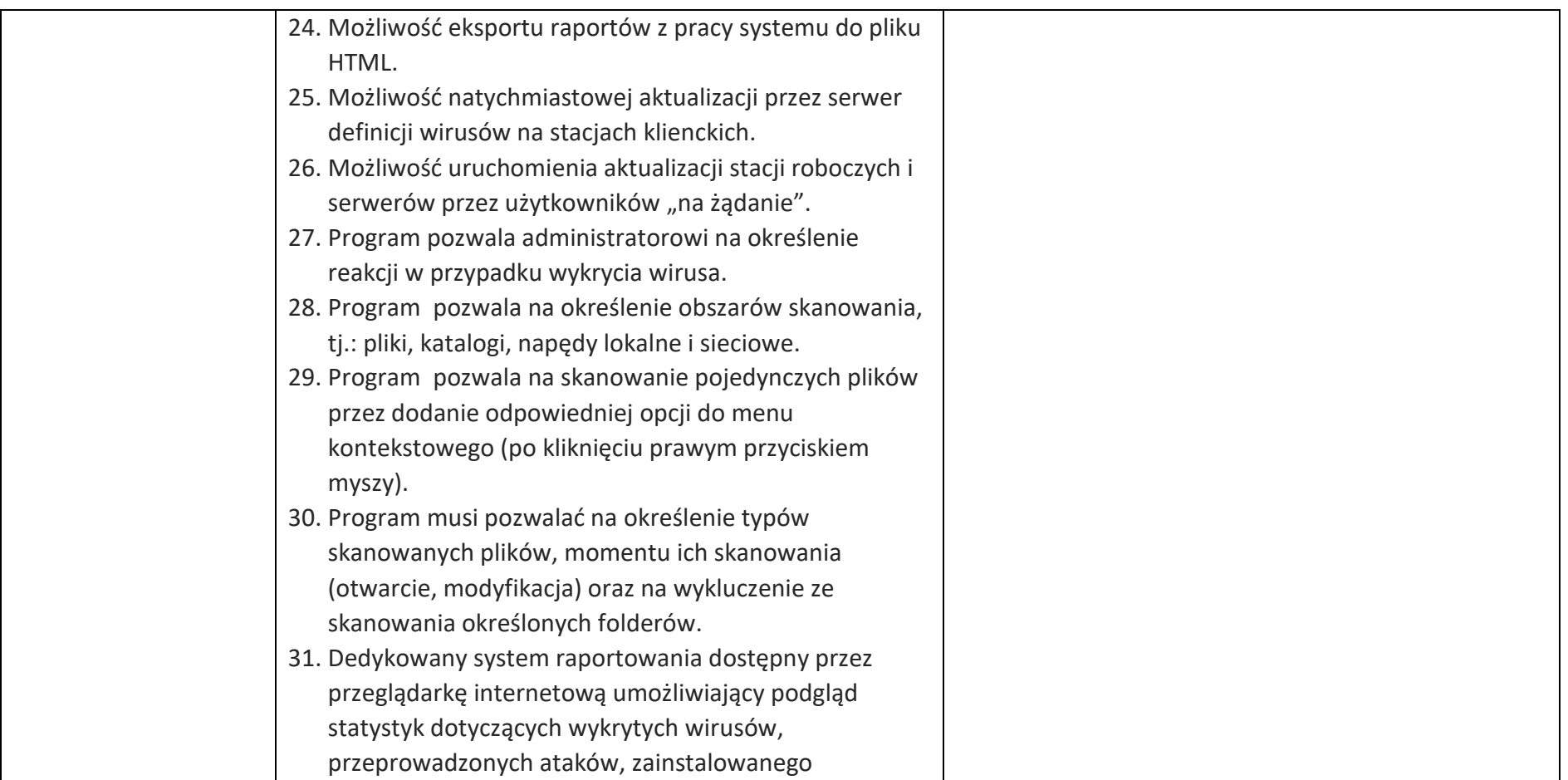

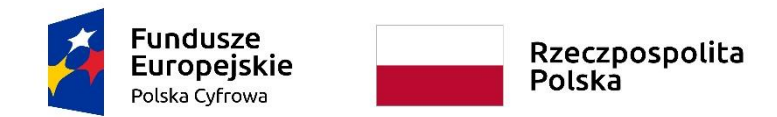

#### **Sfinansowano w ramach reakcji Unii na pandemię COVID-19**

Załącznik nr 6a do SWZ

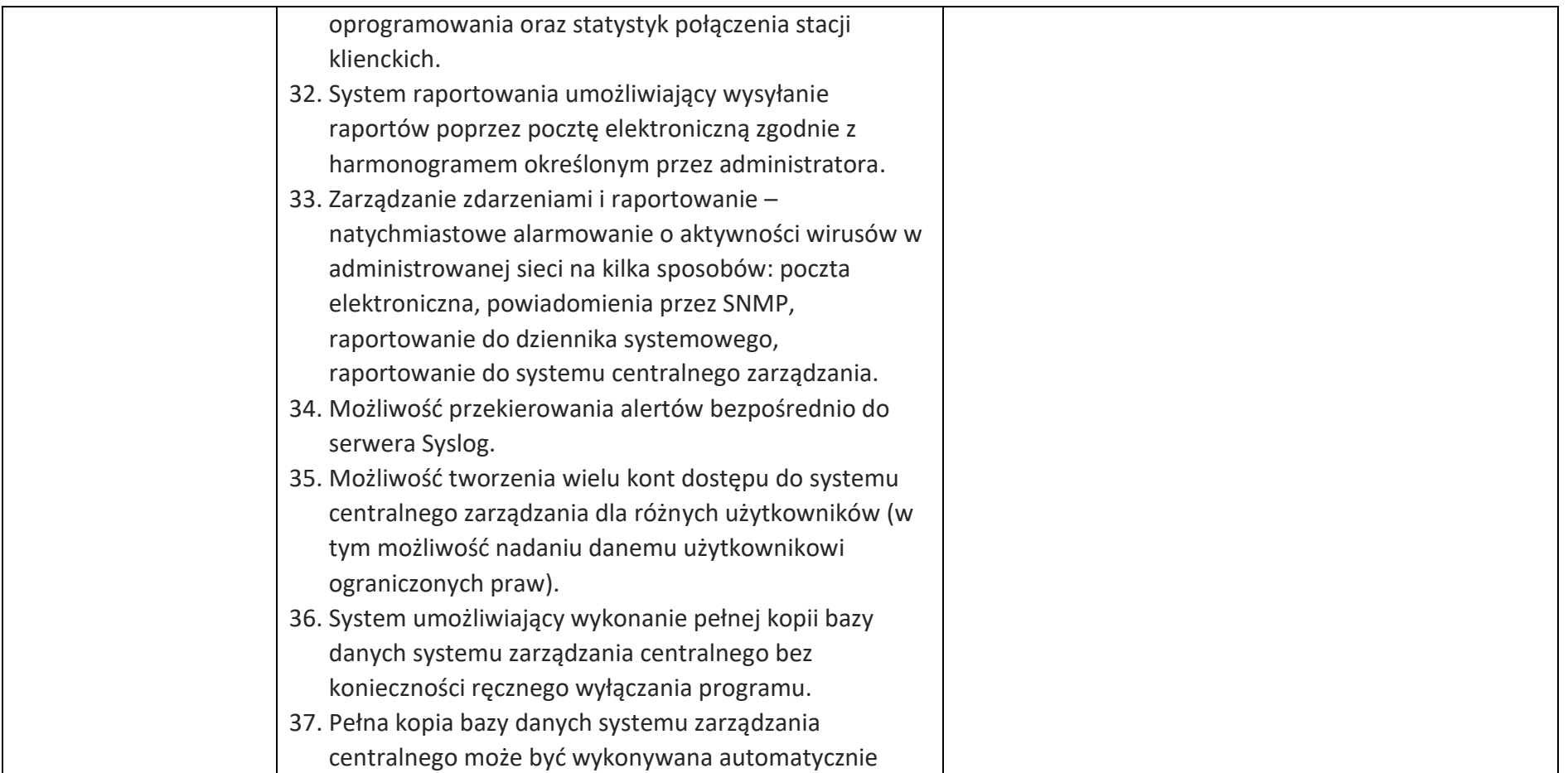

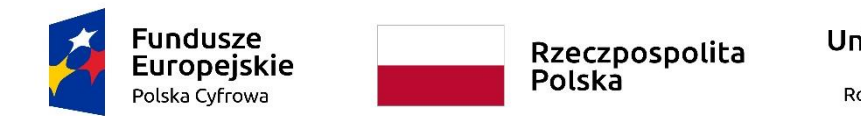

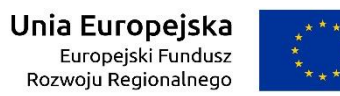

WRG.271.9.2022

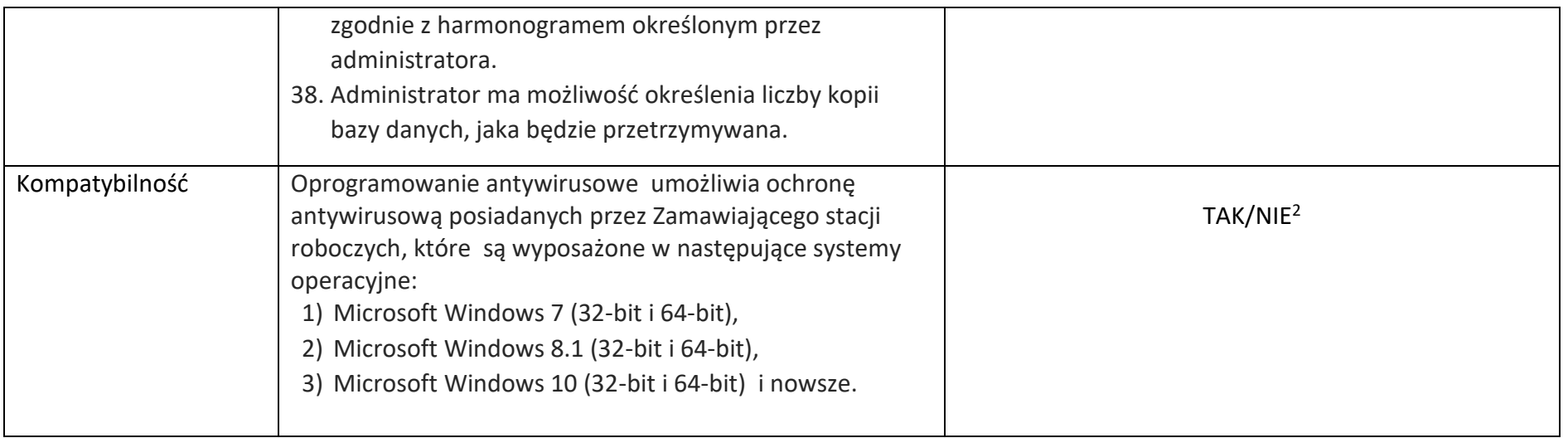

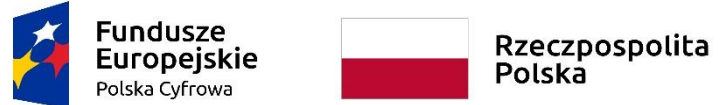

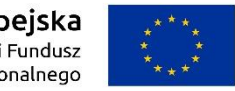

**Sfinansowano w ramach reakcji Unii na pandemię COVID-19**

WRG.271.9.2022

Załącznik nr 6a do SWZ

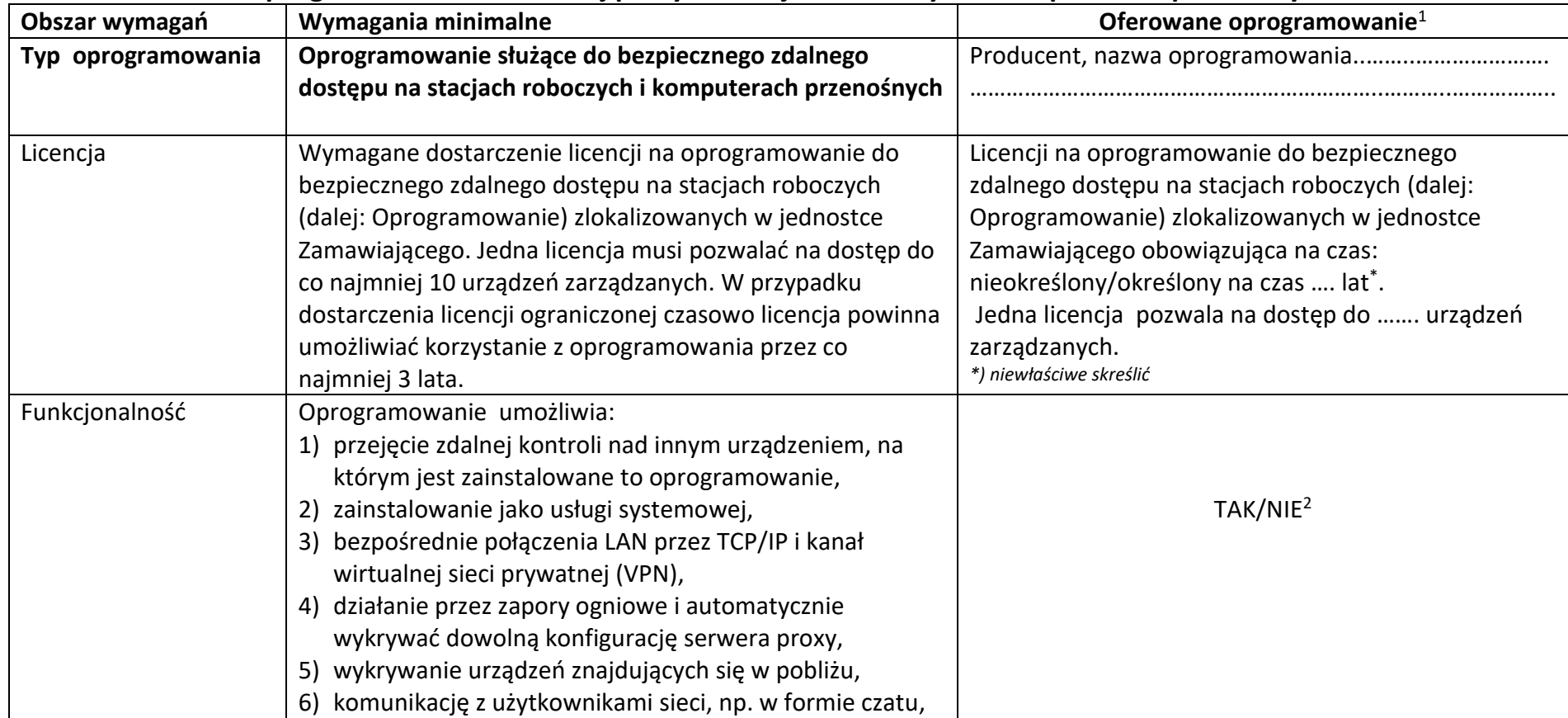

# **Oprogramowanie do zdalnej pracy na stacjach roboczych i komputerach przenośnych**

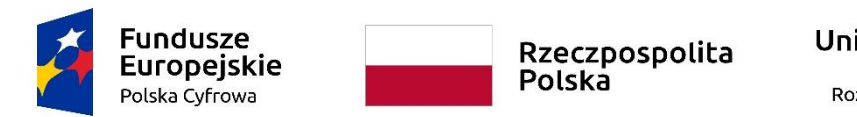

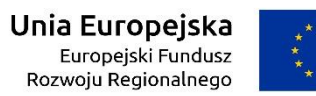

Załącznik nr 6a do SWZ

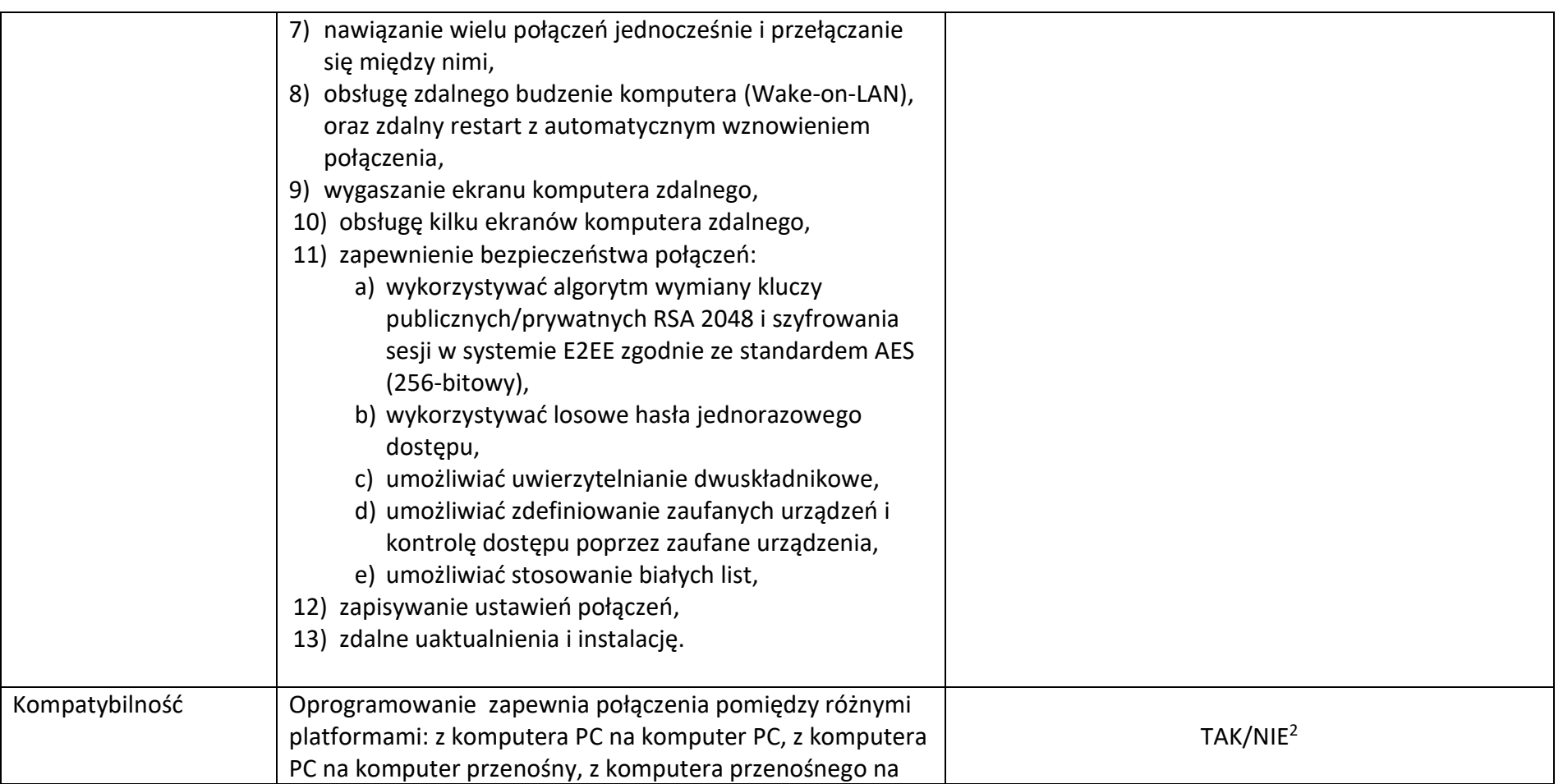

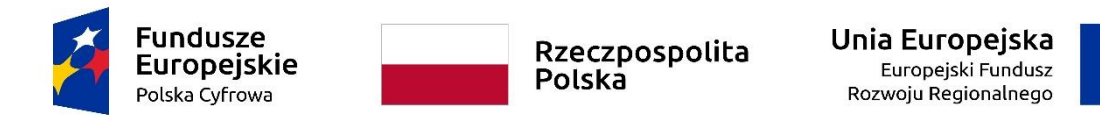

WRG.271.9.2022

Załącznik nr 6a do SWZ

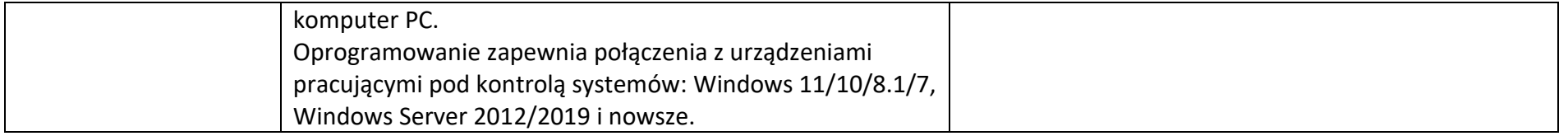

**<sup>1</sup>W kolumnach tabeli pn. "Oferowane parametry" i "Oferowane oprogramowanie" należy bezwzględnie odnieść się do każdego "Obszaru wymagań" tejże tabeli: odpowiednio wskazać nazwę producenta, typ i model urządzenia, producenta i nazwę oprogramowania, TAK" albo "NIE" oraz rzeczywiste wielkości parametrów oferowanego urządzenia i oprogramowania – poprzez uzupełnienie. 2 niewłaściwe skreślić**